# Alibaba Cloud Table Store

**Developer Guide**

**Issue: 20190819**

MORE THAN JUST CLOUD | C- Alibaba Cloud

## <span id="page-1-0"></span>Legal disclaimer

**Alibaba Cloud reminds you to carefully read and fully understand the terms and conditions of this legal disclaimer before you read or use this document. If you have read or used this document, it shall be deemed as your total acceptance of this legal disclaimer.**

- **1. You shall download and obtain this document from the Alibaba Cloud website or other Alibaba Cloud-authorized channels, and use this document for your own legal business activities only. The content of this document is considered confidential information of Alibaba Cloud. You shall strictly abide by the confidentiality obligations. No part of this document shall be disclosed or provided to any third party for use without the prior written consent of Alibaba Cloud.**
- **2. No part of this document shall be excerpted, translated, reproduced, transmitted, or disseminated by any organization, company, or individual in any form or by any means without the prior written consent of Alibaba Cloud.**
- **3. The content of this document may be changed due to product version upgrades , adjustments, or other reasons. Alibaba Cloud reserves the right to modify the content of this document without notice and the updated versions of this document will be occasionally released through Alibaba Cloud-authorized channels. You shall pay attention to the version changes of this document as they occur and download and obtain the most up-to-date version of this document from Alibaba Cloud-authorized channels.**
- **4. This document serves only as a reference guide for your use of Alibaba Cloud products and services. Alibaba Cloud provides the document in the context that Alibaba Cloud products and services are provided on an "as is", "with all faults " and "as available" basis. Alibaba Cloud makes every effort to provide relevant operational guidance based on existing technologies. However, Alibaba Cloud hereby makes a clear statement that it in no way guarantees the accuracy, integrity , applicability, and reliability of the content of this document, either explicitly or implicitly. Alibaba Cloud shall not bear any liability for any errors or financial losses incurred by any organizations, companies, or individuals arising from their download, use, or trust in this document. Alibaba Cloud shall not, under any circumstances, bear responsibility for any indirect, consequential, exemplary, incidental, special, or punitive damages, including lost profits arising from the use**

**or trust in this document, even if Alibaba Cloud has been notified of the possibility of such a loss.**

- **5. By law, all the content of the Alibaba Cloud website, including but not limited to works, products, images, archives, information, materials, website architecture, website graphic layout, and webpage design, are intellectual property of Alibaba Cloud and/or its affiliates. This intellectual property includes, but is not limited to, trademark rights, patent rights, copyrights, and trade secrets. No part of the Alibaba Cloud website, product programs, or content shall be used, modified , reproduced, publicly transmitted, changed, disseminated, distributed, or published without the prior written consent of Alibaba Cloud and/or its affiliates . The names owned by Alibaba Cloud shall not be used, published, or reproduced for marketing, advertising, promotion, or other purposes without the prior written consent of Alibaba Cloud. The names owned by Alibaba Cloud include, but are not limited to, "Alibaba Cloud", "Aliyun", "HiChina", and other brands of Alibaba Cloud and/or its affiliates, which appear separately or in combination, as well as the auxiliary signs and patterns of the preceding brands, or anything similar to the company names, trade names, trademarks, product or service names, domain names, patterns, logos, marks, signs, or special descriptions that third parties identify as Alibaba Cloud and/or its affiliates).**
- **6. Please contact Alibaba Cloud directly if you discover any errors in this document.**

## <span id="page-4-0"></span>Generic conventions

#### Table -1: Style conventions

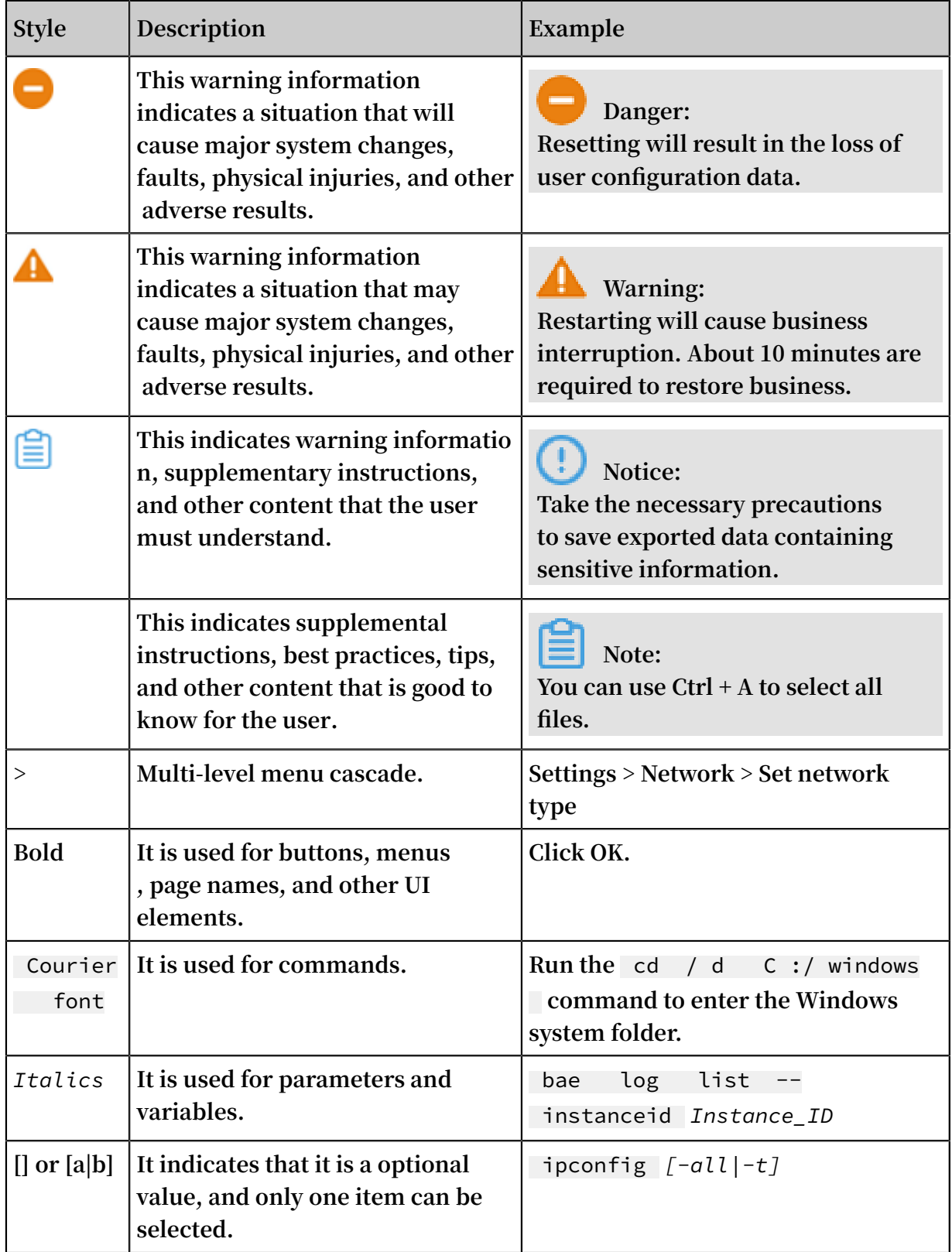

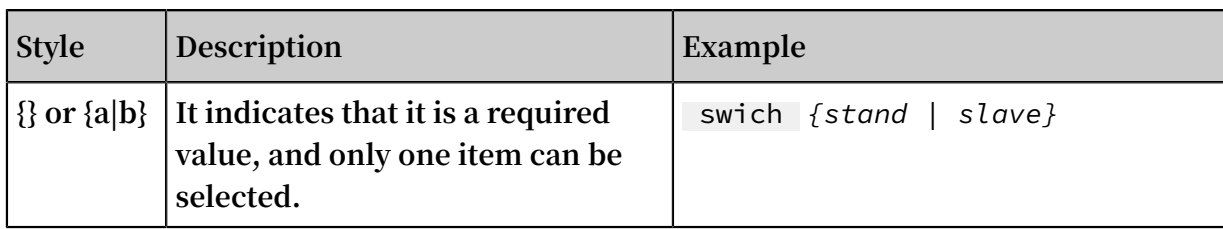

## Contents

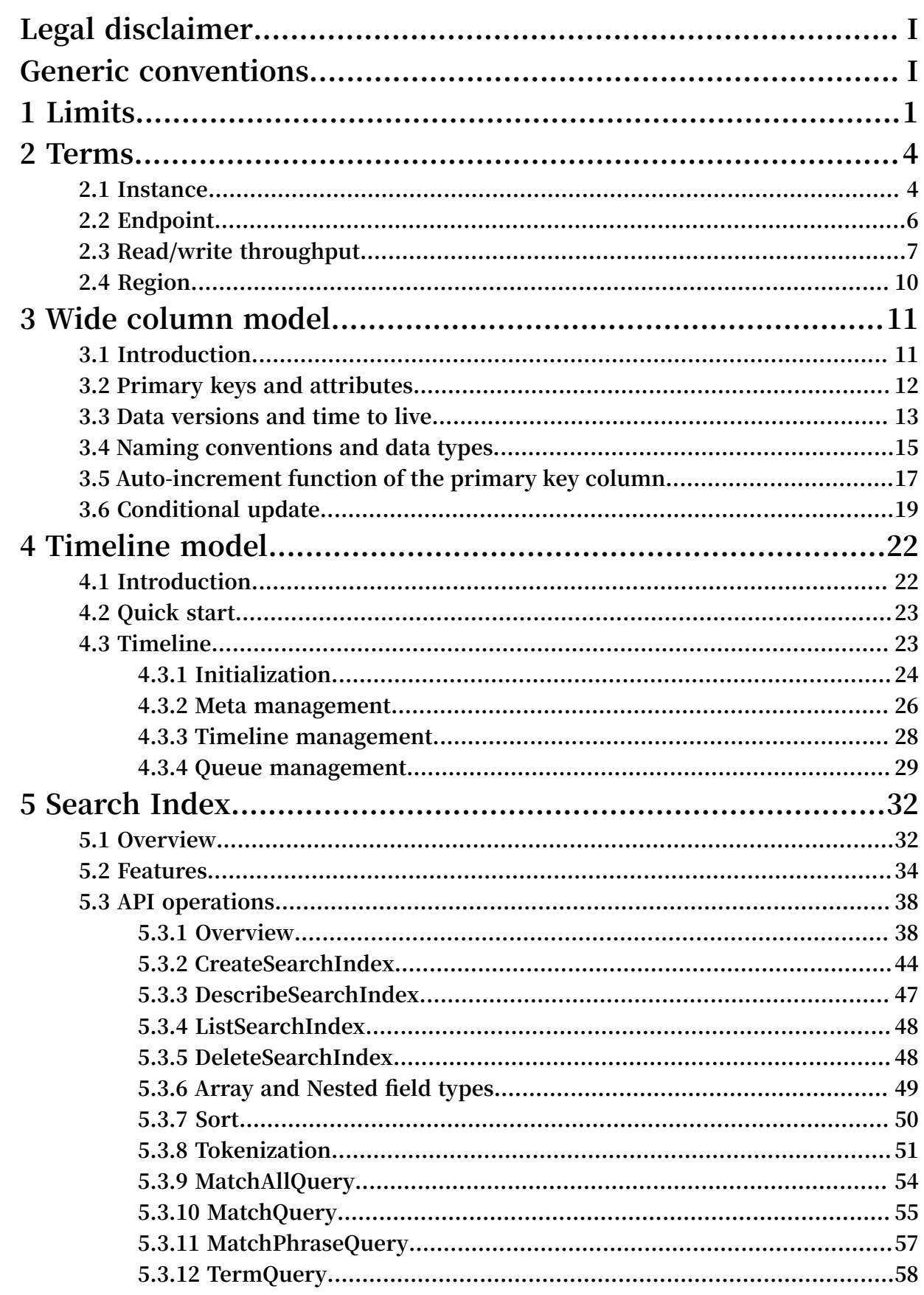

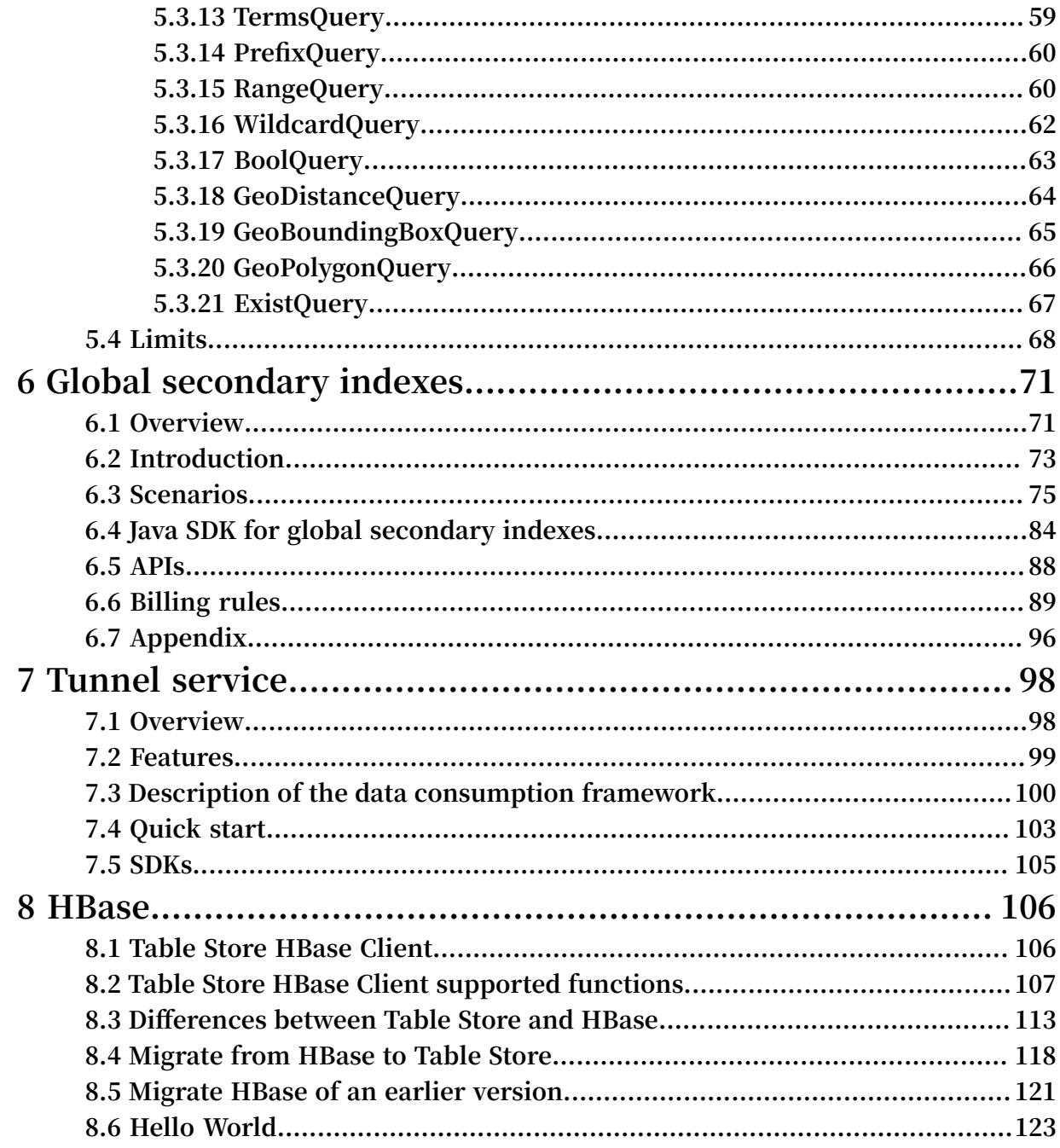

## <span id="page-10-0"></span>1 Limits

**The following table describes the restrictions for Table Store. Some of the restrictions indicate the maximum values that can be used rather than the suggested values. In order to ensure better performance, please set the table structure and data size in a single row appropriately.**

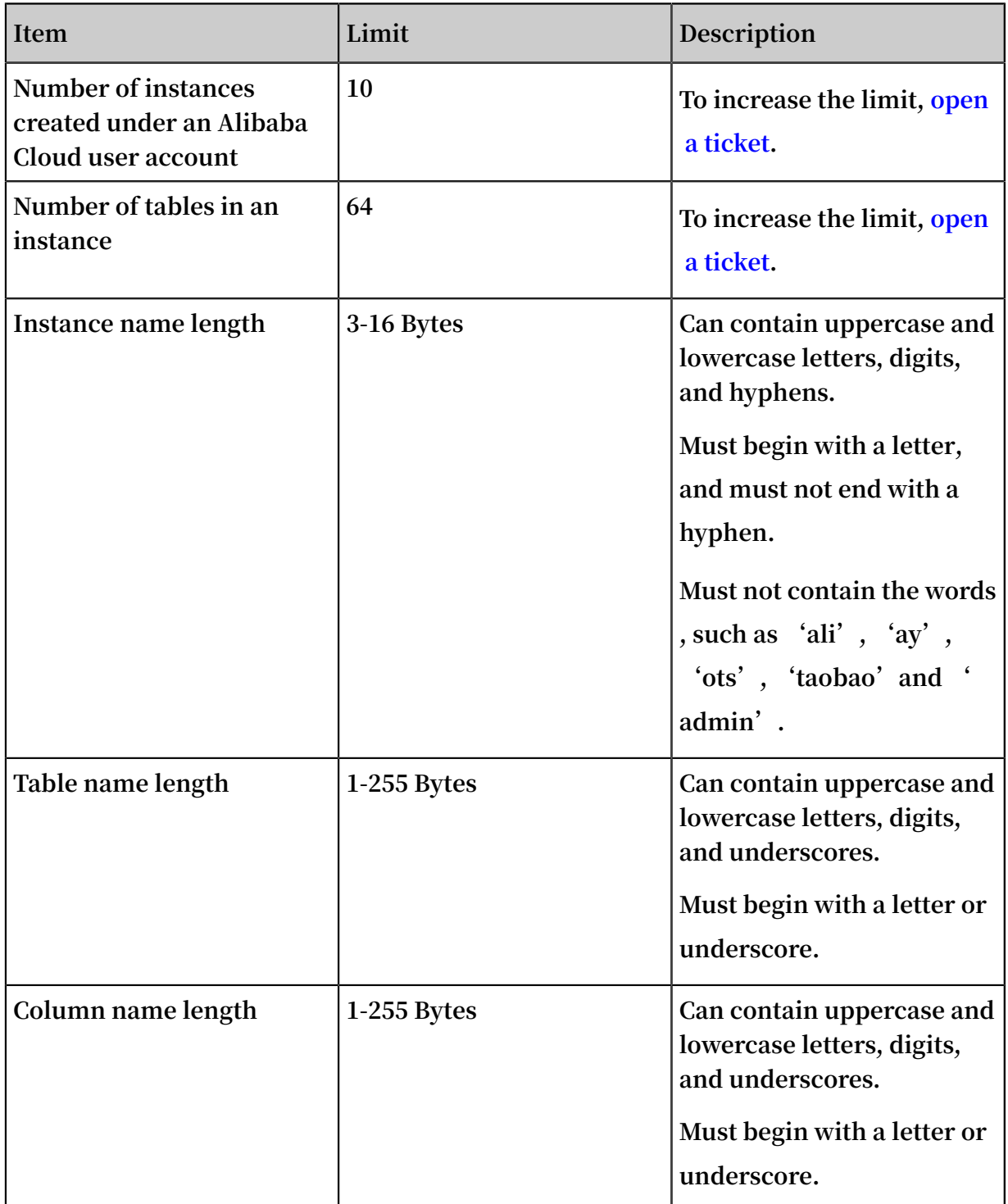

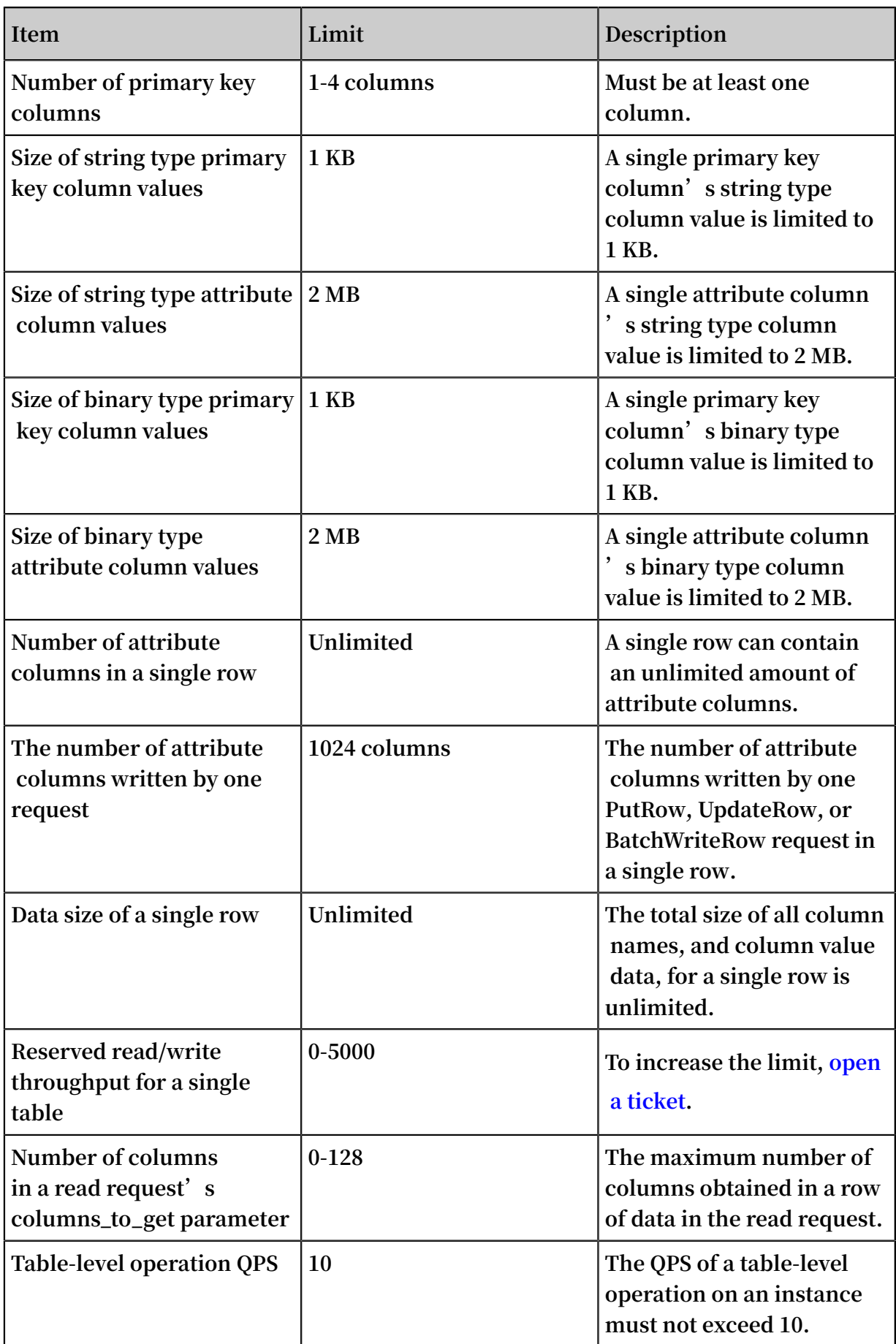

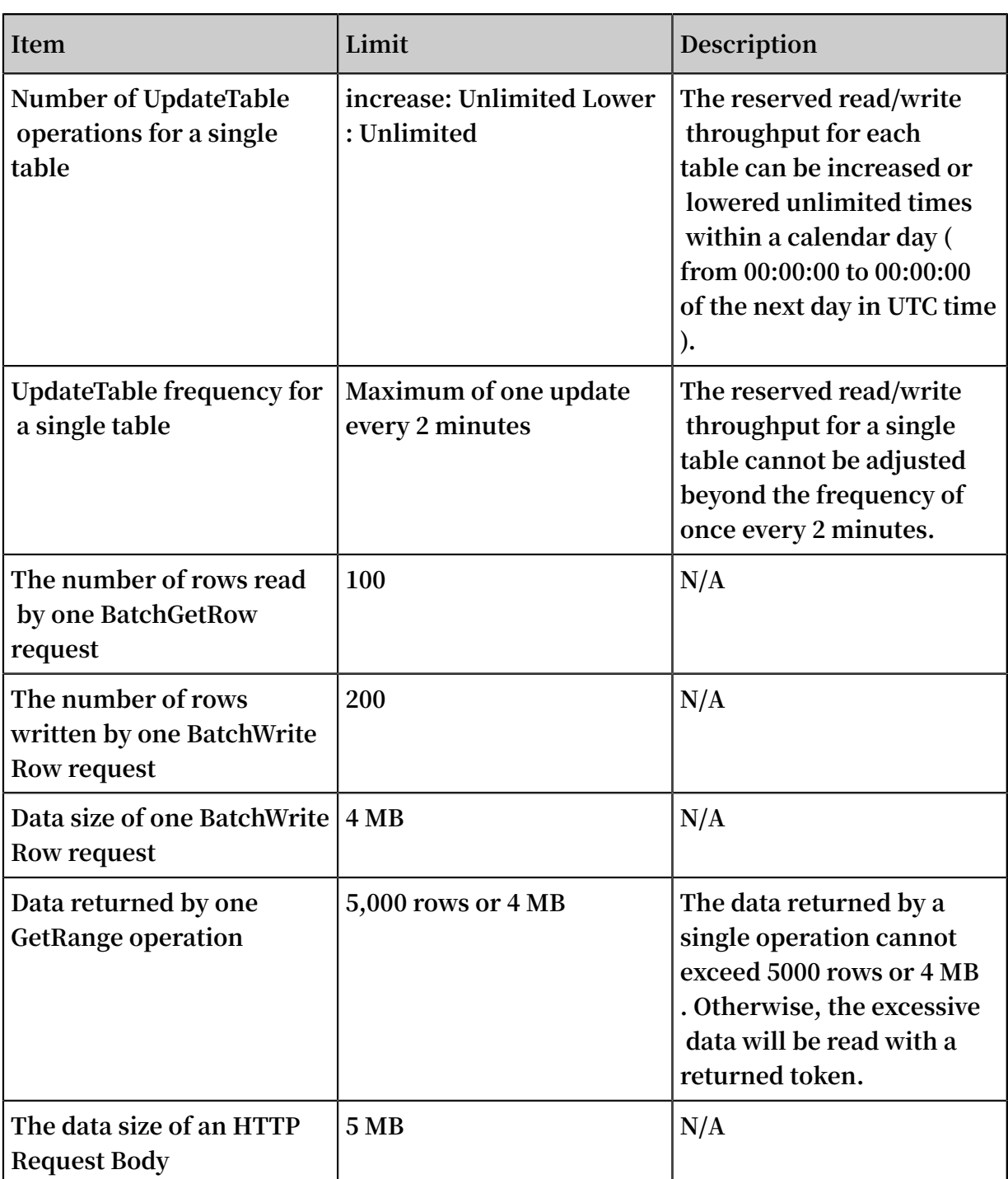

## <span id="page-13-0"></span>2 Terms

### <span id="page-13-1"></span>2.1 Instance

**An instance is a logical entity in Table Store used to manage tables as a database in a relational database management system (RDBMS).**

**After activating Table Store, create an instance in the Table Store console and then create and manage tables within this instance. An instance is the basic unit in the resource management system of Table Store. Table Store implements access control and resource metering at the instance level.**

**You can create different instances for multiple businesses to manage their respective tables. You can also create multiple instances for one business based on different development, testing, and production purposes.**

**Table Store allows one Alibaba Cloud account to create up to 10 instances, and up to 64 tables can be created within each instance. If more instances or tables are needed, open a [ticket.](https://workorder-intl.console.aliyun.com/#/ticket/createInd)**

#### Naming rule

**The name of each instance is unique within each region. You can create instances of the same names across different service regions. Naming rule for each instance must:**

- **• Contain English letters, numbers, and hyphens(-)**
- **• Start with English letters**
- **• Not end with a hyphen(-)**
- **• Be case-insensitive**
- **• Be 3 Bytes to 16 Bytes in length**
- **• Not contain the words, such as 'ali', 'ay', 'ots', 'taobao',and 'admin'**

Instance type

**Table Store supports two instance types: high-performance instance and capacity instance.**

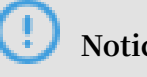

**Notice:**

#### **An instance type cannot be modified once the instance is created.**

**The two instance types have the same functions and support petabyte-sized data volumes for a single table, however, they differ in costs and scenarios.**

**• High-performance instance**

**High-performance instances support millions of read-write transactions per second (TPS) with 1 ms average latency of read and write operations per row. High-performance instances are suitable for scenarios requiring high read and write performance and concurrency, such as gaming, financial risk control, social networking applications, product recommendation systems, and public opinion sensing.**

**• Capacity instance**

**Capacity instances provide write throughput and write performance comparable to that of the high-performance instances, but with lower costs. However, the capacity instances do not equal the read performance and concurrency of highperformance instances. The capacity instances are suitable for services with high write frequency but low read frequency, and services with high affordability and reduced performance requirements. This includes access to log monitoring data, Internet of Vehicles data, device data, time sequence data, and logistics data.**

## **Notice:**

**Capacity instances do not support reserved read/write throughput. All reads and writes are billed based on the additional read/write throughput.**

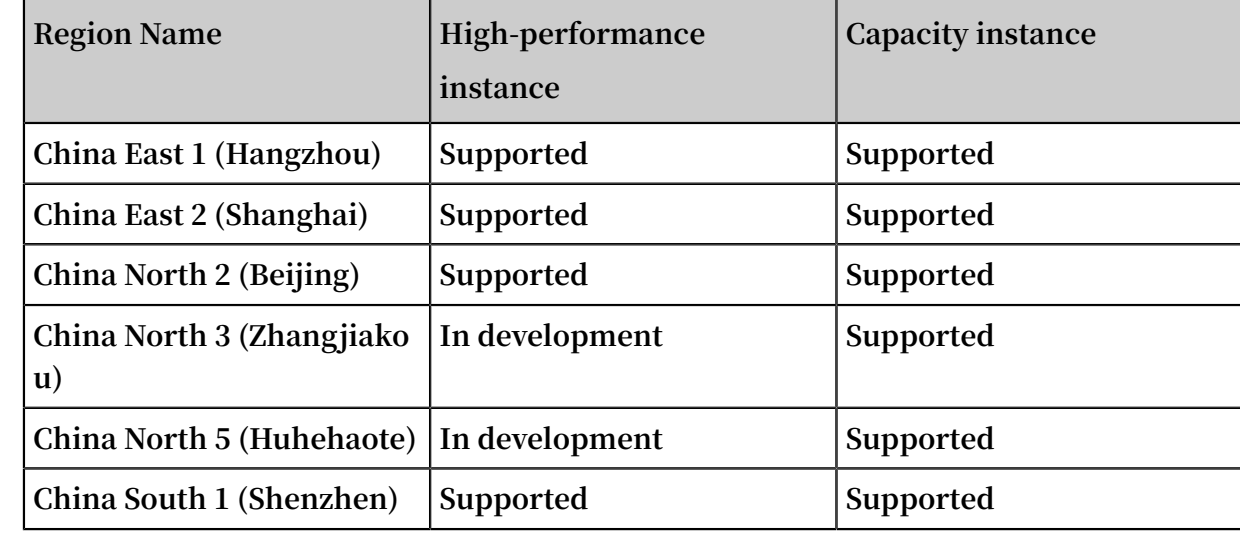

#### Instance type supported by region

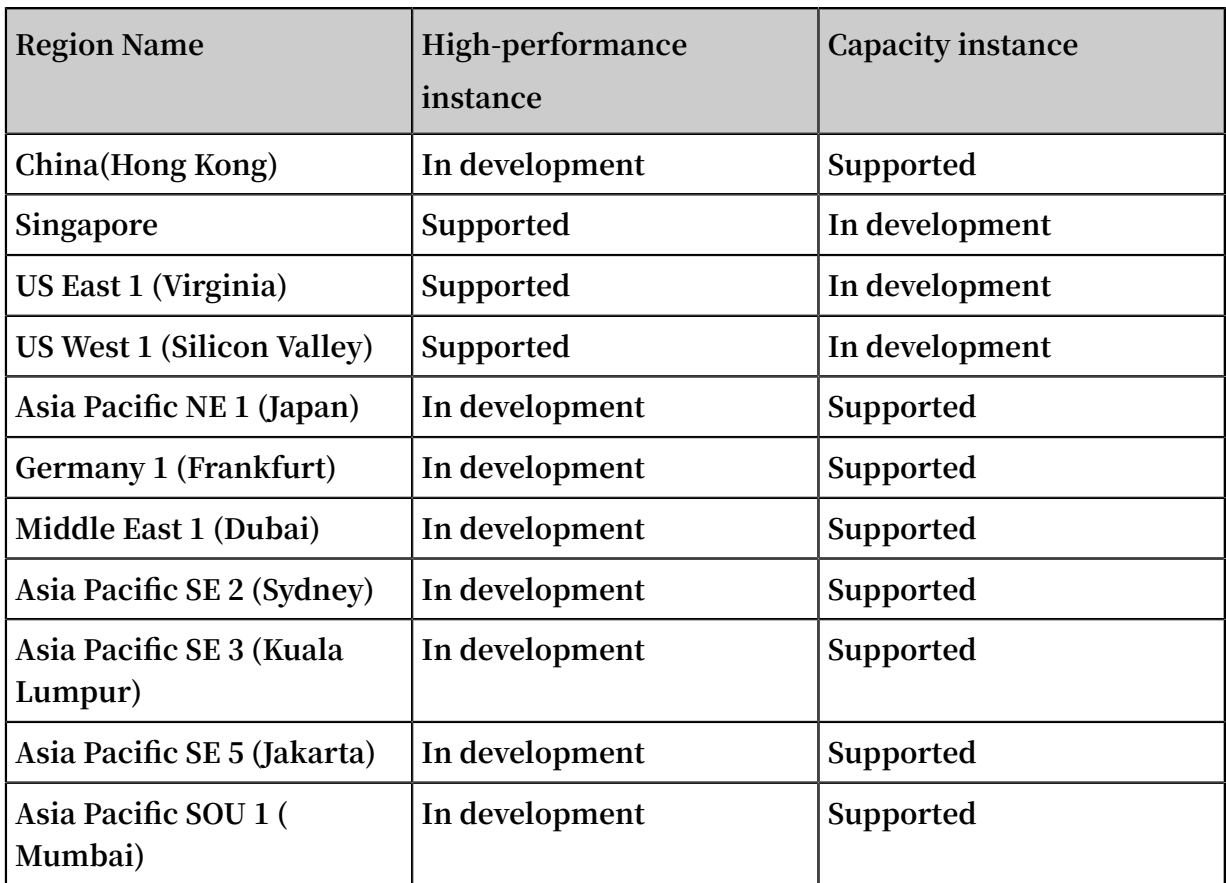

## <span id="page-15-0"></span>2.2 Endpoint

**Each instance corresponds to an endpoint that is also known as the connection URL . The endpoint needs to be specified before any operations on the tables and data of Table Store.**

**• To access the data in Table Store from the Internet, the endpoint uses the following format:**

https :// instanceNa me . region . ots . aliyuncs . com

**• To access the data in Table Store from an Alibaba Cloud ECS instance of the same region through the intranet, the endpoint uses the following format:**

```
https :// instanceNa me . region . ots - internal . aliyuncs . com
```
**For example, to access the Table Store instance in China East 1 (Hangzhou) region, with the instance name of myInstance:**

Endpoint for Internet access: https://myInstance.cnhangzhou . ots . aliyuncs . com

```
Endpoint for intranet access : https :// myInstance . cn -
hangzhou . ots - internal . aliyuncs . com
```
**Better performance, such as lower response latency and no unnecessary Internet traffic, can be expected through the intranet.**

**• If an application accesses Table Store from an ECS instance in VPC, the endpoint uses the following format:**

```
https :// vpcName - instanceNa me . region . vpc . ots . aliyuncs
. com
```
**For example, the service address used by an application in China East 1 (Hangzhou) region to access the instance named myInstance from a network named testVPC:**

```
Endpoint of VPC access : https :// testVPC - myInstance . cn
- hangzhou . vpc . ots . aliyuncs . com
```
**This VPC access address is only used for access initiated by servers in the testVPC network.**

### <span id="page-16-0"></span>2.3 Read/write throughput

**The read/write throughput is measured by read/write capacity units (CUs), which is the smallest billing unit for the data read and write operations.**

- **• One read CU indicates that 4 KB data is read from the table.**
- **• One write CU indicates that 4 KB data is written into the table.**
- **• Data smaller than 4 KB during the operation is rounded up to the nearest CU. For example, writing 7.6 KB data consumes two write CUs, and reading 0.1 KB data consumes one read CU.**

**When applications use an API to perform Table Store read/write operations, the corresponding amount of read/write CUs is consumed.**

#### Reserved throughput

**The reserved read/write throughput is an attribute of a table. When creating a table, the application specifies the read/write throughput reserved for the table. Configurin g the reserved read/write throughput does not affect the table's access performance and service capability.**

**For reserved throughput billing, the reserved throughput value is always used to calculate the hourly fee even if an application consumes less than the specified amount of throughput.**

**For example, suppose that an application reads 3 KB of data per record and 80 records per second from a table. In this case, the application consumes 80 capacity units per second.**

**If you set the reserved read throughput to 80 capacity units per second, the hourly fee is calculated by using the following formula: Hourly Fee = 80 reserved read throughput capacity units x Hourly Price for Reserved Read Throughput. It is enough for 288000 (80 x 3600 seconds) reads per hour.**

## **Note:**

- **• Reserved read/write throughput can be set to zero.**
- **• When the reserved read/write throughput is greater than zero, Table Store assigns and reserves enough resources for the table according to this configuration to guarantee low resource costs.**
- **• For a non-zero reserved read/write throughput, your Table Store service is billed even if no read and write requests are made. To guarantee billing accuracy, Table Store limits the maximum reserved read/write throughput to 5000 CUs per table (neither read throughput nor write throughput can exceed 5000 CUs). If you require more than 5000 CUs of reserved read/write throughput for a single table, Open a [ticket](https://workorder-intl.console.aliyun.com/#/ticket/createIndex) to increase the throughput.**
- **• The reserved read/write throughput of a non-existent table is regarded as zero. To access a non-existent table, one additional read CU or one additional write CU is consumed depending on the actual operation.**

**Applications dynamically modify the reserved read/write throughput configuration of the table through the UpdateTable operation.**

#### Additional throughput

**The additional read/write throughput refers to the portion of the actual consumed read/write throughput that exceeds the reserved read/write throughput. Its refresh interval is one second.**

**In the following example, the reserved read throughput is set to 100 units. T0, T1, and T2 show the reserved read throughput and the additional read throughput that an application consumed in three consecutive seconds:**

- **• T0: The actual read throughput consumption is 120 units. The consumption of the reserved read throughput and the consumption of the additional read throughput are 100 units and 20 units, respectively.**
- **• T1: The actual read throughput consumption is 95 units. The consumption of the reserved read throughput and the consumption of the additional read throughput are 100 units and 0 units, respectively.**
- **• T2: The actual read throughput consumption is 110 units. The consumption of the reserved read throughput and the consumption of the additional read throughput are 100 units and 10 units, respectively.**

**In the three consecutive seconds, the consumption of the reserved read throughput is 100 units, and the total consumption of the additional read throughput is 30 units.**

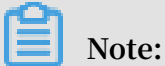

**Table Store uses the average value per hour to calculate the consumption of the reserved throughput and uses the total amount per hour to calculate the consumption of the additional throughput.**

**For the additional read/write throughput mode, it is difficult to estimate the amount of compute resources that need to be reserved for data tables. Table Store is required to provide sufficient service capability to effectively handle access traffic spikes. For this reason, the unit price of additional read/write throughput is higher than that of reserved read/write throughput. To make sure that low costs are maintained, we recommend that you set an appropriate value of the reserved read/write throughput.**

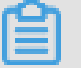

**Note:**

**Because it is difficult to accurately reserve resources based on the additional read/write throughput, in extreme situations, Table Store may return an error OTSCapacityUnitExhausted to an application when an access to a single partition key consumes 10,000 CUs per second. In this case, policies such as backoff retry are used to reduce the frequency of access to the table.**

**For more information, see Table Store tables and billing methods.**

## <span id="page-19-0"></span>2.4 Region

**Region refers to a service region of Alibaba Cloud.**

**Table Store is deployed across many service regions. You can select the most suitable region according to your requirements.**

**The following table lists the regions supported by Table Store.**

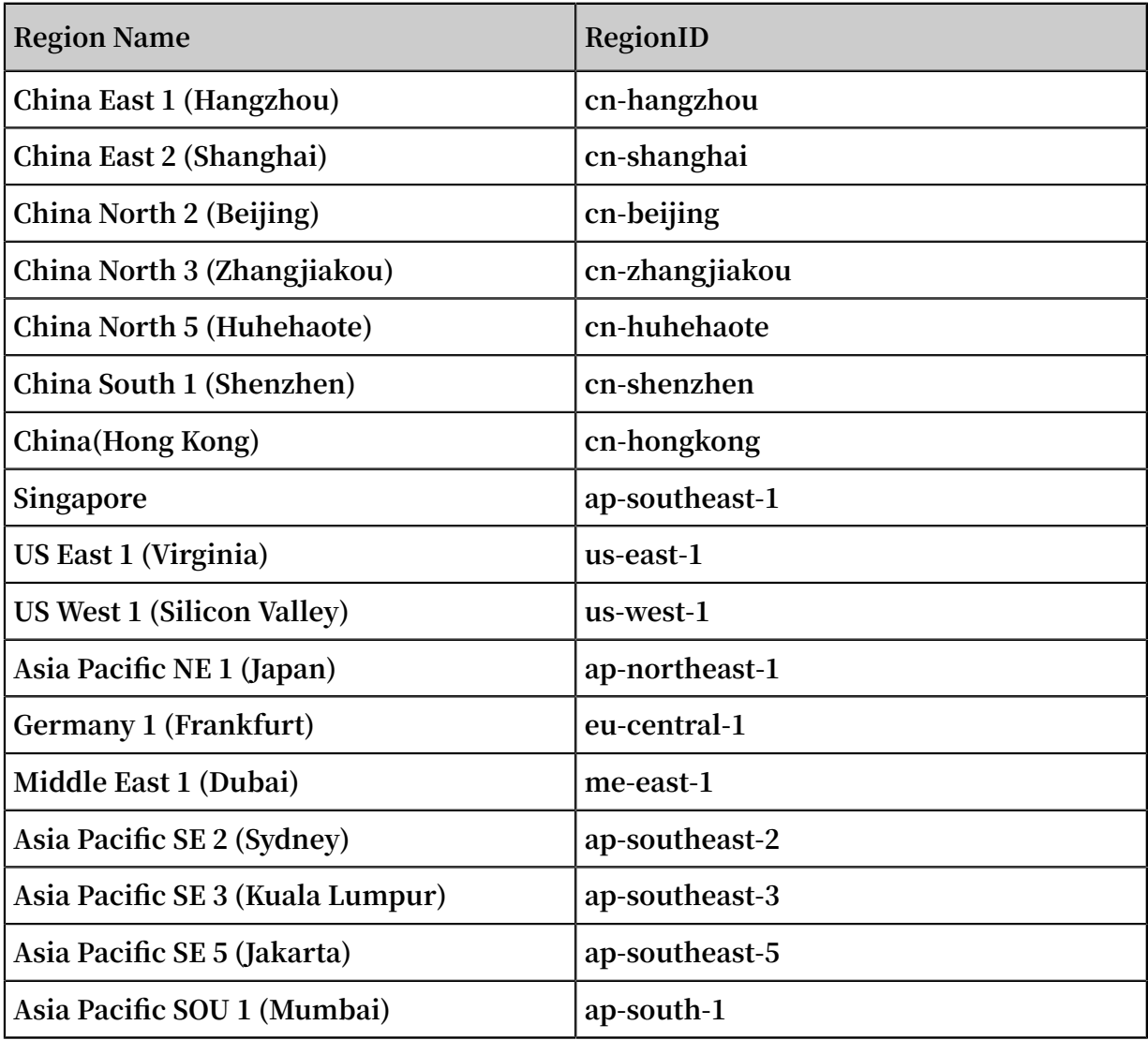

## <span id="page-20-0"></span>3 Wide column model

## <span id="page-20-1"></span>3.1 Introduction

**The Wide Column model differs from the relational model in the following aspects:**

- **• The characteristics of Wide Column are: three-dimensional (rows, columns, and time), schema-free, wide columns, multi-version data, and TTL management.**
- **• The characteristics of the relational model are : two-dimensional (rows and columns) and fixed schema.**

**The Wide Column model consists of the following parts:**

- **• Primary key: Every row has a primary key with a multi-column structure (1-4 columns). The primary key is defined as a fixed schema, and is used primarily to uniquely distinguish a row of data.**
- **• Partition key: The first column of the primary key is called a partition key. The partition key is used to partition the table by range. Every partition is distributively dispatched to services on different machines. Within the same partition key, we provide cross-row transactions. For more information, see Primary key and attribute.**
- **• Attribute column: In one row, with the exception of the primary key, all other columns are attribute columns. Attribute columns correspond to many values. Different values correspond to different versions, and each row stores an unlimited number of attribute columns.**
- **• Version: Each value corresponds to a different version that acts as a timestamp to define the time to live of that data.**
- **• Data type: Table Store allows many different data types, including String, Binary, Double, Integer and Boolean.**
- **• Time To Live (TTL): Each table defines the amount of time a data can be stored before being deleted. For example, if the TTL is defined as one month, the data written into the table more than a month ago will be cleared automatically. The write time of the data is determined by the version number. This write time is usually taken from the server time, but it can also be determined by the time**

**specified by the application. For more information, see Data versions and Time To Live.**

**• Max versions: Each table defines the maximum number of version data that can be stored in a column, which is used to control the number of versions in each column. If the number of versions in an attribute column exceeds the value in max versions, the earliest version is deleted.**

## <span id="page-21-0"></span>3.2 Primary keys and attributes

**In Table Store, tables, rows, primary keys, and attributes are the core components that you work with. A table is a collection of rows, and each row consists of a primary key and attributes. The first column of a primary key is called the partition key.**

#### Primary keys

**Primary keys are used to uniquely identify each row in a table. A primary key is a combination of one to four attributes. When creating a table, you must specify the composition of the primary key, including the name of each attribute, the data type of each attribute, and the sorted order of attributes. In Table Store, you can specify a data type, such as String, Binary, or Integer, for an attribute.**

**Table Store indexes data of a table based on the primary key of the table. All rows of the table are sorted in ascending or descending order based on the primary key.**

#### Partition keys

**The first column of a primary key is called the partition key. Table store assigns a row of data to the corresponding partitions determined by the range of each row' s partition keys to achieve load balancing. Rows that have the same partition key value belong to the same partition. A partition may store rows with multiple partition key values. Table Store separates a partition or merges multiple partitions based on specific rules. This process is completed automatically.**

## **Note:**

**The partition key is used as the minimum partition unit. Data under the same partition key value cannot split further. To prevent partitions from being too large to split, we recommend that the total size of all rows with the same partition key value is less than 10 GB.**

#### **Attributes**

**A row consists of multiple attributes. The number of attributes for each row is not restricted, which means that each row has a different number of attributes. The value of an attribute of a row can be null. The values of an attribute in multiple rows can be of different data types.**

**An attribute includes the version property. Multiple versions of attribute values can be retained as required for querying or other uses. Additionally, data in an attribute has its own TTL. For more information, see Data versions and life cycle.**

## <span id="page-22-0"></span>3.3 Data versions and time to live

#### Version numbers

**Each value of an attribute corresponds to a different version. The value of the version is the version number (timestamp). The version number is used to determine the Time to live (TTL).**

**When writing data, you are allowed to specify the version number of an attribute. If you do not specify a version number, the time from Jan 1, 1970, 00:00:00 UTC to the present time will be converted to milliseconds and used as the version number of the attribute. Version numbers are measured in milliseconds. When performing a comparison between TTL properties or Max Version Offset properties, you are required to divide version numbers by 1000 to convert the unit to seconds. The version number is used in the following scenarios:**

**• Time to live (TTL)**

**The version number can be used to determine the lifecycle of a table. Assume that a version number of an attribute is 1468944000000, which is calculated based on the time of July 20, 2016, 00:00:00 UTC. When you set the TTL as 86400 (one day), the data of that version expires on July 21, 2016, 00:00:00 UTC. Then, the data is automatically deleted.**

**When the version number of the data is determined by Table Store, the written data will be automatically cleansed after the specified TTL.**

**• Read the version number of each row's data**

**When Table Store reads a row of data, you can specify the maximum number of versions or the range of version numbers of each attribute, which are allowed to be read.**

#### Max Versions

**When writing data, you can specify the version number of an attribute. The Max Versions property is used to determine how many versions of data of an attribute in a table can be retained. When the number of versions of an attribute exceeds the value of the Max Versions property, the data of the earliest version will be deleted asynchronously.**

**After creating a table, you are allowed to use the UpdateTable function to dynamically update the Max Versions property of the table.**

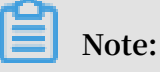

- **• Data whose version exceeds the specified value of Max Versions is considered invalid. The data is neither visible to you nor being read, even if the data is not actually deleted.**
- **• Assume that you have decreased the value of Max Versions. When the number of versions exceeds the newly specified value of Max Versions, the earliest version will be deleted asynchronously.**
- **• Assume that you have increased the number of Max Versions. When the previous data whose version exceeds the previous value of Max Versions and has not been deleted, the data will be read.**

#### Max Version Offset

**The Max Version Offset property is used to determine the maximum allowed offset between the specified version number and the current system time. The property is measured in seconds. When the offset between the timestamp you have specified and the present time is greater than the specified TTL of a table, the written data expires immediately. You can set the Max Version Offset to prevent this situation.**

**To ensure that data is written successfully, Table Store will check the version number of an attribute when processing write requests. The range of valid version numbers of an attribute is:** [ The time when you write data - Max Version Offset , The time when you write data + Max Version

Offset )**. The version number of an attribute is measured in milliseconds. After the version number is divided by 1000, the result that is measured in seconds must fall within this range. When a version number does not fall within the range, this write request fails.**

**Assume that the Max Version Offset property of a table is 86400 (one day). On July 21, 2016, 00:00:00 UTC, you are only allowed to write data whose version number is greater than 1468944000000, which is the result converted from July 20, 2016, 00:00: 00 UTC, and less than 1469116800000, which is the result converted from July 22, 2016 , 00:00:00 UTC. When the version number of an attribute in a row is 1468943999000, which is the result converted from July 19, 2016, 23:59:59 UTC, then the write request for the row fails.**

#### Time to live

**Time to live (TTL) is a property of a table. TTL is used to determine the lifecycle of the data. It is measured in seconds. To reduce storage costs, Table Store removes data that exceeds the specified TTL in the background to decrease your storage space.**

**Assume that the specified TTL of a table is 86400 (one day). On July 21, 2016, 00:00:00 UTC, attributes whose version numbers are less than 1468944000000 expire, which is the result converted from July 20, 2016, 00:00:00 UTC. Table Store will automatically remove the data of these attributes.**

## **Note:**

- **• Data that exceeds the specified TTL is invalid data. The data is neither visible to you nor being read, even if the data is not actually deleted.**
- **• Assume that you decrease the TTL value. Some pieces of data will expire due to the decreased TTL value. The expired data is removed asynchronously.**
- **• Assume that you increase the TTL value. If data that exceeds the previous TTL has not been removed, the data will be read again.**

## <span id="page-24-0"></span>3.4 Naming conventions and data types

**This topic describes the naming conventions and data types of Table Store.**

#### Naming conventions

**The following table describes naming conventions of tables and columns in Table Store.**

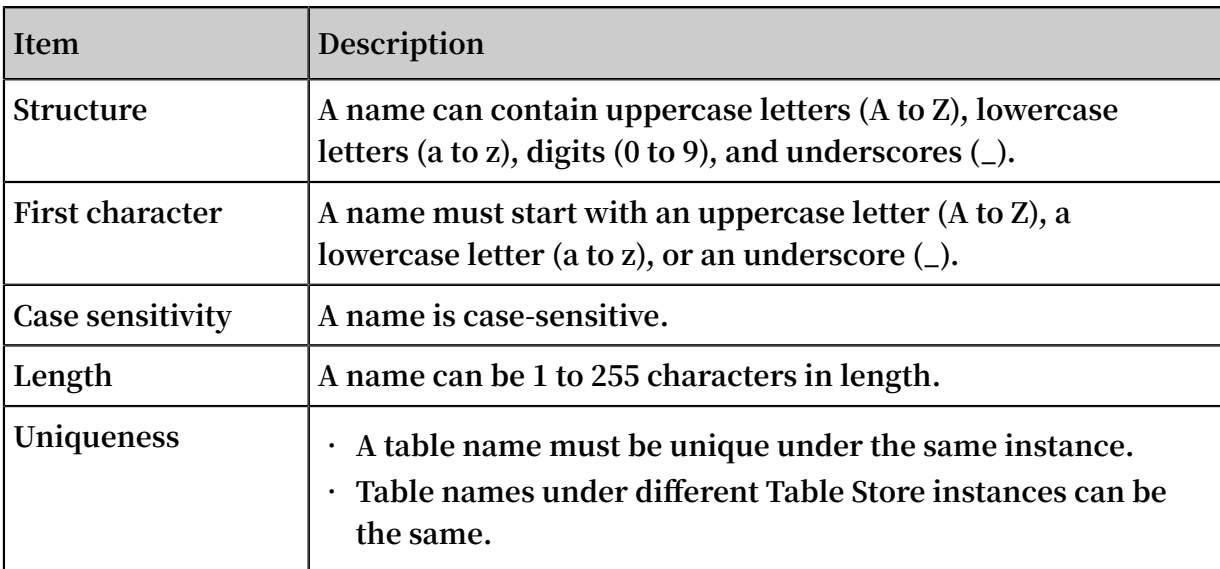

#### Data types of primary key columns

**Data types of values in primary key columns include String, Integer, and Binary.**

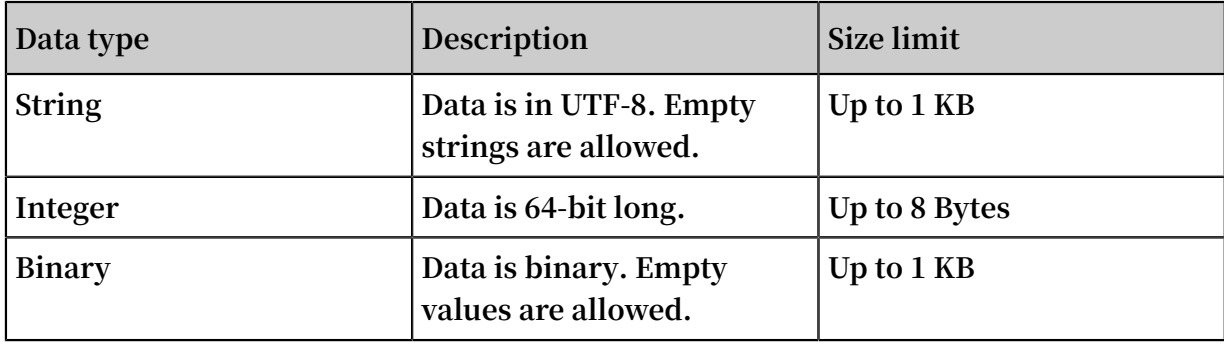

#### Data types of attribute columns

**The following table describes data types of values in attribute columns.**

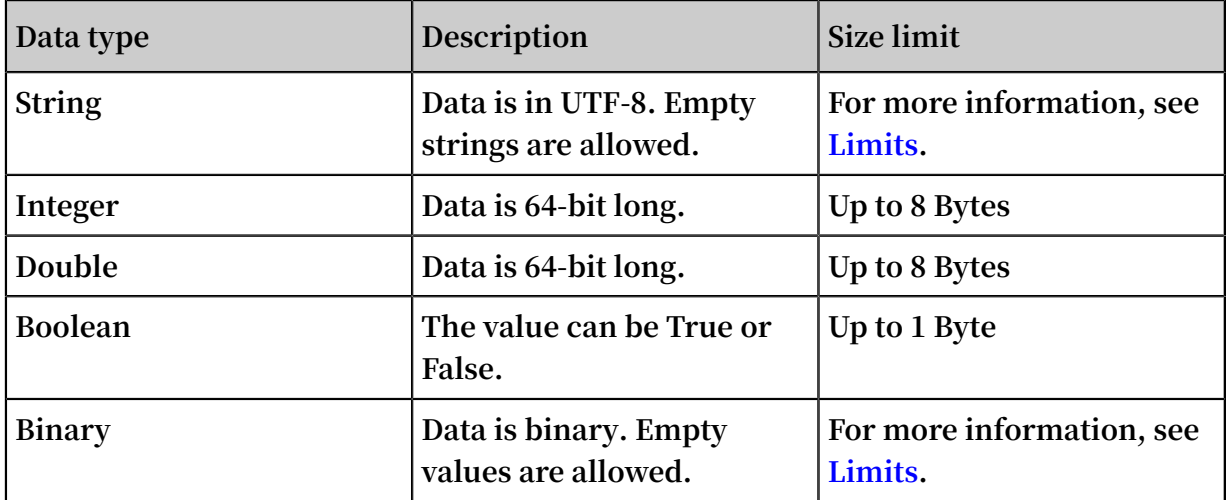

## <span id="page-26-0"></span>3.5 Auto-increment function of the primary key column

**If you set a primary key column as an auto-increment column, you do not need to enter this column when writing data in a row. Instead, Table Store automatically generates the primary key value, which is unique in the partition key, and which increases progressively.**

#### Features

**Table Store, in conjunction with the auto-increment function of an primary key column, has the following features:**

- **• The system architecture exclusive to Table Store and the implementation through an auto-increment primary key column make sure that the value generated for the auto-incrementing column is unique and strictly incrementing.**
- **• The automatically generated auto-increment column value is a 64-bit signed long integer.**
- **• The level of the partition key increases progressively.**
- **• The auto-increment function is a table level. The tables with an auto-increment column and the tables without an auto-increment column can be created in the same instance.**

**If the auto-increment primary key column is set, the conditional update logic is not changed. See the following table for more information.**

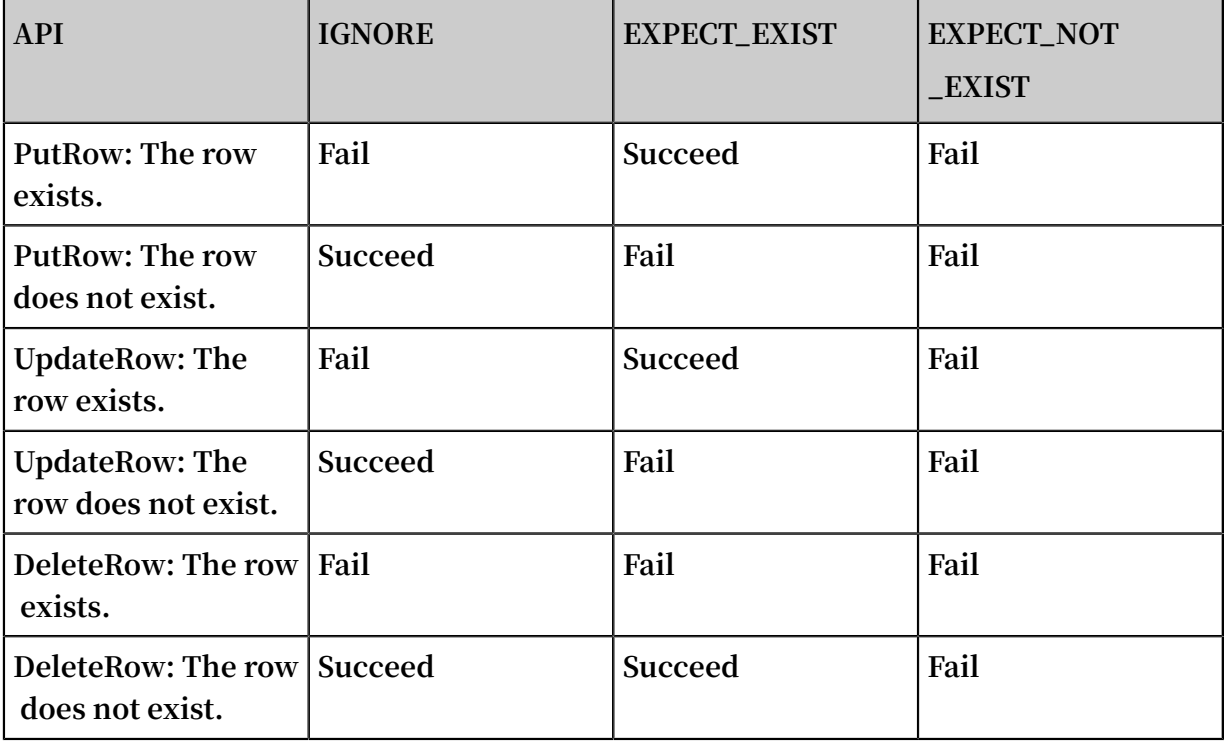

#### Limits

**Table Store Auto-increment function of the primary key column mainly has the following restrictions:**

- **• Table Store supports multiple primary keys. The first primary key is a partition key that cannot be set as an auto-increment column. However, one of other primary keys can be set as an auto-increment column.**
- **• Only one primary key per table can be set as an auto-increment column.**
- **• The attribute column cannot be set as an auto-increment column.**
- **• The auto-increment column can only be set at the time the table is created. The existing table cannot set the auto-increment column.**

#### Interface

- **• CreateTable**
	- **- Set a column as an auto-incrementing column during table creation. For more information, see Primary key column auto-increment.**
	- **- After table creation, you cannot configure the auto-incrementing feature of the table.**
- **• UpdateTable**
	- **You cannot change the auto-increment attribute of a table by using UpdateTable.**
- **• PutRow/UpdateRow/BatchWriteRow**
	- **- When writing the table, you do not need to set specific values for the column that you want to set as auto-incrementing. You only need to set a placeholder, for example, AUTO\_INCREMENT. For more information, see Primary key column auto-increment.**
	- **- You can set ReturnType in ReturnContent as RT\_PK, that is, to return the complete primary key value, which can be used in the GetRow query.**
- **• GetRow/BatchGetRow**
	- **GetRow requires a complete primary key column, which can be obtained by setting ReturnType in PutRow, UpdateRow, or BatchWriteRow as RT\_PK.**
- **• Other interfaces**

**Not changed**

#### Usage

#### **Java SDK: Auto-increment of the primary key column**

#### Billing

**The auto-increment function of primary key columns does not affect the existing billing logic. Returned data of the primary key column does not consume additional read CUs.**

## <span id="page-28-0"></span>3.6 Conditional update

**A conditional update is an update of table data that executes only when specified conditions are met. A conditional update can be based on a combination of up to 10 conditions. Supported conditions include arithmetic operations (=, ! =, >, >=, <, and <=) and logical operations (NOT, AND, and OR). The conditional update is applicable to PutRow, UpdateRow, DeleteRow, and BatchWriteRow.**

**The column-based judgment conditions include the row existence condition and column-based condition.**

- **• The Row existence condition is classified into** IGNORE **,** EXPECT\_EXI ST **, and**  EXPECT\_NOT \_EXIST **. When a table needs to be updated, the system first checks the row existence condition. If the row existence condition is not met, an error occurs during the update.**
- **• The column-based condition supports** SingleColu mnValueCon dition **and** CompositeC olumnValue Condition **, which are used to perform the condition-based judgment based on the values of a column or certain columns, similar to the conditions used by the Table Store filters.**

**Conditional update also supports optimistic locking strategy. That is, when a row needs to be updated, the system first obtains the value of a column. For example, the value of Column A is 1, and its condition is set as** Column A = 1 **. Set** Column A = 2 **, then update the row. If a failure occurs during the update, it means that the row has been successfully updated by another client.**

## **Note:**

**In highly concurrent applications such as webpage view counting or gaming (where atomic counter updates are required), the probability of failed conditional updates is high. If this occurs, we recommend that you retry the update until successful.**

#### Procedure

**1. Construct SingleColumnValueCondition.**

```
// set condition \text{Col0} == 0.
SingleColu mnValueCon dition singleColu mnValueCon dition<br>= new SingleColu mnValueCon dition ("Col0",
         SingleColu mnValueCon dition (" Col0 ",
         SingleColu mnValueCon dition . CompareOpe rator . EQUAL
  ColumnValu e . fromLong ( 0 ));<br>If column Col0 does not
 // If column Col0 does not exist , the condition
check fails .
singleColu mnValueCon dition . setPassIfM issing ( false );
1/ Only check the
singleColu mnValueCon dition . setLatestV ersionsOnl y ( true
);
```
**2. Construct CompositeColumnValueCondition.**

```
// condition composite1 is (\text{Col0} == 0) AND (\text{Col1} >100 )
 CompositeC olumnValue Condition composite1 = new
CompositeC olumnValue Condition ( CompositeC olumnValue
Condition . LogicOpera tor . AND );
 SingleColu mnValueCon dition single1 = new SingleColu
mnValueCon dition (" Col0 ",
          SingleColu mnValueCon dition . CompareOpe rator . EQUAL
  ColumnValu e. fromLong ( 0 ));
 SingleColu mnValueCon dition single2 = new SingleColu
mnValueCon dition (" Col1 ",
         SingleColu mnValueCon dition . CompareOpe rator .
GREATER_TH AN , ColumnValu e . fromLong ( 100 ));
 composite1 . addConditi on ( single1 );
 composite1 . addConditi on ( single2 );
// condition composite2 is ( \text{Col0} == 0 ) AND ( \text{Col1} >100 ) ) OR ( Col2 <= 10 )
 CompositeC olumnValue Condition composite2 = new
CompositeC olumnValue Condition ( CompositeC olumnValue
Condition . LogicOpera tor . OR );
 SingleColu mnValueCon dition single3 = new SingleColu
mnValueCon dition (" Col2 ",
 SingleColu mnValueCon dition . CompareOpe rator .
LESS_EQUAL, ColumnValu e . fromLong (10 ));
 composite2 . addConditi on ( composite1 );
 composite2 . addConditi on ( single3 );
```
**3. Implement an increasing column by the optimistic locking strategy based on the conditional update.**

```
private static void updateRowW ithConditi on (SyncClient<br>client, String pkValue){
  client , String pkValue ) {
 // construct the primary
 PrimaryKey Builder primaryKey Builder = PrimaryKey
Builder . createPrim aryKeyBuil der ();
      primaryKey Builder . addPrimary KeyColumn ( PRIMARY_KE
Y_NAME , PrimaryKey Value . fromString ( pkValue ));
      PrimaryKey primaryKey = primaryKey Builder . build ();
     // read a row
      SingleRowQ ueryCriter ia criteria = new SingleRowQ
ueryCriter ia ( TABLE_NAME , primaryKey );
```

```
 criteria . setMaxVers ions ( 1 );
                        getRowResp onse = client . getRow ( new
  GetRowRequ est ( criteria ));<br>Row row = getRowResp o
 Row row = getRowResp onse . getRow ();
 long col0Value = row . getLatestC olumn (" Col0 ").
getValue (). asLong ();
     // Col0 = Col0 + 1 by conditiona l update<br>RowUpdateC hange rowUpdateC hange = new RowUpdateC
     RowUpdateC hange rowUpdateC hange =
hange ( TABLE_NAME , primaryKey );<br>Condition condition = new
                                       Condition ( RowExisten
 ceExpectat ion . EXPECT_EXI ST );
 ColumnCond ition columnCond ition = new SingleColu
 mnValueCon dition (" Col0 ", SingleColu mnValueCon dition .
 CompareOpe rator . EQUAL , ColumnValu e . fromLong ( col0Value
));
       condition . setColumnC ondition ( columnCond ition );
 rowUpdateC hange . setConditi on ( condition );
 rowUpdateC hange . put ( new Column (" Col0 ", ColumnValu
e . fromLong ( col0Value + 1 )));
       try {
           client . updateRow ( new UpdateRowR equest (
 rowUpdateC hange ));
      } catch ( TableStore Exception ex ) {
          System . out . println ( ex . toString ());
      }
 }
```
Example

**The following operations are examples of updates that are executed for highly concurrent applications:**

```
 // Get the old value
 old_value = Read ();
 // compute such as increment 1
     new_value = func (old_value);<br>Update by the new value
 \frac{1}{2} Update by
      Update ( new_value );
```
**The conditional update makes sure** Update ( new\_value ) **if value equals to** old\_value **in a highly concurrent environment where** old\_value **may be updated by another client.**

#### Billing

**Writing or updating data successfully does not affect the capacity unit (CU) calculatio n rules of the interfaces. However, if the conditional update fails, one unit of write CU and one unit of read CU are consumed, which are billable.**

## <span id="page-31-0"></span>4 Timeline model

## <span id="page-31-1"></span>4.1 Introduction

#### Overview

**The Timeline model is a data model designed for message data scenarios. The model supports some special requirements of message data scenarios, such as message order preservation, storage of large numbers of messages, and real-time synchroniz ation. The model also supports the full-text search and bool query. The model is applicable to message scenarios such as instant messaging (IM) and Feed streams.**

#### Architecture

**The Timeline model provides clear core modules in a simple design. You can easily use this model, and set the model according to your business. The architecture of the model includes the following components:**

- **• Store: a store of Timeline data. The store is similar to a table in a database.**
- **• Identifier: an identifier used to identify Timeline data.**
- **• Meta: the metadata used to describe Timeline data. The metadata is stored in a free -schema structure and can contain any column.**
- **• Queue: stores all messages in a Timeline.**
- **• SequenceId: the serial number of a message body in the Queue. The SequenceId values must be incremental and unique. The Timeline model generates SequenceId values by using an auto-increment column. You can also specify SequenceId values by manual.**
- **• Message: the message body in the Timeline. The message is stored in a free-schema structure and can contain any column.**
- **• Index: includes Meta Index and Message Index. You can customize indexes for any columns in Meta or Message to provide the bool query.**

#### Features

**The Timeline model supports the following features:**

**• Manages Meta data and messages, including basic data operations such as create, read, update, and delete.**

- **• Supports the bool query and full-text search for Meta data and messages.**
- **• Generates SequenceId values in two ways: auto-increment column and manual setting.**
- **• Supports the Timeline Identifier that contains multiple columns.**
- **• Compatible with the Timeline 1. X model. The TimelineMessageForV1 example of the Timeline model can directly read messages from and write messages to the V1 version.**

**Timeline**

```
< dependency >
     < groupId > com . aliyun . openservic es . tablestore </ groupId
 >
     < artifactId > Timeline </ artifactId > 
    \langle version \rangle 2 . 0 . 0 \langle version \rangle</ dependency >
```
**Table Store Java SDK (integrated with the Timeline model)**

```
< dependency >
   < groupId > com . aliyun . openservic es </ groupId > 
   < artifactId > tablestore </ artifactId > 
  \langle version \rangle 4 . 12 . 1 \langle version \rangle</ dependency >
```
## <span id="page-32-0"></span>4.2 Quick start

**This topic describes how to get started with the Timeline model by using sample code.**

Procedure

- **1. Log on to the Table Store console and create a Table Store instance. For more information, see #unique\_31.**
- **2. Download and install the Table Store Java SDK. For more information, see #unique\_32.**
- **3. Determine an endpoint and configure an AccessKey pair to initialize the instance. For more information, see #unique\_33.**
- **4. Download the [sample](https://github.com/aliyun/tablestore-timeline/blob/master/src/test/java/examples/v2/TimelineV2.java) code to get started with the Timeline model.**

## <span id="page-32-1"></span>4.3 Timeline

## <span id="page-33-0"></span>4.3.1 Initialization

Initialize the TimelineStore Factory

**You can use SyncClient as a parameter to initialize the TimelineStore Factory and create a Store that manages Meta data and Timeline data. The retry operation after an error occurs depends on the retry policy of SyncClient. You can set SyncClient for the retry. If you have any special requirements, you can implement the RetryStrategy operation to customize the policy.**

```
/**
        the retry policy.
 * Code : configurat ion . setRetrySt rategy ( new DefaultRet
ryStrategy ());
 * */
ClientConf iguration configurat ion = new ClientConf
iguration ();
SyncClient client = new SyncClient (
        " http :// instanceNa me . cn - shanghai . ots . aliyuncs .
com ",
        " accessKeyI d ",
        " accessKeyS ecret ",
       " instanceNa me ", configurat ion );
TimelineSt oreFactory factory = new TimelineSt oreFactory
Impl ( client );
```
#### Initialize MetaStore

**Create a schema for a Meta table. The schema includes parameters such as Identifier and MetaIndex. Create a Store that manages Meta data by using the TimelineStore Factory. You need to specify the following parameters: Meta table name, index, table name, primary key field, index name, and index type.**

```
TimelineId entifierSc hema idSchema = new TimelineId
 entifierSc hema . Builder ()
        . addStringF ield (" timeline_i d "). build ();
IndexSchem a metaIndex = new IndexSchem a ();
metaIndex . addFieldSc hema ( // Configure the index field
 and index type .
         new FieldSchem a (" group_name ", FieldType . TEXT ).
 setIndex ( true ). setAnalyze r ( FieldSchem a . Analyzer . MaxWord
 \left( \right) new FieldSchem a (" create_tim e ", FieldType . Long ).
setIndex ( true )
);
TimelineMe taSchema metaSchema = new TimelineMe taSchema ("
 groupMeta ", idSchema )
        . withIndex (" metaIndex ", metaIndex ); // Set the index
 .
```

```
TimelineMe taStore timelineMe taStore = serviceFac tory .
createMeta Store ( metaSchema );
```
**Create a table**

**Create a table by using the parameters in metaSchema. Afterward, create and configure an index.**

```
timelineMe taStore . prepareTab les ();
```
**Delete a table**

**If a table contains an index, delete the index before deleting the table from the Store.**

timelineMe taStore . dropAllTab les ();

Initialize TimelineStore

**Create a schema for a Timeline table. The schema includes parameters such as Identifier and TimelineIndex. Create a Store that manages Timeline data by using the TimelineStore Factory. You need to specify the following parameters: Timeline table name, index, table name, primary key field, index name, and index type.**

**The BatchStore operation improves the concurrency performance on the basis of DefaultTableStoreWriter of Table Store. You can set the number of concurrent threads in the thread pool.**

```
TimelineId entifierSc hema idSchema = new TimelineId
 entifierSc hema . Builder ()
 . addStringF ield (" timeline_i d "). build ();
 IndexSchem a timelineIn dex = new IndexSchem a ();
 timelineIn dex . setFieldSc hemas ( Arrays . asList (// Configure
 the index field and index type .
 new FieldSchem a (" text ", FieldType . TEXT ). setIndex
 ( true ). setAnalyze r ( FieldSchem a . Analyzer . MaxWord ),
 new FieldSchem a (" receivers ", FieldType . KEYWORD ).
 setIndex ( true ). setIsArray ( true )
));
TimelineSc hema timelineSc hema = new TimelineSc hema ("
 timeline ", idSchema )
 . autoGenera teSeqId () // Specify the auto - increment column as the method to generate the SequenceId value
         as the method to generate the SequenceId value
 .
 . setCallbac kExecuteTh reads (5) // Set the number<br>of initial threads of DefaultTab leStoreWri ter to 5.
      initial threads of DefaultTab leStoreWri ter to
         . withIndex (" metaIndex ", timelineIn dex ); // Set the
 index .
TimelineSt ore timelineSt ore = serviceFac tory . createTime
lineStore ( timelineSc hema );
```
**Create a table**

**Create a table by using the parameters in TimelineSchema. Afterward, create and configure an index.**

```
timelineSt ore . prepareTab les ();
```
#### **Delete a table**

**If a table contains an index, delete the index before deleting the table from the Store.**

timelineSt ore . dropAllTab les ();

### <span id="page-35-0"></span>4.3.2 Meta management

**You can call some operations, such as Insert, Delete, Update, Read, and Search, to manage Meta data. The Search operation works on the basis of the Search Index feature. Only the MetaStore that has IndexSchema configured supports the Search operation. An index can be LONG, DOUBLE, BOOLEAN, KEYWORD, or GEO\_POINT type. The index attributes include Index, Store, and Array, and have the same descriptions as those of the Search Index feature. For more information, see #unique\_37.**

#### Insert

**The TimelineIdentifer value is used to identify Timeline data. Table Store overwrites repeated Identifier values.**

```
TimelineId entifier identifier = new TimelineId entifier .
Builder ()
       . addField (" timeline i d ", " group ")
. build ();<br>TimelineMe ta m
                \hat{m}eta = new TimelineMe ta ( identifier )
        . setField (" filedName ", " fieldValue ");
timelineMe taStore . insert ( meta );
```
#### Read

**You can cal this operation to read TimelineMeta data in one row based on the Identifier value.**

```
TimelineId entifier identifier = new TimelineId entifier .
Builder ()
       . addField (" timeline i d ", " group ")
        . build ();
```
```
timelineMe taStore . read ( identifier );
```
#### Update

**You can call this operation to update the Meta attribute that corresponds to the specified TimelineIdentifier value.**

```
TimelineId entifier identifier = new TimelineId entifier .
Builder ()
      . addField (" timeline_i d ", " group ")
       . build ();
TimelineMe ta meta = new TimelineMe ta ( identifier )
       . setField (" filedName ", " new value ");
timelineMe taStore . update ( meta );
```
#### Delete

**You can call this operation to delete the TimelineMeta data in one row based on the Identifier value.**

```
TimelineId entifier identifier = new TimelineId entifier .
Builder ()
       . addField (" timeline i d ", " group ")
        . build ();
timelineMe taStore . delete ( identifier );
```
Search

**You can call this operation to specify two search parameters: SearchParameter and the native SDK class SearchQuery. This operation returns Iterator<TimelineMeta>. You can iterate all result sets by using the iterator.**

```
/**<br>* Search
            meta by SearchPara meter.
* */<br>SearchPara meter
                  parameter = new SearchPara meter (
         field (" fieldName "). equals (" fieldValue ")
);
timelineMe taStore . search ( parameter );
/**
            meta by SearchQuer y.
 * */
 TermQuery query = new TermQuery ();
 query . setFieldNa me (" fieldName ");
query . setTerm ( ColumnValu e . fromString (" fieldValue "));
SearchQuer y searchQuer y = new SearchQuer y (). setQuery (
query );
```
timelineMe taStore . search ( searchQuer y );

# 4.3.3 Timeline management

**You can call the operations for the fuzzy query and bool query to manage Timeline data. The query operations work on the basis of the Search Index feature. Only the TimelineStore that has IndexSchema configured supports the query operations. An index can be LONG, DOUBLE, BOOLEAN, KEYWORD, GEO\_POINT, or TEXT type. The index attributes include Index, Store, Array, and Analyzer, and have the same descriptions as those of the Search Index feature. For more information, see #unique\_37.**

### Search

**You can call this operation to use the bool query. This query requires the field for a fuzzy query. You need to set the index type of the field to TEXT, and specify the tokenizer.**

```
/**<br>* Search
            timeline by SearchPara meter.
 * */
SearchPara meter searchPara meter = new SearchPara meter (
         field (" text "). equals (" fieldValue ")
);
timelineSt ore . search ( searchPara meter );
/**
           timeline by SearchQuer y.
 * */
TermQuery query = new TermQuery ();
query . setFieldNa me (" text ");
query . setTerm ( ColumnValu e . fromString (" fieldValue "));
SearchQuer y searchQuer y = new SearchQuer y (). setQuery (
query ). setLimit ( 10 );
timelineSt ore . search ( searchQuer y );
```
### Flush

**The BatchStore operation works on the basis of the DefaultTableStoreWriter class in the SDK of Table Store. You can call the flush operation to trigger the process of sending the undelivered messages in the Buffer to Table Store and wait until Table Store stores all these messages.**

/\*\*  $*$  Flush messages in buffer, and wait until all messages are stored. are stored. \* \*/

timelineSt ore . flush ();

# 4.3.4 Queue management

Obtain a Queue instance

**A Queue is an abstract of a one message queue. The Queue corresponds to all messages of an identifier under a TimelineStore. You can call the required operation of TimelineStore to create a Queue instance.**

```
TimelineId entifier identifier = new TimelineId entifier .
Builder ()
        . addField (" timeline_i d ", " group_1 ")
       . build ():
// The Queue correspond s to an identifier of a
TimelineSt ore .
TimelineQu eue timelineQu eue = timelineSt ore . createTime
lineQueue ( identifier );
```
**The Queue instance manages a message queue that corresponds to an identifier of a TimelineStore. This instance provides some operations, such as Store, StoreAsync, BatchStore, Delete, Update, UpdateAsync, Get, and Scan.**

#### Store

**You can call this operation to synchronously store messages. To use this operation, you can set SequenceId in two ways: auto-increment column and manual setting.**

timelineQu eue . store ( message );// Auto - increment column<br>timelineQu eue . store ( sequenceId , message );// Manual setting timelineQu eue . store ( sequenceId , message );// Manual

StoreAsync

**You can call this operation to asynchronously store messages. You can customize callbacks to process successful or failed storage. This operation returns Future< TimelineEntry>.**

```
TimelineCa llback callback = new TimelineCa llback () {
    @ Override
 public void onComplete d ( TimelineId entifier i , 
 TimelineMe ssage m , TimelineEn try t ) {
       // do something when succeed .
    }
    @ Override
 public void onFailed ( TimelineId entifier i , 
 TimelineMe ssage m , Exception e ) {
 // do something when failed .
    }
};
```

```
timelineQu eue . storeAsync (message , callback );// Generate<br>the SequenceId value by using an auto-increment
  the SequenceId value
column .
timelineQu eue . storeAsync ( sequenceId , message , callback );//<br>Specify the SequenceId value by manual .
Specify the SequenceId
```
#### **BatchStore**

**You can call this operation to store multiple messages in the callback and non-**

**callback ways. You can customize callbacks to process successful or failed storage.**

```
timelineQu eue . batchStore ( message );// Auto - increment
column
timelineQu eue . batchStore ( sequenceId , message );// Manual
setting
timelineQu eue . batchStore ( message , callback );// Auto -<br>increment column
increment
timelineQu eue . batchStore ( sequenceId , message , callback );//
Manual setting
```
#### Get

**You can call this operation to read one row based on the SequenceId value. If the message does not exist, no error occurs and the system returns null.**

timelineQu eue . get ( sequenceId );

GetLatestTimelineEntry

**You can call this operation to read the latest message. If the message does not exist, no error occurs and the system returns null.**

timelineQu eue . getLatestT imelineEnt ry ();

#### GetLatestSequenceId

**You can call this operation to obtain the SequenceId value of the latest message. If the message does not exist, no error occurs and the system returns 0.**

timelineQu eue . getLatestS equenceId ();

#### Update

**You can call this operation to synchronously update a message based on the SequenceId value.**

```
TimelineMe ssage message = new TimelineMe ssage (). setField
(" text ", " Timeline is
// update message with new field
message . setField (" text ", " new value ");
```
timelineQu eue . update ( sequenceId , message );

#### UpdateAsync

**You can call this operation to asynchronously update a message based on the SequenceId value. You can customize callbacks to process a successful or failed update. This operation returns Future<TimelineEntry>.**

```
TimelineMe ssage oldMessage = new TimelineMe ssage ().
 setField (" text ", " Timeline is fine .") ;
 TimelineCa llback callback = new TimelineCa llback () {
    @ Override
 public void onComplete d ( TimelineId entifier i , 
 TimelineMe ssage m , TimelineEn try t ) {
 // do something when succeed .
    }
    @ Override
 public void onFailed ( TimelineId entifier i , 
 TimelineMe ssage m , Exception e ) {
      // do something when failed.
    }
};
 TimelineMe ssage newMessage = oldMessage ;
 newMessage . setField (" text ", " new value ");
 timelineQu eue . updateAsyn c ( sequenceId , newMessage , 
 callback );
```
#### Delete

**You can call this operation to delete one row based on the SequenceId value.**

timelineQu eue . delete ( sequenceId );

#### **Scan**

**You can call this operation to read messages in one queue in forward or backward order based on the Scan parameter. This operation returns Iterator<TimelineEntry>. You can iterate all result sets by using the iterator.**

ScanParame ter scanParame ter = new ScanParame ter (). scanBackwa rd ( Long . MAX\_VALUE , 0 ); timelineQu eue . scan ( scanParame ter );

# 5 Search Index

# 5.1 Overview

**You can use the multiple efficient index schemas of search index to solve complex query problems in big data scenarios.**

**A table in Table Store is a distributed NoSQL data schema. Such tables can support storage and read/write of large-scale data, such as monitoring data and log data. Originally, Table Store only supports queries based on primary key columns, such as reading data in a single row and within a specified range. Other types of queries were not available, such as queries based on non-primary key columns and the bool query.**

**To resolve this issue, Table Store has provided the search index feature. Based on inverted indexes and column-oriented storage, search index supports multiple queries, including but not limited to:**

- **• Query based on non-primary key columns**
- **• Bool query**
- **• Full-text search**
- **• Query by geographical location**
- **• Prefix query**
- **• Fuzzy query**
- **• Nested query**

# Index differences

**Aside from queries based on primary key columns in the primary table, Table Store provides two index schemas for accelerated queries: global secondary index and search index. The following table describes the differences among the three indexes.**

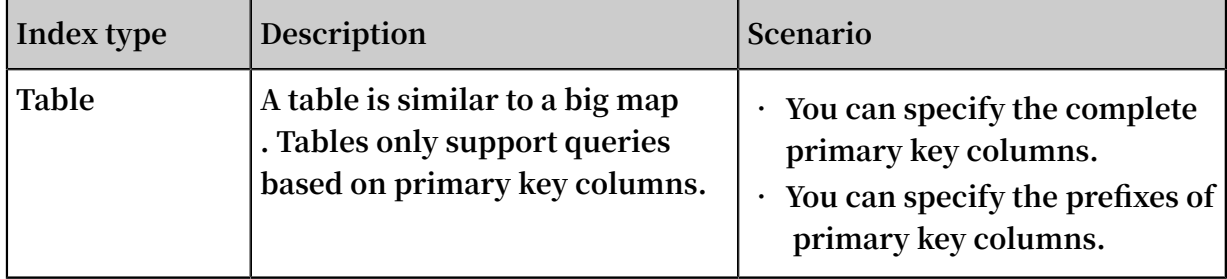

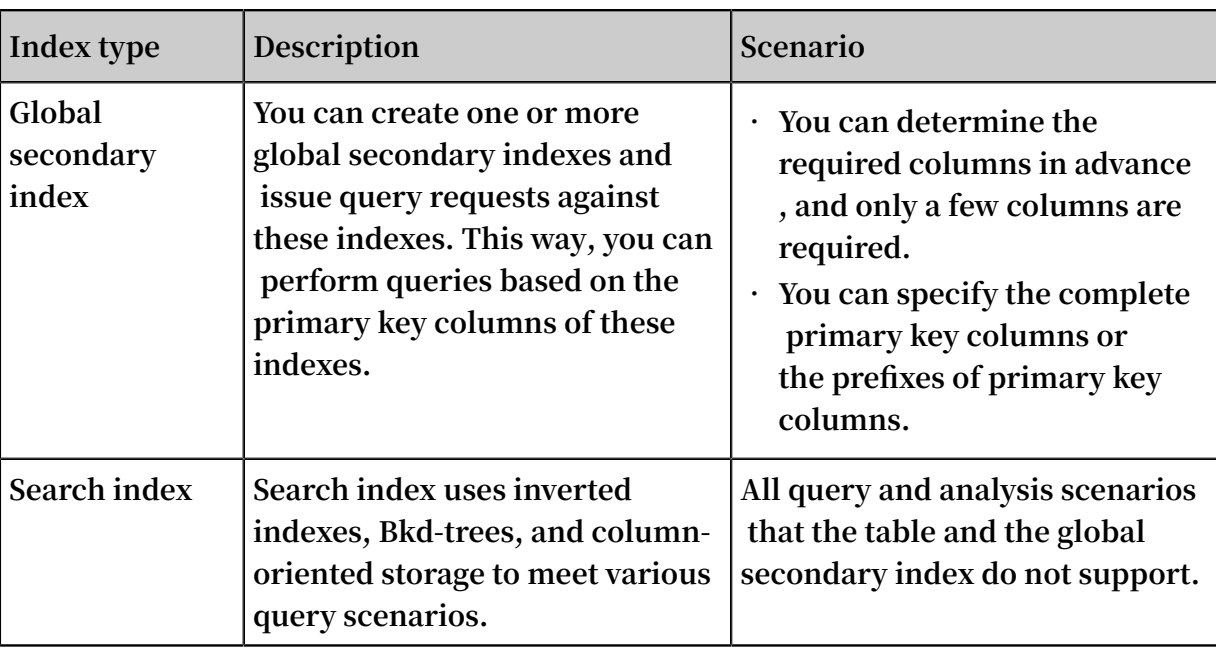

# Precautions

**Index synchronization**

**If you have created a search index for a table, data is written to the table first. When the write is successful, success message is immediately returned to the user. At the same time, another asynchronous thread reads the newly written data from the table and writes the data to the search index. This is an asynchronous process.**

**The asynchronous data synchronization between a table and search index does not affect the write performance of Table Store. The indexing latency is within seconds, most of which are within 10 seconds. You can view the indexing latency in the Table Store console in real time.**

**TTL**

**You cannot create a search index in a table where you have specified the time to live ( TTL) parameter.**

### **max versions**

**You cannot create a search index in a table where you have specified the max versions parameter.**

**You can customize the timestamp whenever you write data to an attribute column that allows only one version. If you first write a major version number and then a minor version number, the index of the major version number may be overwritten by the index of the minor version number.**

### Features

**Search index can solve complex query problems in big data scenarios. Other systems such as databases and search engines can also solve data query problems. The differences between Table Store and databases and search engines are illustrated as follows:**

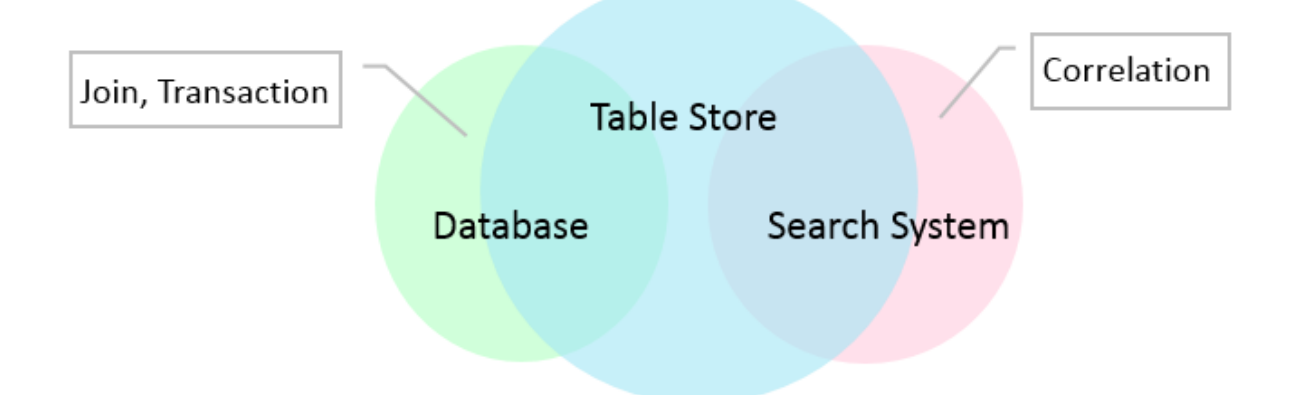

**Table Store can provide all features of databases and search engines, except for join operations, transactions, and relevance of search results. Table Store also has high data reliability of databases and supports advanced queries of search engines. Therefore, Table Store can replace the common** database plus search engine architectu re **. If you do not need join operations, transactions, and relevance of search results, we recommend that you use search index of Table Store.**

# 5.2 Features

**This topic describes the core features of search index.**

Core features

**Query based on non-primary key columns**

**Originally, Table Store only supports queries based on complete primary key columns or their prefixes. Queries based on non-primary key columns were not available in some scenarios. Search index enables Table Store to support queries based on non-primary key columns. You only need to create a search index for the column to be queried.**

**Bool query**

**.**

**Bool query is applicable to order scenarios. In order scenarios, a table may contain dozens of fields. You cannot determine how to combine fields required for queries when you create a table. Even if the combination of required fields is specified, hundreds of combinations may be available. If you use a relational database, you need to create hundreds of indexes. In addition, if a certain combination is not created in advance, you cannot query the corresponding data.**

**However, you can use Table Store to create a search index that includes the required field names, which can be combined in a query as needed. Search index also supports multiple logical operators, such as AND, OR, and NOT.**

### **Query by geographical location**

**With the popularization of mobile devices, geographical location data is becoming increasingly important. The data is used in most apps, such as WeChat Moments, Sina Weibo, food delivery apps, sports apps, and Internet of Vehicles (IoV) apps. These apps provide geographical location data. Therefore, they must support query features**

**Search index supports queries based on the following geographical location data:**

- **• Near: queries points within a specified radius based on a central point.**
- **• Within: queries points within a specified rectangular or polygonal area.**

**Based on these query features, you can use Table Store to easily query geographical location data without resorting to other databases or search engines.**

### **Full-text search**

**Search index can tokenize data to perform full-text search. However, unlike search engines, Table Store cannot return relevant results in response to a query. Therefore, if you need relevant results, we recommend that you use search engines.**

**Five tokenization types are available, including single-word tokenization, delimiter tokenization, minimum semantic unit-based tokenization, maximum semantic unitbased tokenization, and fuzzy tokenization. For more information, see #unique\_43.**

### **Fuzzy query**

**Search index supports queries based on wildcards. This feature is similar to the LIKE operator in relational databases. You can specify characters and wildcards such as question marks (**?**) or asterisks (**\***) to query data in the way similar to the LIKE operator.**

# **Prefix query**

**Search index supports the prefix query feature. This feature is applicable to any natural language. For example, in the query based on the prefix "apple", the system may return words such as "apple6s" and "applexr".**

# **Nested query**

**In addition to a flat structure, online data such as labeled pictures have some complex multilayered structures. For example, a database stores a large number of pictures , and each picture has multiple elements, such as houses, cars, and people. Each element in a picture has a unique score. The score is evaluated based on the size and position of the element in a picture. Therefore, each picture has multiple labels. Each label has a name and a weighted score. You can use nested queries based on the conditions or field names of the labels.**

**The following example shows the JSON data format in a query:**

```
{
 " tags ": [
\overline{\phantom{a}} " name ": " car ",
        " score ": 0 . 78
 },
\overline{\phantom{a}} " name ": " tree ",
 " score ": 0 . 24
    }
  ]
}
```
**You can use the nested query effectively to store and query data of multilayered logical relationships. This query facilitates the modeling of complex data.**

# **Deduplication**

**Search index supports deduplication for query results. Deduplication allows you to specify the highest frequency of occurrence of an attribute value to achieve high cardinality. For example, when you search for a laptop on an e-commerce platform , the first page may display products of a certain brand. This is not a user-friendly result. However, the deduplication feature of Table Store can resolve this issue.**

### **Sorting**

**A table sorts data based on the alphabetical order of primary key columns. To sort data by other fields, you need to use the sorting feature of search index. Table Store supports multiple types of sorting, such as ascending sorting, descending sorting,** 

**single-field sorting, and multi-field sorting. By default, Table Store returns results based on the order of primary key columns. You can use this method to sort global data.**

**Total number of rows**

**You can specify the number of rows that the system returns for the current request when you use search index for a query. If you do not specify any query condition for search index, the system returns the total number of rows where you have created indexes. When you stop writing new data to a table and create indexes on all attributes, the system returns the total number of rows in the table. This feature applies to data verification and data management.**

# SQL

**Table Store does not support SQL statements and operators. However, most of these SQL features can match similar features of search index, as shown in the following table.**

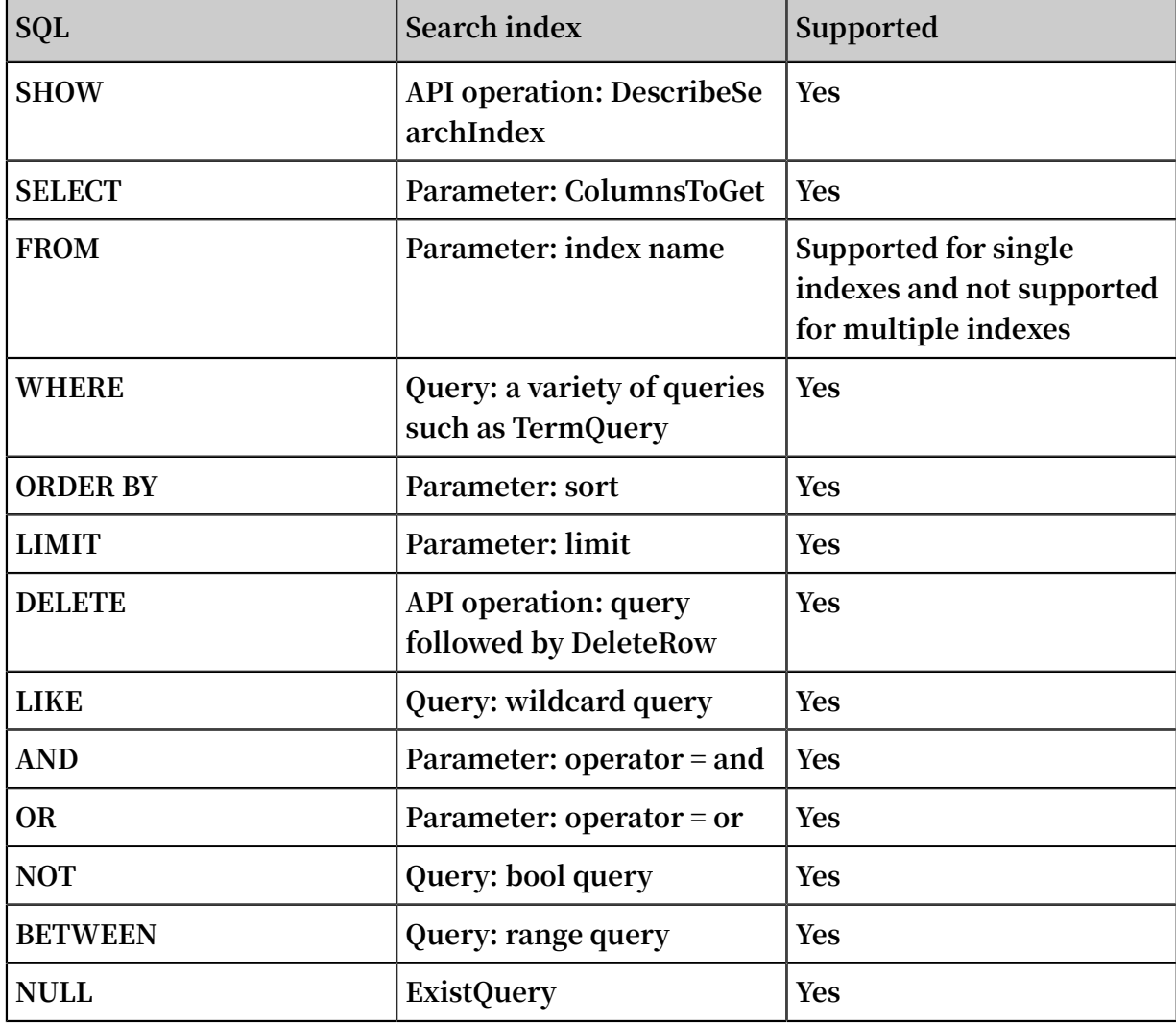

# 5.3 API operations

# 5.3.1 Overview

**This topic describes the operations, fields, queries, and billing methods of search index.**

SDKs

**You can use the following SDKs to implement search index.**

- **• Java SDK**
- **• Python SDK**
- **• Go SDK**
- **• Node.js SDK**
- **• .NET SDK**

### API operations

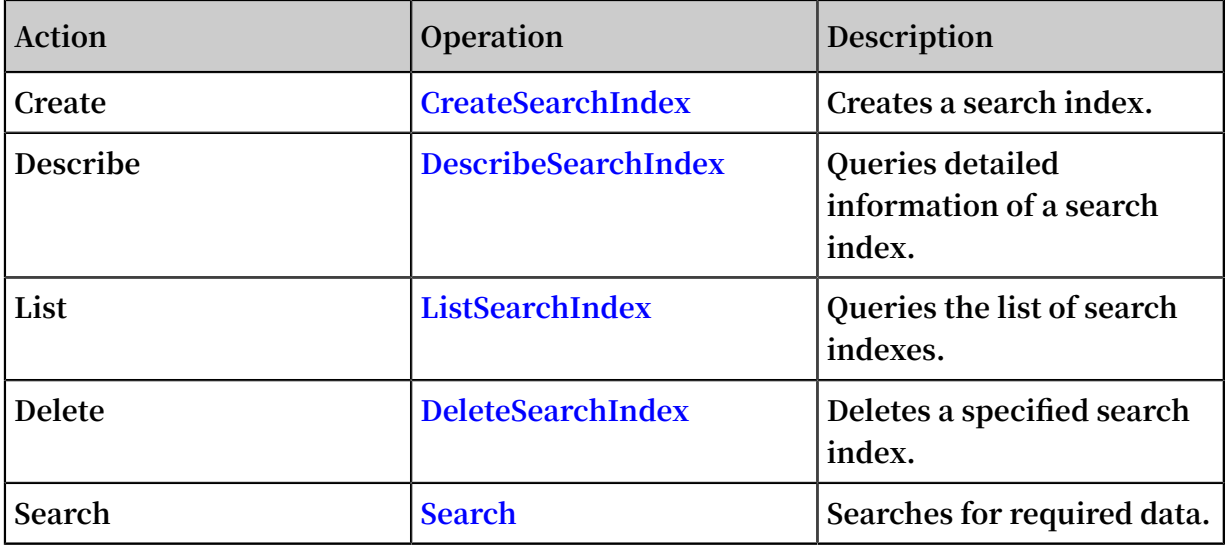

### Fields

**The value of a search index field in Table Store is the value of the field of the same name in the corresponding table. The types of these fields must match each other, as described in the following table.**

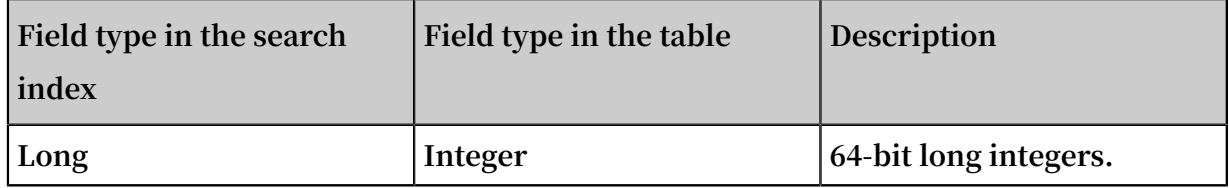

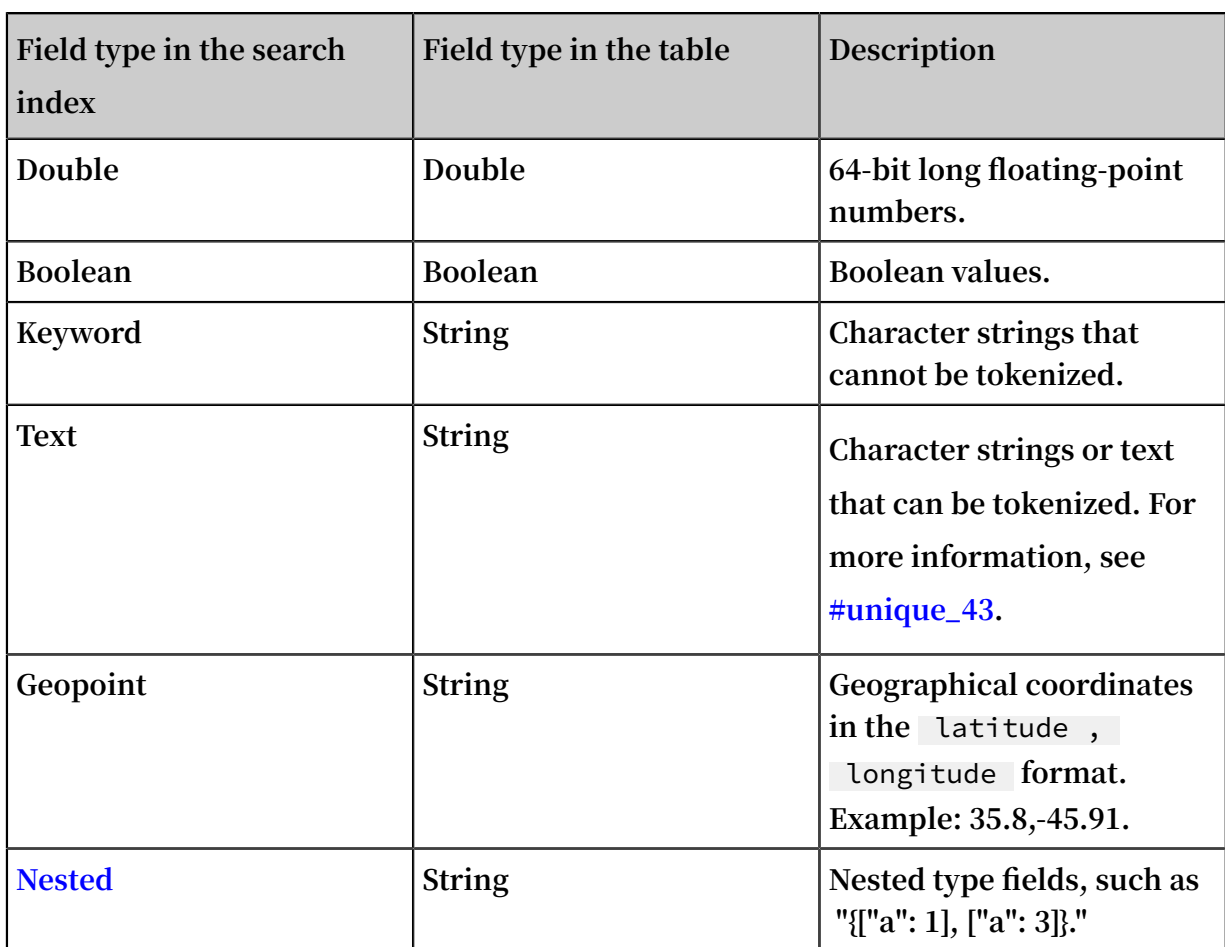

# **Notice:**

**The types in this table must correspond to each other. Otherwise, Table Store discards the data as dirty data. Make sure fields of the Geopoint and Nested types must comply with the formats described in the preceding table. If the formats do not match, Table Store discards the data as dirty data. As a result, the data may be available in the table, but be unavailable in the search index.**

**Aside from the type attribute, search index fields also have additional attributes.**

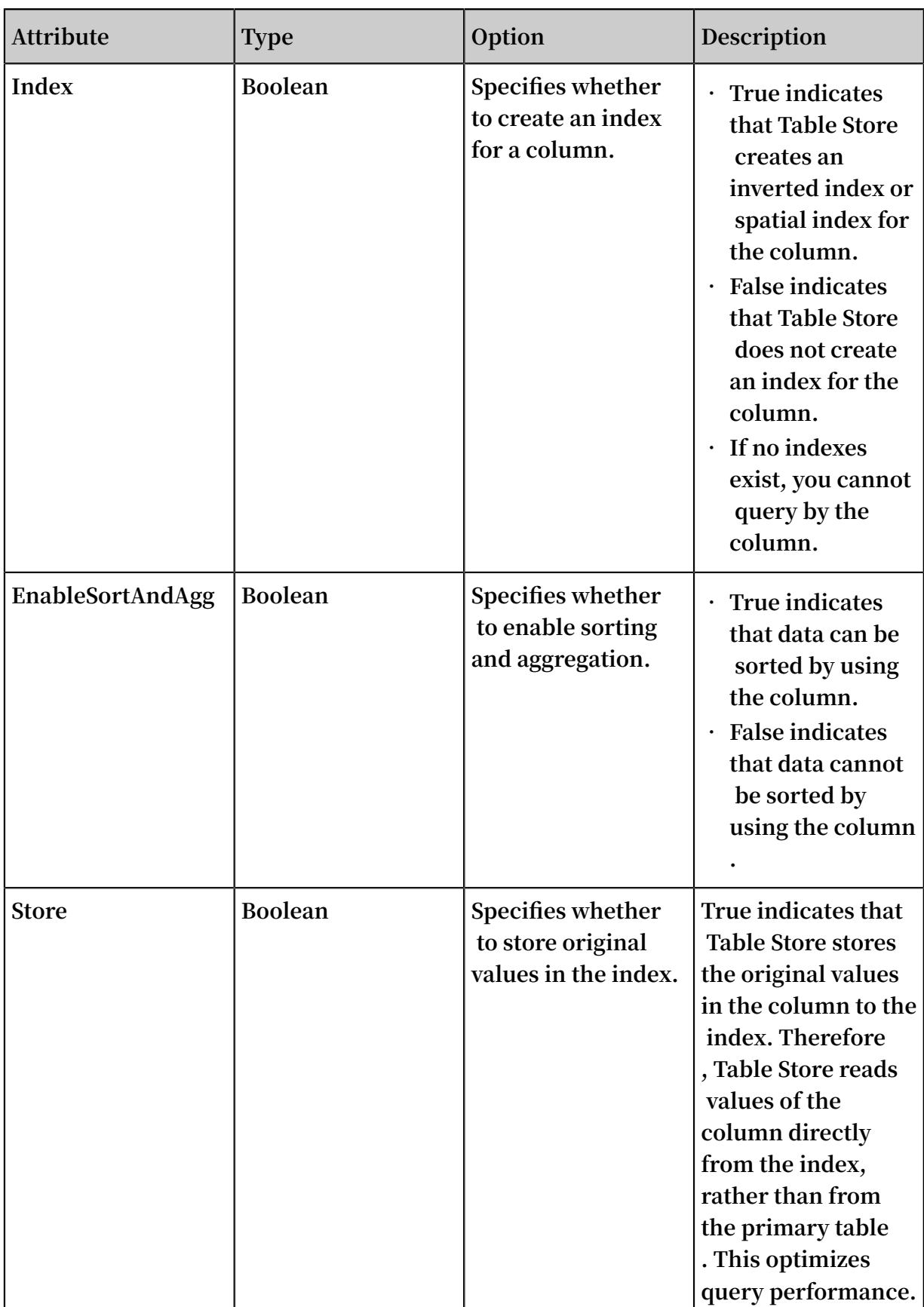

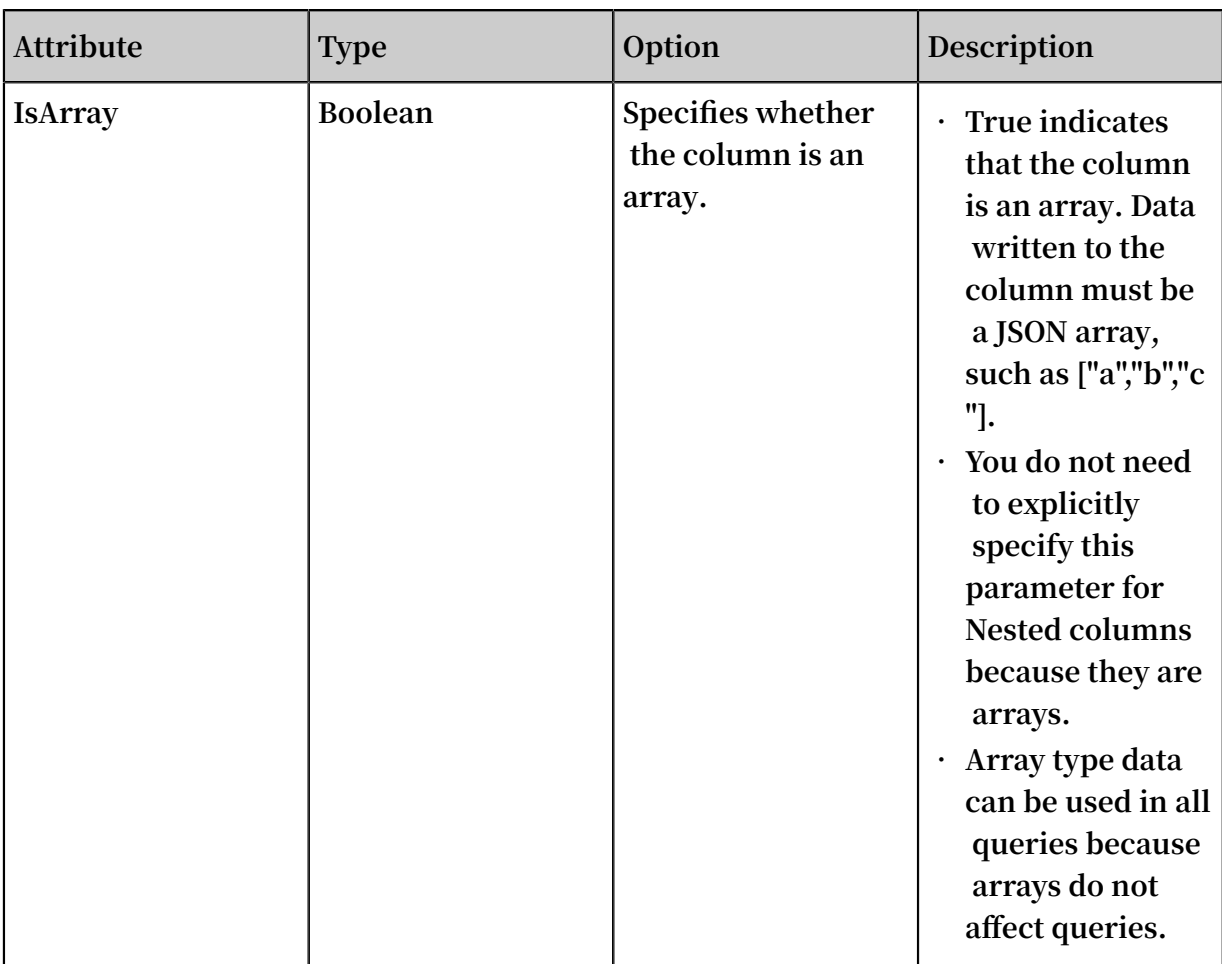

**For more information about the attributes that each field type supports, see the following table.**

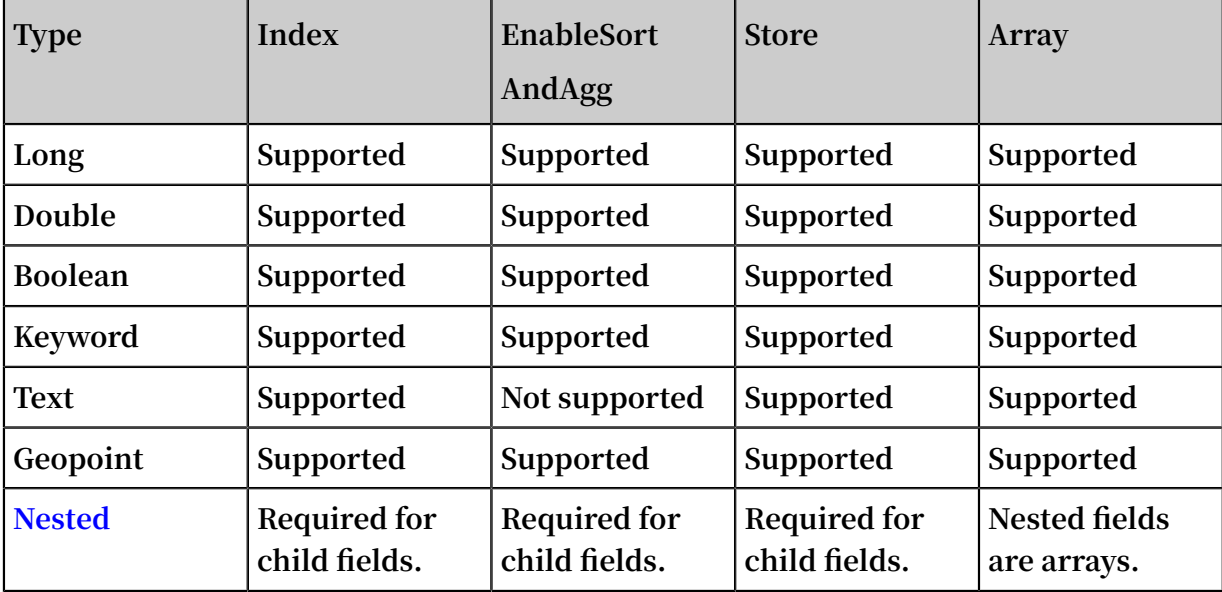

# <span id="page-50-0"></span>Query parameters and types

**You must specify SearchRequest in a query. The following table describes parameters that are included in SearchRequest.**

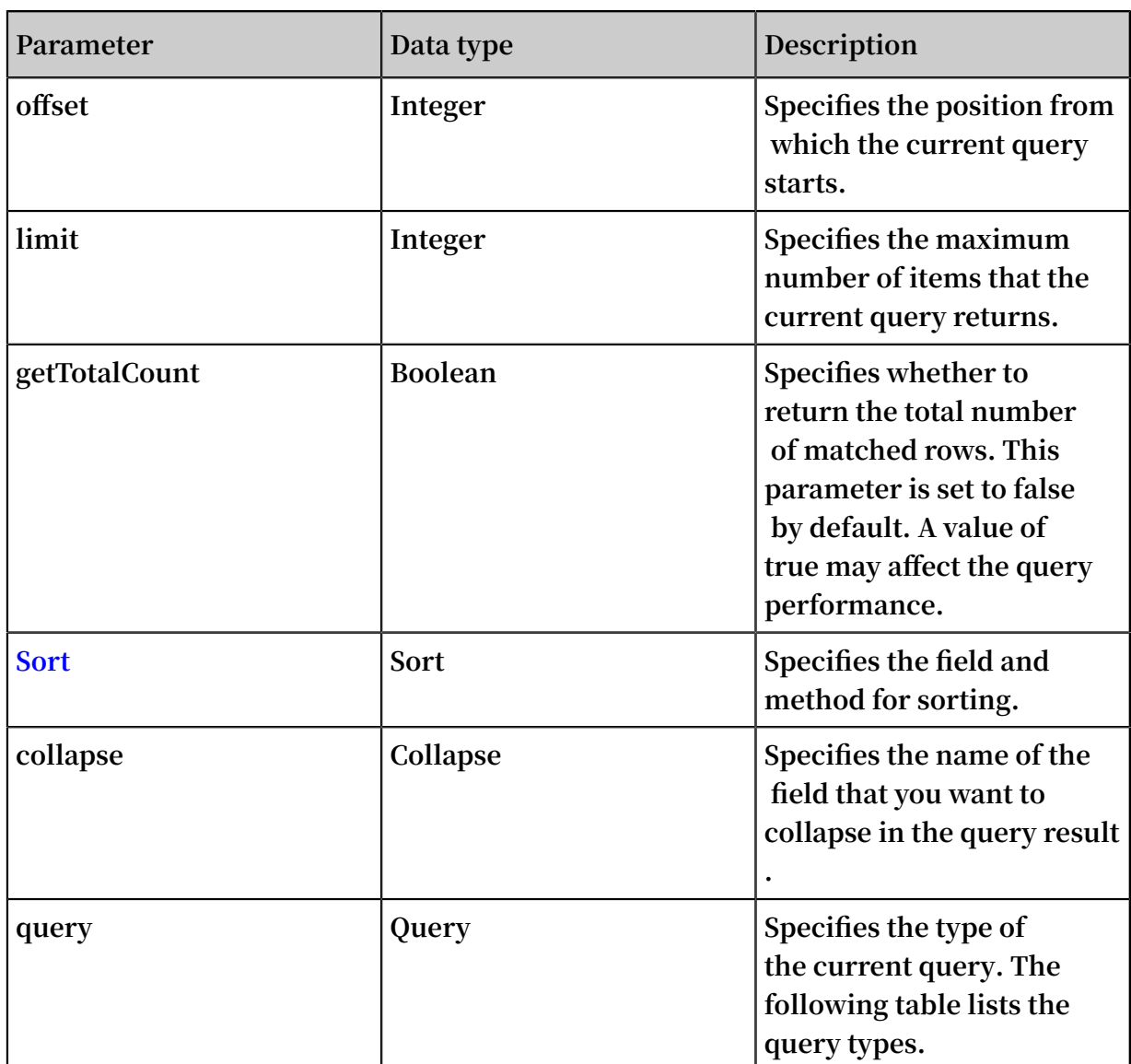

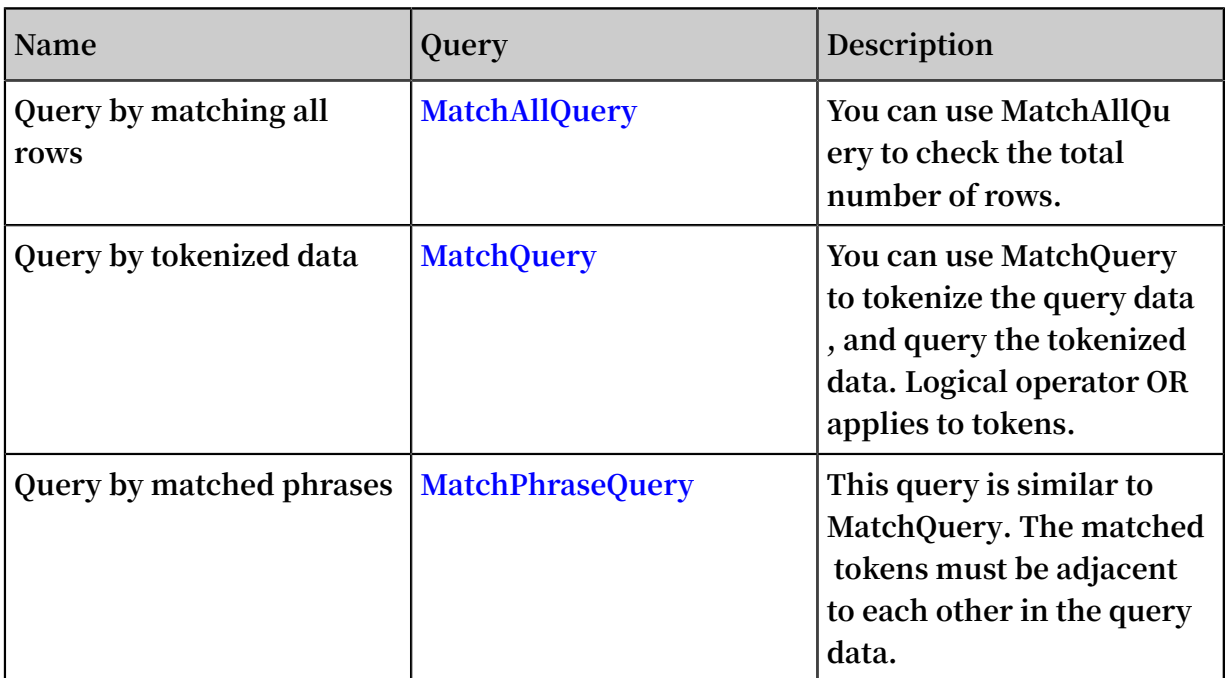

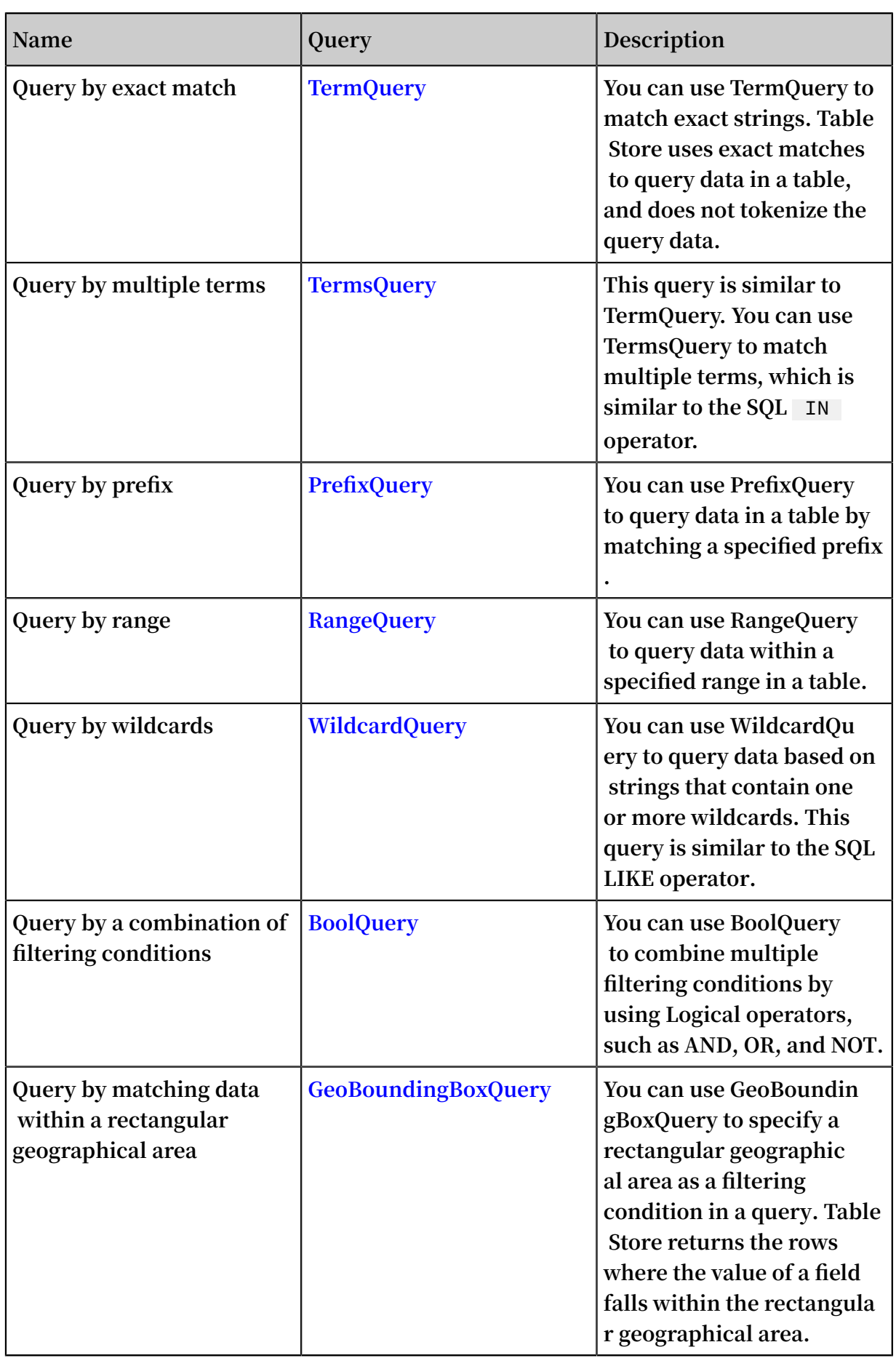

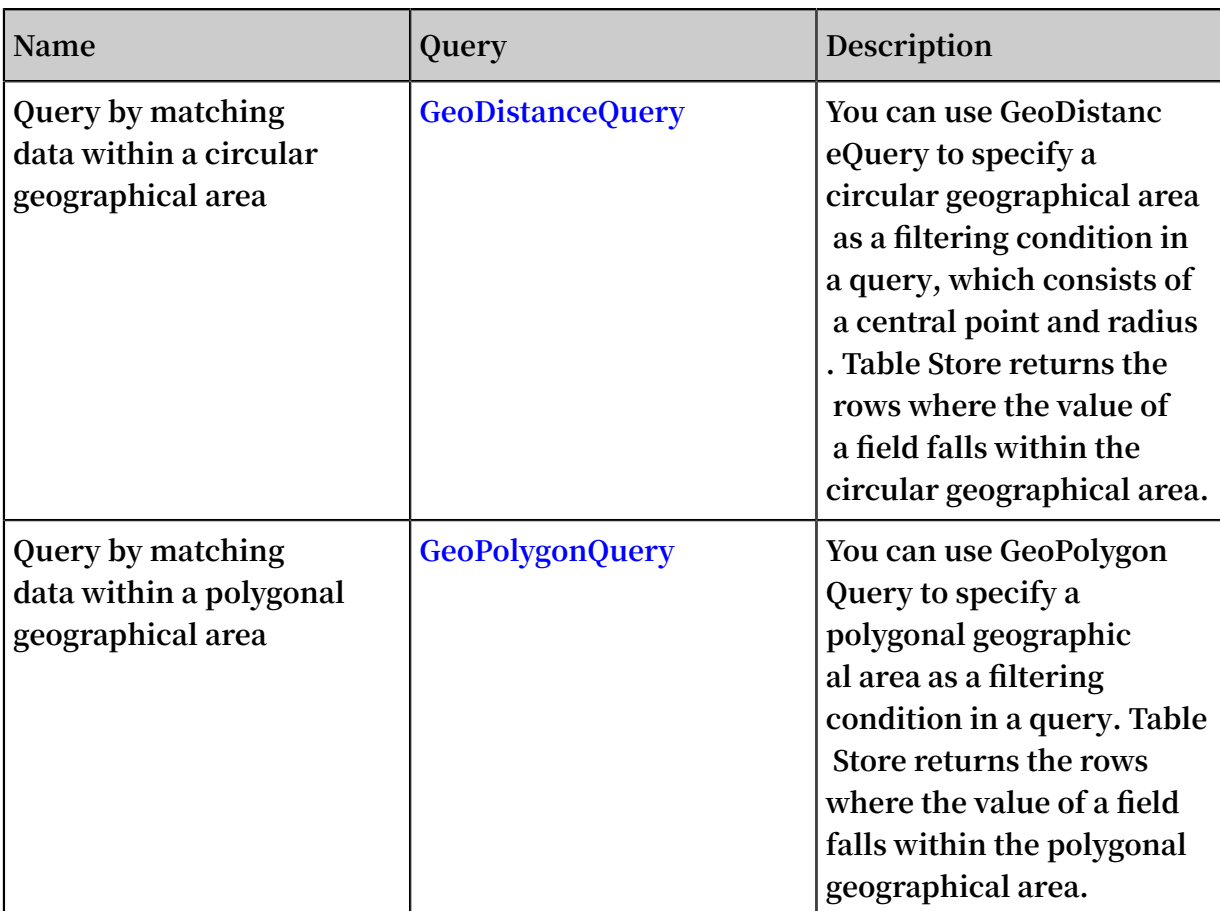

Pricing

**For more information, see #unique\_9.**

# 5.3.2 CreateSearchIndex

**You can call this operation to create a search index. To use the search index feature for a table, you must create a search index in the table. One table can contain multiple search indexes.**

**You can call the Search operation to query fields (including primary key columns and attribute columns) included in the search index.**

Description

**Parameters:**

- **• TableName: specifies the name of the table for which you want to create a search index.**
- **• IndexName: specifies the name of the search index.**
- **• IndexSchema: defines the schema of the search index.**
	- **- IndexSetting**
		- **■ RoutingFields: specifies the routing fields. You can specify some primary key columns as routing fields. Table Store distributes data that is written to a search index to different partitions based on the specified routing fields. The data with the same routing field values is distributed to the same data partition.**
	- **- FieldSchemas**
		- **■ FieldName: required. This parameter specifies the name of the field that is a column name in the table. The name is of the string type.**
		- **■ FieldType: required. This parameter specifies the type of the field. For more information, see the "Fields" section in Overview.**
		- **■ Index: optional. This parameter specifies whether to create an index for the field. The index is of the Boolean type. Default value: true.**
		- **■ IndexOptions: optional. This parameter specifies whether to store terms such as position and offset in an inverted list. Use the default value in general conditions.**
		- **■ EnableSortAndAgg: optional. This parameter specifies whether to enable sorting and aggregation. This parameter is of the Boolean type. Default value : true.**
		- **■ Store: optional. This parameter specifies whether to store original values in the index to accelerate queries. This parameter is of the Boolean type. Default value: true.**

### FAQ

**How many indexes can be created in a table?**

**Assume that you have a table with five fields: ID, name, age, city, and sex, and you need to query by name, age, or city. There are two methods to create search indexes:** **• Method 1: Create a search index for an index field**

**In this case, you need to create three search indexes: name\_index, age\_index, and city\_index. You can use city\_index to query data by city, and age\_index to query data by age.**

**However, you cannot use this method to query students who are younger than 12 years old and live in Chengdu.**

**The implementation of this method is similar to that of secondary indexes. In this case, one index field for one search index brings no benefits to search indexing but increases costs. Therefore, we recommend that you do not use this method to create a search index.**

**• Method 2: Create a search index for multiple index fields**

**In this case, you only need to create a search index named student\_index. The fields include name, age, and city. You can use the city index field in the student\_in dex to query data by city. You can use the age index field in the student\_index to query data by age.**

**You can use the age and city index fields in the student\_index to query students who are younger than 12 years old and live in Chengdu.**

**This method provides more functions at low cost. We recommend that you use this method.**

#### Limits

**1. Timeliness of index creation**

**It takes a few minutes to create a search index. During the creation process, you can write data into the table.**

**2. Quantity**

**For more information, see #unique\_70.**

#### Examples

/\*\* \* Create a search index that contains the Col\_Keywor ng columns . Set the type of data in<br>to KEYWORD . Set the type of data in Col\_Keywor d to KEYWORD . Set the type<br>Col\_Long to LONG . Col Long \*/<br>private static void createSear chIndex (SyncClient client)  $\{$ 

```
 CreateSear chIndexReq uest request = new CreateSear
chIndexReq uest ();
     request . setTableNa me ( TABLE_NAME ); // Set the table
name .
     request . setIndexNa me ( INDEX_NAME ); // Set the index
name .<br>IndexSchem a
                 indexSchem a = new IndexSchem a ();
     indexSchem a . setFieldSc hemas ( Arrays . asList (
 new FieldSchem a (" Col_Keywor d ", FieldType .
 KEYWORD ) // Set the field name and field type .
 . setIndex ( true ) // Set the parameter to
  true to enable indexing .
\blacksquare . setEnableS ortAndAgg ( true ), // Set the
 parameter to true to enable sorting and aggregatio n .
 new FieldSchem a (" Col_Long ", FieldType . LONG )
                  . setIndex ( true )
 . setEnableS ortAndAgg ( true )));
 request . setIndexSc hema ( indexSchem a );
     client . createSear chIndex ( request ); // Use the client
  to create a
}
```
# 5.3.3 DescribeSearchIndex

**You can call this operation to query the details of a Search Index structure. To use the Search Index feature for a table, you must create a Search Index structure in the table. One table can contain multiple Search Index structures.**

```
Description
```
**Name: DescribeSearchIndex**

**Parameters:**

- **• TableName: the name of the target table where you request the details of the Search Index structure.**
- **• IndexName: the name of the target index.**

```
private static DescribeSe archIndexR esponse describeSe archIndex (SyncClient client) {
archIndex ( SyncClient
     DescribeSe archIndexR equest request = new DescribeSe
archIndexR equest ();
     request . setTableNa me ( TABLE_NAME ); // Set the name
of the table .
request . setIndexNa me ( INDEX_NAME ); // Set the name<br>of the index
           index .
     DescribeSe archIndexR esponse response = client .
describeSe archIndex ( request );
System . out . println ( response . jsonize ()); // Display<br>the details of the response .
                             response .
     return response ;
```
}

# 5.3.4 ListSearchIndex

**You can call this operation to retrieve the list of all Search Index structures associated with an instance or a table.**

### Description

**Name: ListSearchIndex**

**Parameter:**

**• TableName: the name of the target table. If you do not specify this optional parameter, Table Store returns the list of all indexes on the instance. If you specify a table, Table Store returns the list of all Search Index structures associated with the table.**

Example

```
private static List < SearchInde xInfo > listSearch Index (
 SyncClient client ) { 
      ListSearch IndexReque st request = new ListSearch
 IndexReque st ();
 request . setTableNa me (TABLE_NAME ); // Set the name<br>of the table .
      the table.<br>return clien
               client . listSearch Index ( request ). getIndexIn<br>Return   all   Search   Index   structures   of   the
 fos (); // Return<br>specified table.
 specified
}
```
# 5.3.5 DeleteSearchIndex

**You can call this operation to delete a Search Index structure.**

#### Description

**Name: DeleteSearchIndex**

**Parameters:**

- **• TableName: the name of the target table where you delete the Search Index structure.**
- **• IndexName: the name of the target index that you want to delete.**

```
private static void deleteSear chIndex ( SyncClient client )
\{ DeleteSear chIndexReq uest request = new DeleteSear
chIndexReq uest ();
```

```
request . setTableNa me ( TABLE_NAME ); // Set the name<br>of the table .
             table .
 request . setIndexNa me ( INDEX_NAME ); // Set the name<br>of the index .
              index .
 client . deleteSear chIndex ( request ); // Use client to<br>delete the target Search Index structure .
                                                    structure .
}
```
# 5.3.6 Array and Nested field types

**Aside from basic field types, such as Long, Double, Boolean, Keyword, Text, and Geopoint, search index also provides two special field types.**

**One is the Array type. The Array type can be attached to the basic field types. For example, a field of Long type plus an Array type forms an integer array. This field can contain multiple long integers. If any data of a row is matched in the query, the row is returned.**

**The other is the Nested type, which provides more features than the Array type.**

### Array type

**Basic Array types, such as:**

- **• Long Array: an array of long integers. Format: "[1000, 4, 5555]."**
- **• Boolean Array: an array of Boolean values. Format: "[true, false]."**
- **• Double Array: an array of floating-point numbers. Format: "[3.1415926, 0.99]."**
- **• Keyword Array: an array of strings.**
- **• Text Array: an array of text. This type is not common.**
- **• GeoPoint Array: an array of geographical locations. Format: "[34.2, 43.0], [21.4, 45.2 ]."**

**The Array type is only supported in search index. Therefore, when the type of an index field involves Array, the field in the table must be of the String type. The basic data type in the search index remains, such as Long or Double. For example, when a price field is of the Double Array type, the field must be of the String type in the table, and of the Double type in the search index, with isArray set to true.**

#### Nested type

**A Nested column contains nested documents. One document or one row can contain multiple child documents, and these child documents are saved to the same Nested column. You need to specify the schema of child documents in the Nested column.** 

**The structure includes the fields of the child documents and the property of each field**

**. The following example defines the format of a Nested column in Java:**

```
// Specify the FieldSchem a class for the child
documents .
 List < FieldSchem a > subFieldSc hemas = new ArrayList <
 FieldSchem a >();
 subFieldSc hemas . add ( new FieldSchem a (" tagName ", 
 FieldType . KEYWORD )
     . setIndex ( true ). setEnableS ortAndAgg ( true ));
 subFieldSc hemas . add ( new  FieldSchem a (" score ", FieldType
 . DOUBLE )
     . setIndex ( true ). setEnableS ortAndAgg ( true ));
// Set FieldSchem a of the child documents as
subfieldSc hemas of the Nested column.<br>FieldSchem a nestedFiel dSchema = new FieldSchem a ("tags
 FieldSchem a nestedFiel dSchema = new
 ", FieldType . NESTED )
     . setSubFiel dSchemas ( subFieldSc hemas );
```
**This example defines the format of a Nested column named tags. The child documents include two fields: one is a KEYWORD field named tagName and the other is a DOUBLE field named score.**

**Table Store writes Nested columns as strings in JSON arrays to the table. The following example shows the data format of a Nested column:**

```
[{" tagName ":" tag1 ", " score ": 0 . 8 }, {" tagName ":" tag2 ", "
\overline{\text{score}} ": 0 . 2 }]
```
**This column contains two child documents. Even if a column contains only one child document, you must provide the strings in JSON arrays.**

**The Nested type has the following limits:**

- **1. Nested indexes do not support the IndexSort feature. However, IndexSort can improve query performance in many scenarios.**
- **2. The nested query provides lower performance than other types of queries.**

**Apart from the preceding limits, the Nested type supports all queries and sorting, and will support statistical aggregation in the future.**

# 5.3.7 Sort

**You can use Sort to specify the method of sorting the result when you call the Search operation to search indexes.**

**The Search Index feature supports multiple sorting methods.**

**If you have not specified the sorting method for the search, the system applies the IndexSort parameter for the required indexes. By default, Table Store returns the query result in the order of primary key columns.**

**Table Store supports the following sorting methods:**

**• ScoreSort**

**Sort the result by relevance score. ScoreSort is applicable to relevance scenarios such as full-text indexing.**

**• PrimaryKeySort**

**Sort the result by the value of a primary key.**

**• FieldSort**

**Sort the result by the value of a specified field.**

**• GeoDistanceSort**

**Sort the result by the distance, radius, from a central point.**

# 5.3.8 Tokenization

**Search index can tokenize words for queries. If the field type is set to text, you can set an additional tokenization parameter for this field to specify the method in which the text is tokenized. Tokenization cannot be set for fields of non-text types.**

**You can use MatchQuery and MatchPhraseQuery to query text data. TermQuery, TermsQuery, PrefixQuery, and WildcardQuery are also used in a few scenarios.**

**The following tokenization methods are supported:**

# Methods

**Single-word tokenization**

- **• Name: single\_word**
- **• Applies to: all natural languages, such as Chinese, English, and Japanese**
- **• Parameter:**
	- **- caseSensitive: specifies whether this method is case-sensitive. The default value is false. False indicates that all English letters are converted to lowercase letters.**
	- **- delimitWord: specifies whether to tokenize alphanumeric characters. The default value is false.**

**English letters or numbers are tokenized based on spaces or punctuation, and English letters are converted to lowercase letters. For example, "Hang Zhou" is tokenized into "hang" and "zhou". You can use MatchQuery or MatchPhraseQuery to query data that contains "hang", "HANG", or "Hang". If you do not need the system to automatically convert English letters to lowercase letters, you can set the caseSensitive parameter to true.**

**Alphanumeric characters such as product models cannot be tokenized by this method because there are no spaces or punctuation between letters and numbers. For example, "IPhone6" remains "IPhone6" after tokenization. When querying by MatchQuery or MatchPhraseQuery, you can retrieve data only by specifying "iphone6 " to query. You can set the delimitWord parameter to true to separate English letters from numbers. This way, "iphone6" is tokenzied into "iphone" and "6".**

### **Delimiter tokenization**

- **• Name: split**
- **• Applies to: all natural languages, such as Chinese, English, and Japanese**
- **• Parameter:**
	- **- delimiter: The default delimiter is a space. You can set the delimiter to any character based on your needs.**

**Search index tokenizes words based on general dictionaries, but words from some special industries need to be tokenized based on their custom dictionaries. In this case, tokenization methods provided by search index cannot meet the needs of users.**

**Delimiter tokenization, or custom tokenization, can address this need. Users segment words in their own way and tokenize the segmented words with a specific delimiter. Then, the tokenized words are written to Table Store.**

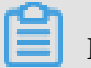

# **Note:**

**When you create a search index, the delimiter set in the field for tokenization must be the same as that in the written data. Otherwise, data may not be retrieved.**

**Minimum semantic unit-based tokenization**

- **• Name: min\_word**
- **• Applies to: Chinese**
- **• Parameter:**
	- **- None**

**In addition to word-level tokenization, search index also provides semantic-level tokenization. By using this method, text is tokenized into minimum semantic units.**

**In most cases, this method can meet basic requirements in the full-text search scenario.**

**Maximum semantic unit-based tokenization**

- **• Name: max\_word**
- **• Applies to: Chinese**
- **• Parameter:**
	- **- None**

**Aside from the minimum semantic unit-based tokenization, the more complex maximum semantic unit-based tokenization is provided to obtain as many semantic units as possible. However, different semantic units may overlap. The total length of the tokenized words is greater than the length of the original text. The index fields are increased.**

**This method can generate more tokens and increase the probability of obtaining results. However, the index fields are greatly increased. MatchPhraseQuery also tokenizes words in the same way. This way, tokens may overlap and data may not be retrieved. Therefore, This tokenization method is more suitable for MatchQuery.**

#### **Fuzzy tokenization**

- **• Name: fuzzy**
- **• Applies to: all natural languages, such as Chinese, English, and Japanese**
- **• Parameter:**
	- **- minChars: specifies the minimum number of characters for a token. We recommend that you set this value to 2.**
	- **- maxChars: specifies the maximum number of characters for a token. We recommend that you set this value to a number smaller than or equal to 7.**
- **• Limits:**
	- **- A text field cannot exceed 32 characters in length. Only the first 32 characters of a text field is retained and the characters after the 32nd character are truncated and discarded.**

**Assume that you need to be able to quickly obtain results for short text, such as headlines, movie names, or book titles by using drop-down prompts. In this case, you can use fuzzy tokenization to tokenize text content into n-grams, whose lengths are between minChars and maxChars.**

**This method has minimal delay when obtaining results, but the index fields are increased greatly. Therefore, this tokenization method is suitable for short text.**

### Comparison

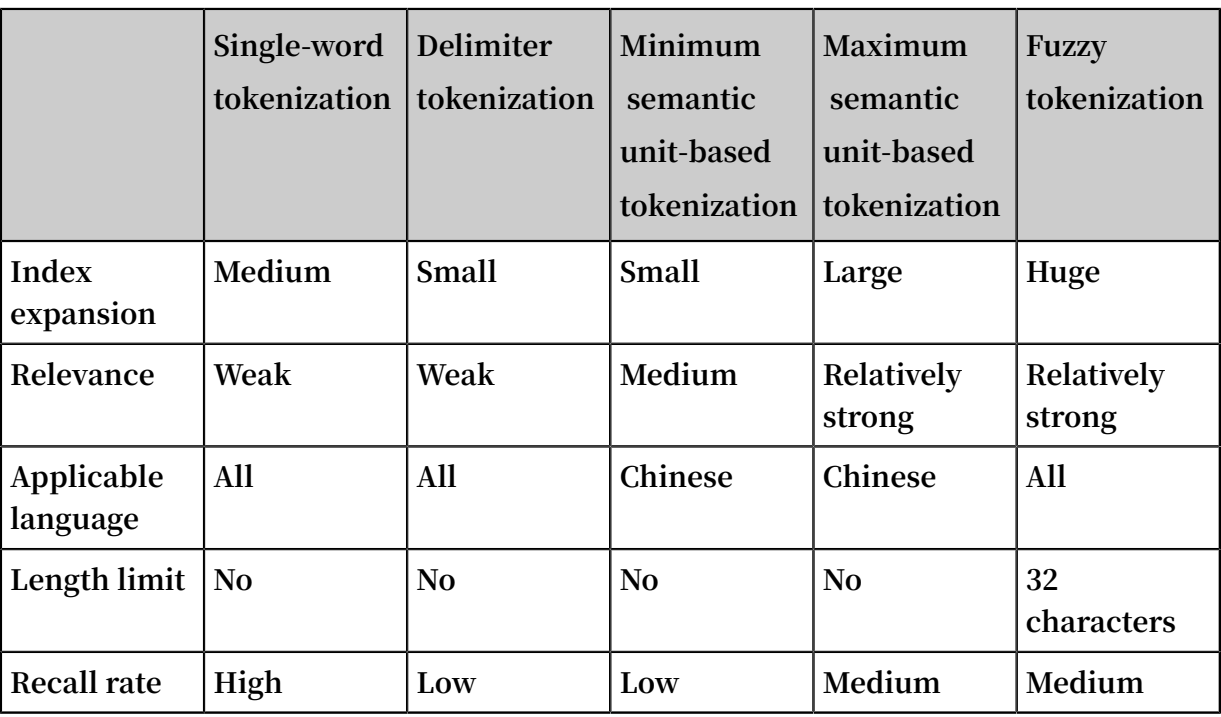

**The following table compares the five tokenization methods.**

# 5.3.9 MatchAllQuery

**You can use MatchAllQuery to query the total number of rows or any number of rows in a table.**

```
/**
 * Use MatchAllQu ery to query the total number of
            a table .<br>client
* @ param
 */
```

```
private static void matchAllQu ery ( SyncClient client ) {
     SearchQuer y searchQuer y = new SearchQuer y ();
     /**
             the query type to MatchAllQu ery.
    \star/ searchQuer y . setQuery ( new MatchAllQu ery ()); 
    / * \atop * \quad In* In the MatchAllQu ery - based query result, the value of TotalCount is the total number of rows
   lue of TotalCount is the total number of rows in<br>a table This value is an approximat e value when
                     value is an approximat e value when<br>table that contains a large number o
   you query a table that contains a large number of
   rows .
 * To return only the total number of rows without
   any specific data, you can set Limit to 0. Then<br>Table Store returns no data in the rows.
 , Table Store returns no data in the rows .
      */
 searchQuer y . setLimit ( 0 );
 SearchRequ est searchRequ est = new SearchRequ est (
 TABLE_NAME , INDEX_NAME , searchQuer y );
     /**
     * Set the total number of matched rows .
     */ 
 searchQuer y . setGetTota lCount ( true ); 
 SearchResp onse resp = client . search ( searchRequ est );
     /**
   * Check whether Table Store returns matched data<br>from all partitions. When the value of isAllSucce
                partitions . When the value of isAllSucce
 ss is false, Table Store may fail to query some<br>partitions and return a part of data.
                            a part of data.
     \frac{\star}{\text{i}}f
         \left(! resp. isAllSucce ss \left() {
         System . out . println (" NotAllSucc ess !") ;
     }
      System . out . println (" IsAllSucce ss : " + resp .
 isAllSucce ss ());
      System . out . println (" TotalCount : " + resp . getTotalCo
 unt (); // The total number of rows.
     System . out . println ( resp . getRequest Id ());
}
```
# 5.3.10 MatchQuery

**You can use MatchQuery to query data in the fields of Text type in full-text search scenarios. Table Store tokenizes the value of Text type in the index and the target value that you specify for the MatchQuery type based on your configuration. Therefore, Table Store can match tokenized terms in a query.**

**For example, the title field value in a row is "Hangzhou West Lake Scenic Area". Table Store tokenizes the value into "Hangzhou", "West", "Lake", "Scenic", and "Area". If you specify the target term as "Lake Scenic" in MatchQuery, Table Store returns this row in the query result.**

#### Parameters

- **• fieldName: the name of the target field.**
- **• text: the target term. Table Store tokenizes this term into multiple terms.**
- **• minimumShouldMatch: the minimum number of terms that the value of the fieldName field in a row contains when Table Store returns this row in the query result.**
- **• operator: the operator used in a logical operation. The default operator OR specifies that Table Store returns the row when some of the tokens of the field value in the row match the target term. The operator AND specifies that Table Store returns the row only when all tokens of the field value in the row match the target term.**

#### Example

/\*\* \* Search the table for rows where the value of Col\_Keywor d matches " hangzhou ". Table Store returns matched rows and the total number of matched rows.<br>\* @ param client  $*$  @ param \*/<br>private static void matchQuery (SyncClient client ) {<br>Quer y searchQuer y = new SearchQuer y (); SearchQuer y searchQuer y = new SearchQuer y (); MatchQuery matchQuery = new MatchQuery (); // Set the query type to MatchQuery . matchQuery . setFieldNa me (" Col\_Keywor d "); // Set the<br>e of the field that you want to match . name of the field that you want to match . matchQuery . setText (" hangzhou "); // Set the value that you want to match . searchQuer y . setQuery ( matchQuery ); searchQuer y . setOffset ( 0 ); // Set Offset to 0 . searchQuer y . setLimit ( 20 ); // Set Limit to 20 to return 20 rows or fewer . SearchRequ est searchRequ est = new SearchRequ est ( TABLE\_NAME , INDEX\_NAME , searchQuer y ); SearchResp onse resp = client . search ( searchRequ est ); System . out . println (" TotalCount : " +  $resp$  . getTotalCo unt ()); System . out . println ("  $Row : " + resp. getRows ()$ ; // If you do not set columnsToG et, Table Store only you do not the set columnsToG et , Table Store only returns primary keys by default . SearchRequ est . ColumnsToG et columnsToG et = new SearchRequ est . ColumnsToG et (); columnsToG et . setReturnA ll ( true ); // Set columnsToG et to true to return all columns . searchRequ est . setColumns ToGet ( columnsToG et ); resp = client . search ( searchRequ est ); System . out . println (" TotalCount : " + resp . getTotalCo unt ()); // The total number of matched rows instead<br>of the number of returned rows. the number of returned System . out . println (" Row : " + resp . getRows ());

#### }

# 5.3.11 MatchPhraseQuery

**This query is similar to MatchQuery, but evaluates the positional relationship between multiple tokens. Table Store exactly matches the order and position of these tokens in the target row.**

**For example, the field value is "Hangzhou West Lake Scenic Area". If you specify the target term as "Hangzhou Scenic Area" in Query, Table Store returns the row that contains this target term when you use MatchQuery. However, when you use MatchPhraseQuery, Table Store does not return the row that contains this target term . The distance between "Hangzhou" and "Scenic Area" in Query is 0. But the distance in the field is 2, because the two words "West" and "Lake" exist between "Hangzhou" and "Scenic Area".**

### Parameters

- **• fieldName: the name of the target field.**
- **• text: the target term. Table Store tokenizes this term into multiple terms before the query.**

```
/**
* Search the table for rows where the value of<br>Col_Text matches "hangzhou shanghai." Table Store returns
   ol_Text matches " hangzhou shanghai ." Table Store returns<br>the total number of rows that match the phrase as
        total number of rows that mat<br>whole and matched rows in this
   a whole and matched rows in this query.<br>@param client
 \star @ param
 */
             static void matchPhras eQuery (SyncClient client )
  {
      SearchQuer y searchQuer y = new SearchQuer y ();
                               matchPhras eQuery = new MatchPhras<br>query type to MatchPhras eQuery
 eQuery (); // Set the query type to MatchPhras eQuery.<br>matchPhras eQuery. setFieldNa me (" Col Text "); // Set the
   matchPhras eQuery . setFieldNa me (" Col_Text "); // Set field that you want to match .
                     you want
     matchPhras eQuery . setText (" hangzhou shanghai "); // Set<br>value that you want to match .
 the value that you want to
     searchQuer y . setQuery ( matchPhras eQuery );<br>searchQuer y . setOffset ( 0 ); // Set Offset
     searchQuer y . setOffset ( 0 ); // Set Offset to 0<br>searchQuer y . setLimit ( 20 ); // Set Limit to 20
      searchQuer y . setLimit ( 20 ); // Set Limit to 20 to
 return 20 rows or fewer .
                          searchRequ est = new SearchRequ est (
 TABLE_NAME , INDEX_NAME , searchQuer y );
      SearchResp onse resp = client . search ( searchRequ est );
      System . out . println (" TotalCount : " + resp . getTotalCo
 unt ());
      System . out . println (" Row : " + resp . getRows ()); // 
 Return primary keys only by default .
```

```
 SearchRequ est . ColumnsToG et columnsToG et = new
 SearchRequ est . ColumnsToG et ();
columnsToG et . setReturnA ll ( true ); // Set columnsToG<br>et to true to return all columns .
                 to return all
      searchRequ est . setColumns ToGet ( columnsToG et );
 resp = client . search ( searchRequ est );
 System . out . println (" TotalCount : " + resp . getTotalCo
unt (i); // The total number of matched rows instead of the number of returned rows.
     the number
     System . out . println (" Row : " + resp . getRows ());
}
```
# 5.3.12 TermQuery

**You can use TermQuery to query data that exactly matches the specified value of a field. When a table contains a Text string, Table Store tokenizes the string and exactly matches any of the tokens. For example, Table Store tokenizes Text string "tablestore is cool" into "tablestore," "is," and "cool". When you specify any of these tokens as a query string, you can retrieve the query result that contains the token.**

### Parameters

- **• fieldName: the name of the target field.**
- **• term: the target term. Table Store does not tokenize this term, but exactly matches the whole term.**

```
/**
* Search the table for rows where the value of<br>Col_Keywor d exactly matches "hangzhou".
Col\_Keywor d exactly<br>* @ param client
* @ param
*/<br>private
           static void termQuery (SyncClient client ) {
      SearchQuer y searchQuer y = new SearchQuer y ();
     TermQuery termQuery = new TermQuery (); // Set the
query type to TermQuery .
      termQuery . setFieldNa me (" Col_Keywor d "); // Set the
name of the field that you want to match.
 termQuery . setTerm ( ColumnValu e . fromString (" hangzhou ")); // Set the value that you want to match .
                     value that you want to match.
 searchQuer y . setQuery ( termQuery );
 SearchRequ est searchRequ est = new SearchRequ est (
TABLE_NAME , INDEX_NAME , searchQuer y );
      SearchRequ est . ColumnsToG et columnsToG et = new
 SearchRequ est . ColumnsToG et ();
 columnsToG et . setReturnA ll ( true ); // Set columnsToG
et to true to return all columns .
      searchRequ est . setColumns ToGet ( columnsToG et );
      SearchResp onse resp = client . search ( searchRequ est );
     System . out . println (" TotalCount : " + resp . getTotalCo ( ) ); // The total number of matched rows instead
unt (); // The total number of matched rows<br>of the number of returned rows.
     the number
```
}

### System . out . println ("  $Row : " + resp . getRows ()$ ;

# 5.3.13 TermsQuery

**This query is similar to TermQuery, but supports multiple terms. This query is also similar to the SQL IN operator.**

#### Parameters

**fieldName: the name of the target field.**

**terms: the target terms. Table Store returns the data in a row when the system matches one term in the row.**

```
/**<br>* Search
 * Search the table for rows where the value of
                           matches " hangzhou " or " xi ' an ".
 * @ param client
 */
 private static void termQuery ( SyncClient client ) {
 SearchQuer y searchQuer y = new SearchQuer y ();
 TermsQuery termsQuery = new TermsQuery (); // Set the
query type to TermsQuery .
      termsQuery . setFieldNa me (" Col_Keywor d "); // Set the
name of the field that you want to match .
 termsQuery . addTerm ( ColumnValu e . fromString (" hangzhou<br>")); // Set the value that you want to match .
                     value that you want to match
    termsQuery . addTerm ( ColumnValu e . fromString (" xi ' an \frac{1}{2} // Set the value that you want to match .
 ")); \frac{1}{2} Set the value that you want
      searchQuer y . setQuery ( termsQuery );
      SearchRequ est searchRequ est = new SearchRequ est (
TABLE_NAME , INDEX_NAME , searchQuer y );
      SearchRequ est . ColumnsToG et columnsToG et = new
SearchRequ est . ColumnsToG et ();
columnsToG et . setReturnA ll ( true ); // Set columnsToG<br>et to true to return all columns .
     to true to return all columns.
      searchRequ est . setColumns ToGet ( columnsToG et );
      SearchResp onse resp = client . search ( searchRequ est );
     System . out . println (" TotalCount : " + resp . getTotalCo ()); // The total number of matched rows instead
unt ()); // The total number of matched rows instead of the number of returned rows.
of the number of returned rows .
     System . out . println (" Row : " + resp . getRows ());
```
### }

# 5.3.14 PrefixQuery

**You can use PrefixQuery to query data that matches a specified prefix. When a table contains a TEXT string, Table Store tokenizes the string and matches any of the tokens with the specified prefix.**

### Parameters

- **• fieldName: the name of the target field.**
- **• prefix: the value of the specified prefix.**

#### Example

```
/**
 * Search the table for rows where the value of
Col Keywor d contains the prefix that exactly matches "
 hangzhou ".
 * @ param client
 */
private static void prefixQuer y (SyncClient client ) {<br>SearchQuer y searchQuer y = new SearchQuer y ();
 SearchQuer y searchQuer y = new SearchQuer y ();
 PrefixQuer y prefixQuer y = new PrefixQuer y (); // Set
   the query type to PrefixQuer y .
 prefixQuer y . setFieldNa me (" Col_Keywor d ");
 prefixQuer y . setPrefix (" hangzhou ");
 searchQuer y . setQuery ( prefixQuer y );
 SearchRequ est searchRequ est = new SearchRequ est (
TABLE_NAME , INDEX_NAME , searchQuer y );
 SearchRequ est . ColumnsToG et columnsToG et = new
 SearchRequ est . ColumnsToG et ();
columnsToG et . setReturnA ll ( true ); // Set columnsToG<br>et to true to return all columns .
                to return all
     searchRequ est . setColumns ToGet ( columnsToG et );
      SearchResp onse resp = client . search ( searchRequ est );
     System . out . println (" TotalCount : " + resp . getTotalCo<br>()): // The total number of matched rows instead
unt (i); // The total number of m<br>of the number of returned rows.
     the number of
     System . out . println (" Row : " + resp . getRows ());
```
# 5.3.15 RangeQuery

**You can use RangeQuery to query data that falls within a specified range. When a table contains a TEXT string, Table Store tokenizes the string and matches any of the tokens that falls within the specified range.**

#### **Parameters**

- **• fieldName: the name of the target field.**
- **• from: the value of the start position.**
- **• to: the value of the end position.**
- **• includeLow: specifies whether the query result includes the value of the from parameter. This is a parameter of Boolean type.**
- **• includeUpper: specifies whether the query result includes the value of the to parameter. This is a parameter of Boolean type.**

#### Example

/\*\* the table for rows where the value of<br>is greater than 3. Table Store sorts these  $Col\_Long$  is greater than 3. Table rows by Col\_Long in descending order . \* @ param client \*/ private static void rangeQuery ( SyncClient client ) { SearchQuer y searchQuer y = new SearchQuer y (); RangeQuery rangeQuery = new RangeQuery (); // Set the query type to RangeQuery . rangeQuery .setFieldNa me (" Col\_Long "); // Set the name<br>f the target field . of the target rangeQuery . greaterTha n ( ColumnValu e . fromLong ( 3 ));<br>Specify the range of the value of the field .  $\frac{1}{2}$  Specify the range of the value of the field . The required value is larger searchQuer y . setQuery ( rangeQuery ); // Sort the result by Col\_Long in descending order . FieldSort fieldSort = new FieldSort (" Col\_Long "); fieldSort . setOrder ( SortOrder . DESC ); searchQuer y . setSort ( new Sort ( Arrays . asList (( Sort . Sorter ) fieldSort  $))$ ; SearchRequ est searchRequ est = new SearchRequ est ( TABLE\_NAME , INDEX\_NAME , searchQuer y ); SearchResp onse resp = client . search ( searchRequ est ); System . out . println (" TotalCount : " + resp . getTotalCo<br>()); // The total number of matched rows instead unt ()); // The total number of matched rows instead of the number of returned rows . System . out . println (" Row : " + resp . getRows ());  $/**$  \* You can specify a value for SearchAfte r to start a new query . For example , you can set SearchAfte r to 5 and sort the result by Col\_Long in descending order . Then , you retrieve the rows that follow the row whose Col\_Long is equal to 5 . This is similar to the method where you specify that the value of Col\_Long is smaller than 5 . \*/ searchQuer y . setSearchA fter ( new SearchAfte r ( Arrays . asList ( ColumnValu e . fromLong ( 5 )))); searchRequ est = new SearchRequ est ( TABLE\_NAME , INDEX\_NAME , searchQuer y ); resp = client . search ( searchRequ est ); System . out . println (" TotalCount : " + resp . getTotalCo unt ()); // The total number of matched rows instead of the number of returned rows . System . out . println ("  $Row : " + resp . getRows ()$ ;

}

# 5.3.16 WildcardQuery

**You can use WildcardQuery to query data that matches wildcard characters. You can specify a value you want to match as a string that consists of one or more wildcard characters. An asterisk (\*) is interpreted as a number of characters or an empty string. A question mark (?) is interpreted as any single character. For example, when you search the string "table\*e", you can retrieve query results such as "tablestore".**

### Parameters

- **• fieldName: the name of the target field.**
- **• value: the value that contains one or more wildcard characters. Table Store supports two types of wildcard characters: asterisk (\*) and question mark (?). The value cannot start with an asterisk (\*) and the length of the value can be 10 bytes or less.**

```
/**
* Search the table for rows where the value of Col_{\text{e}}Col_{Keywor} d matches<br>* @ param client
* @ param
 */
           static void wildcardQu ery ( SyncClient client ) {
 SearchQuer y searchQuer y = new SearchQuer y ();
 WildcardQu ery wildcardQu ery = new WildcardQu ery
 (); // Set the query type to WildcardQu ery .
 wildcardQu ery . setFieldNa me (" Col_Keywor d ");
wildcardQu ery . setValue (" hang * u "); // Specify a string that contains one or more wildcard chara
string that contains one or more wildcard characters<br>in wildcardOu erv
     wildcardQu ery .
     searchQuer y . setQuery ( wildcardQu ery );
      SearchRequ est searchRequ est = new SearchRequ est (
TABLE_NAME , INDEX_NAME , searchQuer y );
      SearchRequ est . ColumnsToG et columnsToG et = new
SearchRequ est . ColumnsToG et ();
 columnsToG et . setReturnA ll ( true ); // Set columnsToG
     to true to return all
      searchRequ est . setColumns ToGet ( columnsToG et );
      SearchResp onse resp = client . search ( searchRequ est );
     System . out . println (" TotalCount : " + resp . getTotalCo ()) : // The total number of matched rows instead
unt ()); // The total number of matched rows instead of the number of returned rows.
     the number of returned rows.
     System . out . println (" Row : " + resp . getRows ( );
```
}

## 5.3.17 BoolQuery

**You can use BoolQuery to query data based on a combination of filtering conditions. This query contains one or more subqueries as filtering conditions. Table Store returns the rows that match the subqueries.**

**You can combine these subqueries in different ways. If you specify these subqueries as mustQueries, Table Store returns the result that matches all these subqueries. If you specify these subqueries as mustNotQueries, Table Store returns the result that matches none of these subqueries.**

### Parameter

- **• mustQueries: specifies the subqueries that the query result must match. This parameter is equivalent to the AND operator.**
- **• mustNotQueries: specifies the subqueries that the query result must not match. This parameter is equivalent to the NOT operator.**
- **• shouldQueries: specifies the subqueries that the query result may or may not match. If the query result matches the subqueries, the overall relevance score is higher. This parameter is equivalent to the OR operator.**
- **• minimumShouldMatch: specifies the minimum number of shouldQueries that the query result must match.**

### Examples

```
/**
 * Use BoolQuery to query data that matches a
combinatio n of filtering conditions .
 * @ param client
*/<br>public
         static void boolQuery ( SyncClient client ) {
    /**
     * Condition 1 : Use RangeQuery to query data where
  the value of Col_Long is greater
     */
    RangeQuery rangeQuery = new RangeQuery ();
     rangeQuery . setFieldNa me (" Col_Long ");
    rangeQuery . greaterTha n ( ColumnValu e . fromLong ( 3 ));
    /**
  * Condition 2 : Use MatchQuery to query data where<br>the value of Col_Keywor d matches " hangzhou ".
                                             " hangzhou ".
    */<br>MatchQuery
                matchQuery = new MatchQuery (); // Set the<br>o MatchQuery .
query type to
    matchQuery . setFieldNa me (" Col_Keywor d "); // Set the
name of the field that you want to match .
```

```
 matchQuery . setText (" hangzhou "); // Set the value that
   you want to
     SearchQuer y searchQuer y = new SearchQuer y ();
     {
        /**<br>* Create
 * Create a query of BoolQuery type where the<br>result meets Conditions 1 and 2 at the same time.
         meets Conditions 1*/<br>BoolQuery
                     boolean = new BoolQuery ();
          boolQuery . setMustQue ries ( Arrays . asList ( rangeQuery
    , matchQuery ));
          searchQuer y . setQuery ( boolQuery );
 SearchRequ est searchRequ est = new SearchRequ est (
 TABLE_NAME , INDEX_NAME , searchQuer y );
          SearchResp onse resp = client . search ( searchRequ est
 );
 System . out . println (" TotalCount : " + resp .
 getTotalCo unt ()); // Display the total number of
 matched rows instead of the number of returned rows .
         System . out . println (" Row : " + resp . getRows ( ));
     }
     {
         /**
                     a query of BoolQuery type where the<br>least one of Condition 1 and 2.
 result meets at least one of Condition 1 and
         */<br>BoolQuery
                     boolQuery = new Boolean();
          boolQuery . setShouldQ ueries ( Arrays . asList ( rangeQuery
    , matchQuery ));
   boolQuery . setMinimum ShouldMatc h (1); // Specify<br>that the result meets at least one of the
         the result meets at least one of the
 conditions .
         searchQuer y . setQuery ( boolQuery );
         SearchRequ est searchRequ est = new SearchRequ est (
TABLE_NAME , INDEX_NAME , searchQuer y );
          SearchResp onse resp = client . search ( searchRequ est
 );
         System . out . println (" TotalCount : " + resp .<br>Co unt ()): // Displav the total number of
getTotalCo unt ()); // Display the total number of<br>matched rows instead of the number of returned
          rows instead of the number of returned rows.
         System . out . println (" Row : " + resp . getRows ());
    }
}
```
### 5.3.18 GeoDistanceQuery

**You can use GeoDistanceQuery to query data that falls within a distance from a central point. You can specify the central point and the distance from this central point in the query. Table Store returns the rows where the value of a field falls within the distance from the central point.**

#### Parameters

- **• fieldName: the name of the target field.**
- **• centerPoint: the central coordinate point that consists of latitude and longitude values.**

**• distanceInMeter: the distance from the central point. This is a value of Double type**

#### **. Unit: meters.**

#### Example

```
/**
  * Search the table for rows where the value of
                             within a specified distance from a<br>point .
   specified central
  * @ param client
 */<br>public
          static void geoDistanc eQuery (SyncClient client ) {
      SearchQuer y searchQuer y = new SearchQuer y ();
     GeoDistanc eQuery geoDistanc eQuery = new GeoDistanc<br>ry (); // Set the query type to GeoDistanc eQuery.
 eQuery (); // Set the query type to
     geoDistanc eQuery . setFieldNa me (" Col_GeoPoi nt ");<br>geoDistanc eQuery . setCenterP oint (" 5 , 5 "); // Sp
 geoDistanc eQuery . setCenterP oint (" 5, 5 "); // Specify<br>coordinate s for a central point .
     dinate s for a central point .<br>geoDistanc eQuery .setDistanc eInMet
                   eQuery . setDistanc eInMeter ( 10000 ); // You<br>10 .000 meters or less as the distance
 can specify 10,000 meters or less as the
 from the central point .
      searchQuer y . setQuery ( geoDistanc eQuery );
      SearchRequ est searchRequ est = new SearchRequ est (
 TABLE_NAME , INDEX_NAME , searchQuer y );
      SearchRequ est . ColumnsToG et columnsToG et = new
 SearchRequ est . ColumnsToG et ();
     columnsToG et . setColumns ( Arrays . asList (" Col_GeoPoi nt // Specify Col_GeoPoi nt as the column that you
 '')); // Specify
 want to return
      searchRequ est . setColumns ToGet ( columnsToG et );
      SearchResp onse resp = client . search ( searchRequ est );
     System . out . println (" TotalCount : " + resp . getTotalCo ()); // The total number of matched rows instead
 unt ()); // The total number<br>of the number of returned
      \overline{b} the number of returned rows.
     System . out . println (" Row : " + resp . getRows ());
}
```
### 5.3.19 GeoBoundingBoxQuery

**You can use GeoBoundingBoxQuery to query data that falls within a geographic rectangular area. You can specify the geographic rectangular area as a filtering condition in the query. Table Store returns the rows where the value of a field falls within the geographic rectangular area.**

#### Parameters

- **• fieldName: the name of the target field.**
- **• topLeft: coordinates of the upper-left corner of the geographic rectangular area.**
- **• bottomRight: coordinates in the lower-right corner of the geographic rectangula r area. You can use the upper-left corner and lower-right corner to determine a unique geographic rectangular area.**

#### Example

/\*\* \* The data type of Col\_GeoPoi nt is Geopoint . You can obtain the rows where the value of Col\_GeoPoi nt falls within a geographic rectangula r area . For the geographic rectangula r area , the upper - left vertex is " 10 , 0 " and the lower - right vertex is " 0 , 10 ".  $\begin{array}{ccc} \bullet & \bullet & \bullet & \bullet & \bullet & \bullet & \bullet & \bullet \\ \text{is} & \bullet & 10, 0, 0, 0, \bullet & \bullet & \bullet & \bullet & \bullet \\ \text{the} & \bullet & \bullet & \bullet & \bullet & \bullet & \bullet & \bullet \\ \text{the} & \bullet & \bullet & \bullet & \bullet & \bullet & \bullet & \bullet \\ \text{the} & \bullet & \bullet & \bullet & \bullet & \bullet & \bullet & \bullet \\ \text{the} & \bullet & \bullet & \bullet & \bullet & \bullet & \bullet & \bullet \\ \text{the} & \bullet & \bullet & \bullet & \bullet & \bullet & \bullet & \bullet & \bullet \\ \text{the} & \bullet & \bullet & \bullet$ \*/<br>public static void geoBoundin gBoxQuery (SyncClient client ) { SearchQuer y searchQuer y = new SearchQuer y (); GeoBoundin gBoxQuery geoBoundin gBoxQuery = new GeoBoundin gBoxQuery (); // Set the query type to GeoBoundin gBoxQuery . geoBoundin gBoxQuery . setFieldNa me (" Col\_GeoPoi nt "); //<br>Set the name of the field that you want to match the name of the field that you want to . geoBoundin gBoxQuery . setTopLeft (" 10 , 0 "); // Specify coordinate s for the upper - left vertex of the geographic rectangula r area . geoBoundin gBoxQuery . setBottomR ight (" 0 , 10 "); // Specify coordinate s for the lower - right vertex of the geographic rectangula r area . searchQuer y . setQuery ( geoBoundin gBoxQuery ); SearchRequ est searchRequ est = new SearchRequ est ( TABLE\_NAME , INDEX\_NAME , searchQuer y ); SearchRequ est . ColumnsToG et columnsToG et = new SearchRequ est . ColumnsToG et (); columnsToG et . setColumns ( Arrays . asList (" Col\_GeoPoi nt  $'')$ ); // Specify Col\_GeoPoint as the want to return . searchRequ est . setColumns ToGet ( columnsToG et ); SearchResp onse resp = client . search ( searchRequ est ); System . out . println (" TotalCount : " + resp . getTotalCo  $( ) )$ ; // The total number of matched rows instead unt ());  $\frac{1}{1}$  The total number of m<br>of the number of returned rows. the number of returned System . out . println (" Row : " + resp . getRows ()); }

### 5.3.20 GeoPolygonQuery

**You can use GeoPolygonQuery to query data that falls within a geographic polygon area. You can specify the geographic polygon area as a filtering condition in the query. Table Store returns the rows where the value of a field falls within the geographic polygon area.**

#### Parameters

- **• fieldName: the name of the target field.**
- **• points: the coordinate points that compose the geographic polygon.**

#### Example

```
/**
  * Search the table for rows where the value of
                        within a specified
 polygon area .
 \star @ param client<br>\star/
 */
 public static void geoPolygon Query ( SyncClient client ) {
 SearchQuer y searchQuer y = new SearchQuer y ();
 GeoPolygon Query geoPolygon Query = new GeoPolygon Query
 (); // Set the query type to GeoPolygon Query .
 geoPolygon Query . setFieldNa me (" Col_GeoPoi nt ");
 geoPolygon Query . setPoints ( Arrays . asList (" 0 , 0 "," 5 ,
 5 "," 5 , 0 ")); // Specify coordinate s for vertices of
 the geographic polygon .
 searchQuer y . setQuery ( geoPolygon Query );
     SearchRequ est searchRequ est = new SearchRequ est (
TABLE_NAME , INDEX_NAME , searchQuer y );
     SearchRequ est . ColumnsToG et columnsToG et = new
 SearchRequ est . ColumnsToG et ();
     columnsToG et . setColumns ( Arrays . asList (" Col_GeoPoi nt
")); // Specify Col_GeoPoi nt as the column that you
     to return.
     searchRequ est . setColumns ToGet ( columnsToG et );
     SearchResp onse resp = client . search ( searchRequ est );
    System . out . println (" TotalCount : " + resp . getTotalCo ()): // The total number of matched rows instead
unt ()); // The total number
of the number of returned rows .
    System . out . println (" Row : " + resp . getRows ());
}
```
### 5.3.21 ExistQuery

**ExistQuery is also called a null query. It is usually used in queries for sparse data to determine whether a column of a row has a value. For example, ExistQuery is used to query the rows in which the value of the address column is not null.**

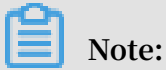

**If you want to query whether a column contains null values, you must use ExistQuery and the bool query with the must\_not clause.**

Parameter

**fieldName: the column name**

Examples

```
/**
 * Use ExistQuery to query the rows in which the
           the address column is not null.<br>client
\star @ param
 */
```

```
private static void termsQuery ( SyncClient client ) {
 SearchQuer y searchQuer y = new SearchQuer y ();
 ExistsQuer y existQuery = new ExistsQuer y (); // Set
 the query type to ExistsQuer y .
     existQuery . setFieldNa me (" address ");
 searchQuer y . setQuery ( termsQuery );
 SearchRequ est searchRequ est = new SearchRequ est (
 TABLE_NAME , INDEX_NAME , searchQuer y );
     SearchRequ est . ColumnsToG et columnsToG et = new
 SearchRequ est . ColumnsToG et ();
 columnsToG et . setReturnA ll ( true ); // Set ReturnAll
to true to return all columns .
     searchRequ est . setColumns ToGet ( columnsToG et );
     SearchResp onse resp = client . search ( searchRequ est );
 System . out . println (" TotalCount : " + resp . getTotalCo
 unt ()); // Display the total number of matched rows
 instead of the number of returned rows .
 System . out . println (" Row : " + resp . getRows ());
}
```
### 5.4 Limits

**This topic describes the limits on using search index.**

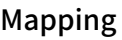

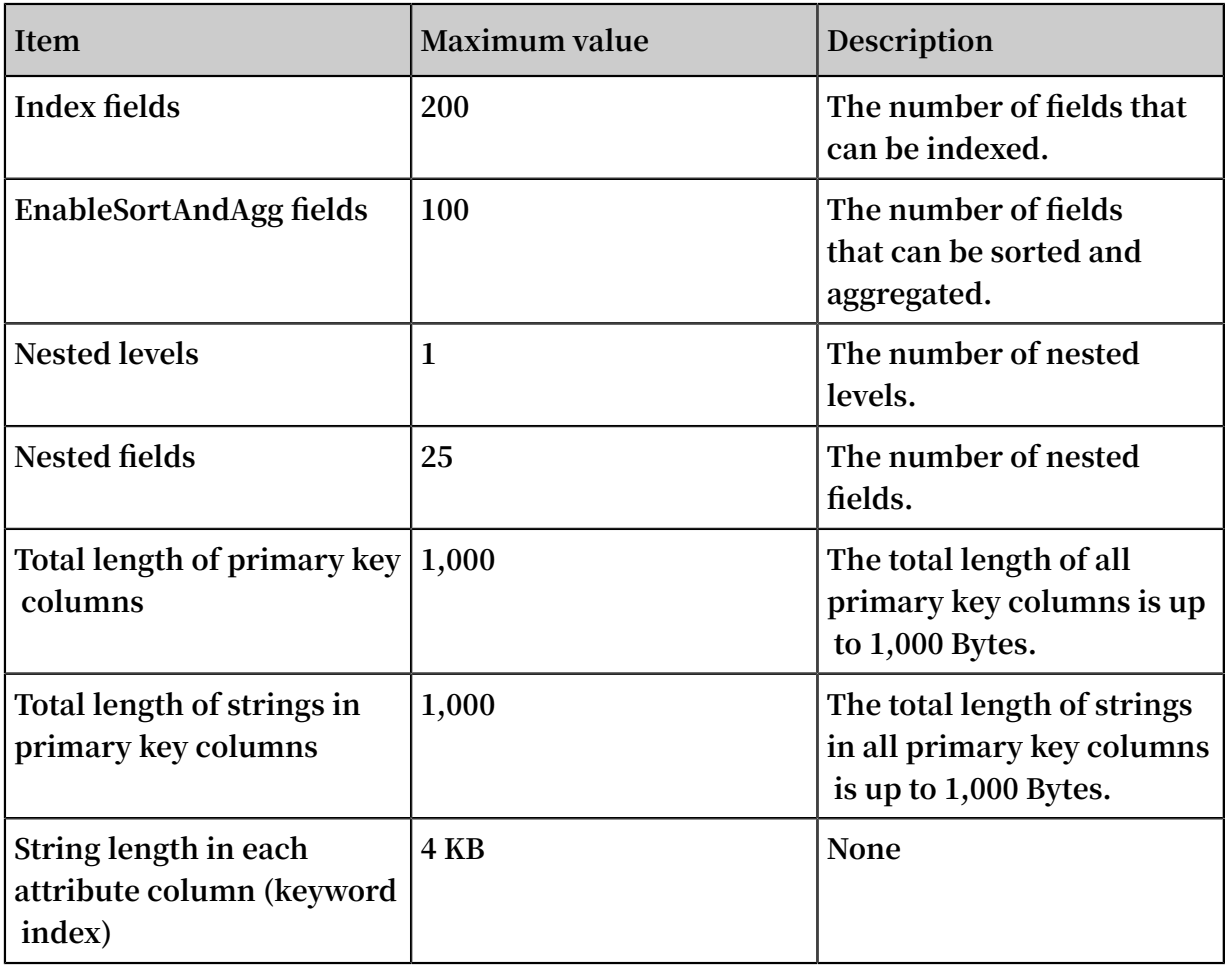

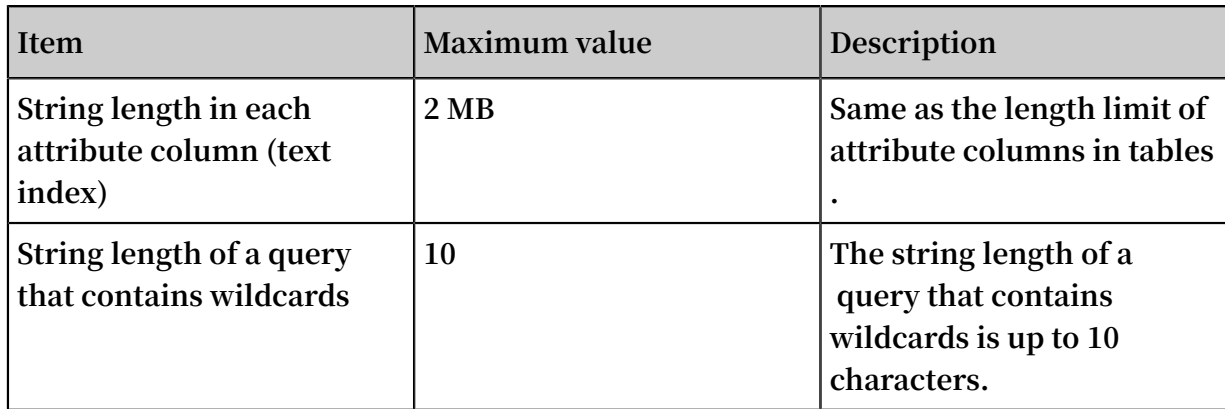

### Search

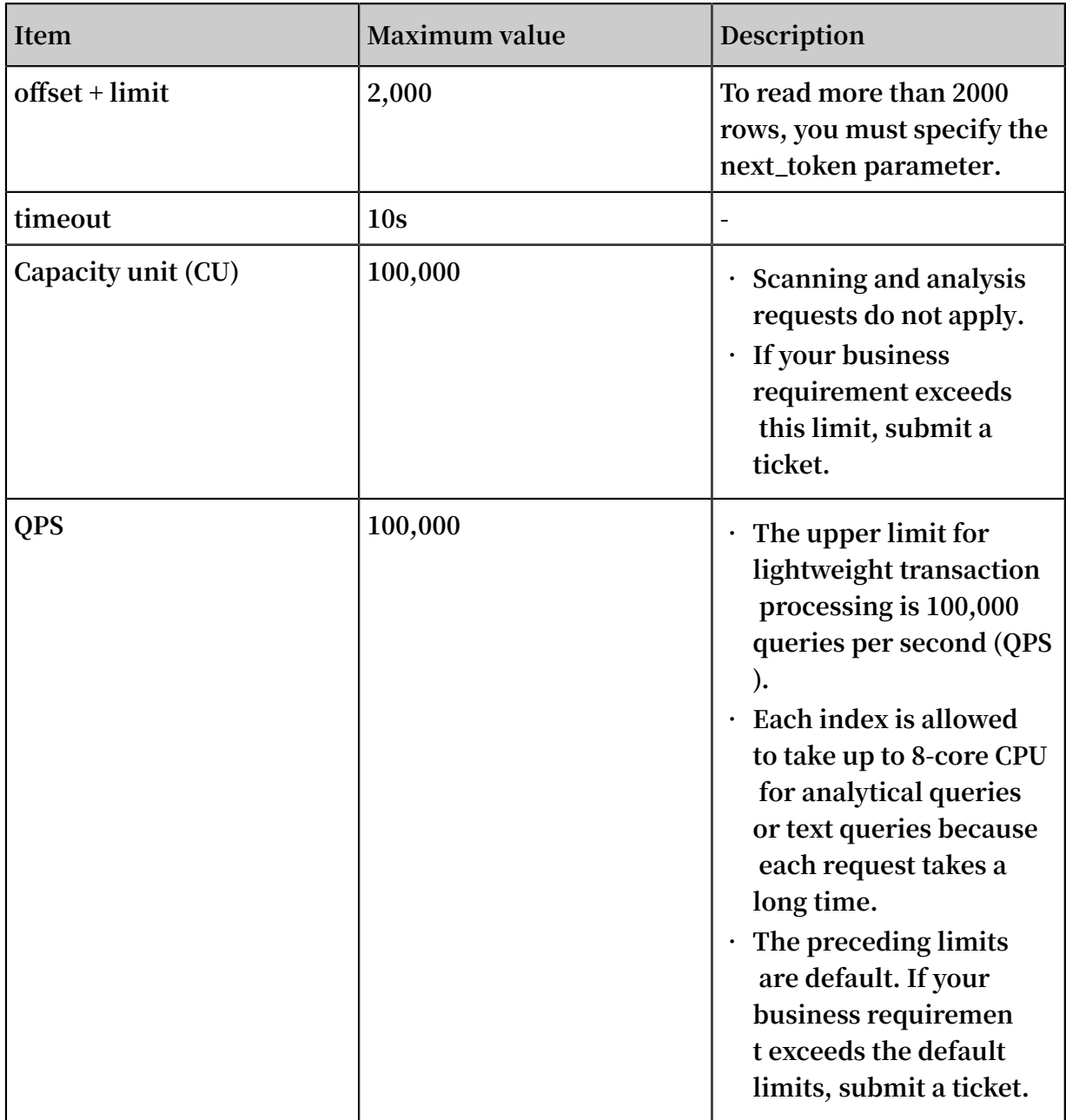

### Index

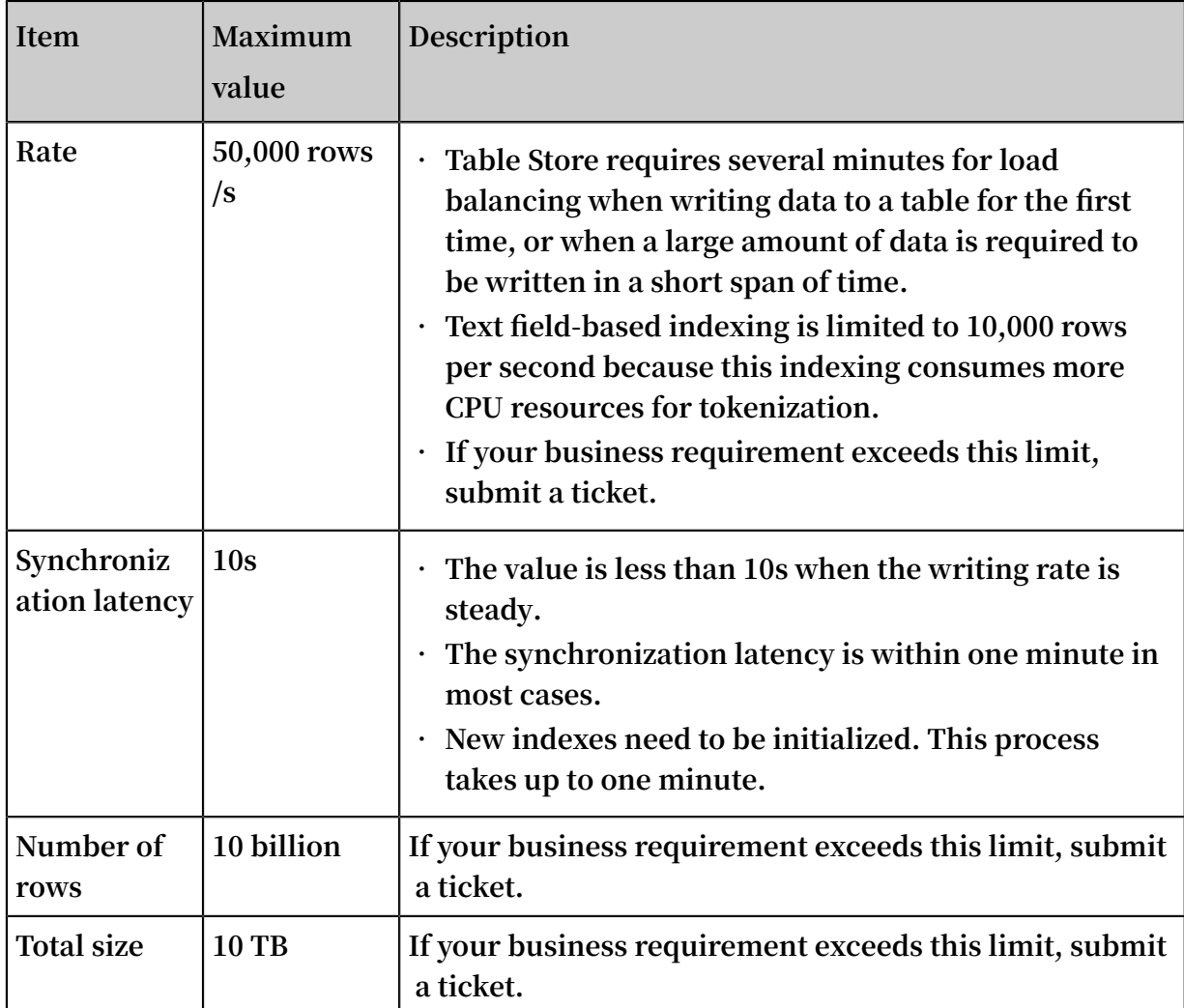

### Other limits

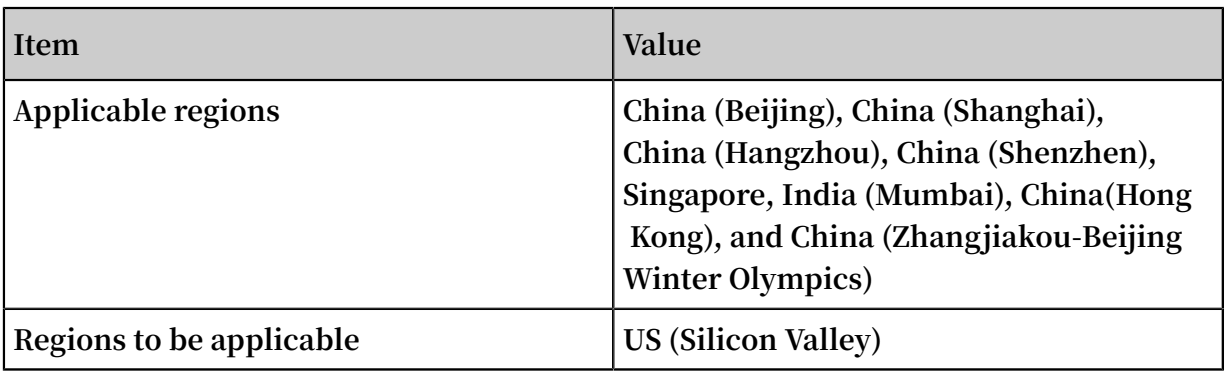

#### **Ê Note:**

**If your business requirement exceeds the default limits, submit a ticket. Describe the scenario, limit item, requirement, and reason in the ticket. Your requirement will be considered in future developments.**

# 6 Global secondary indexes

### 6.1 Overview

**Before you use the Global Secondary Index structure, you need to understand the following terms, limits, and notes.**

Terms

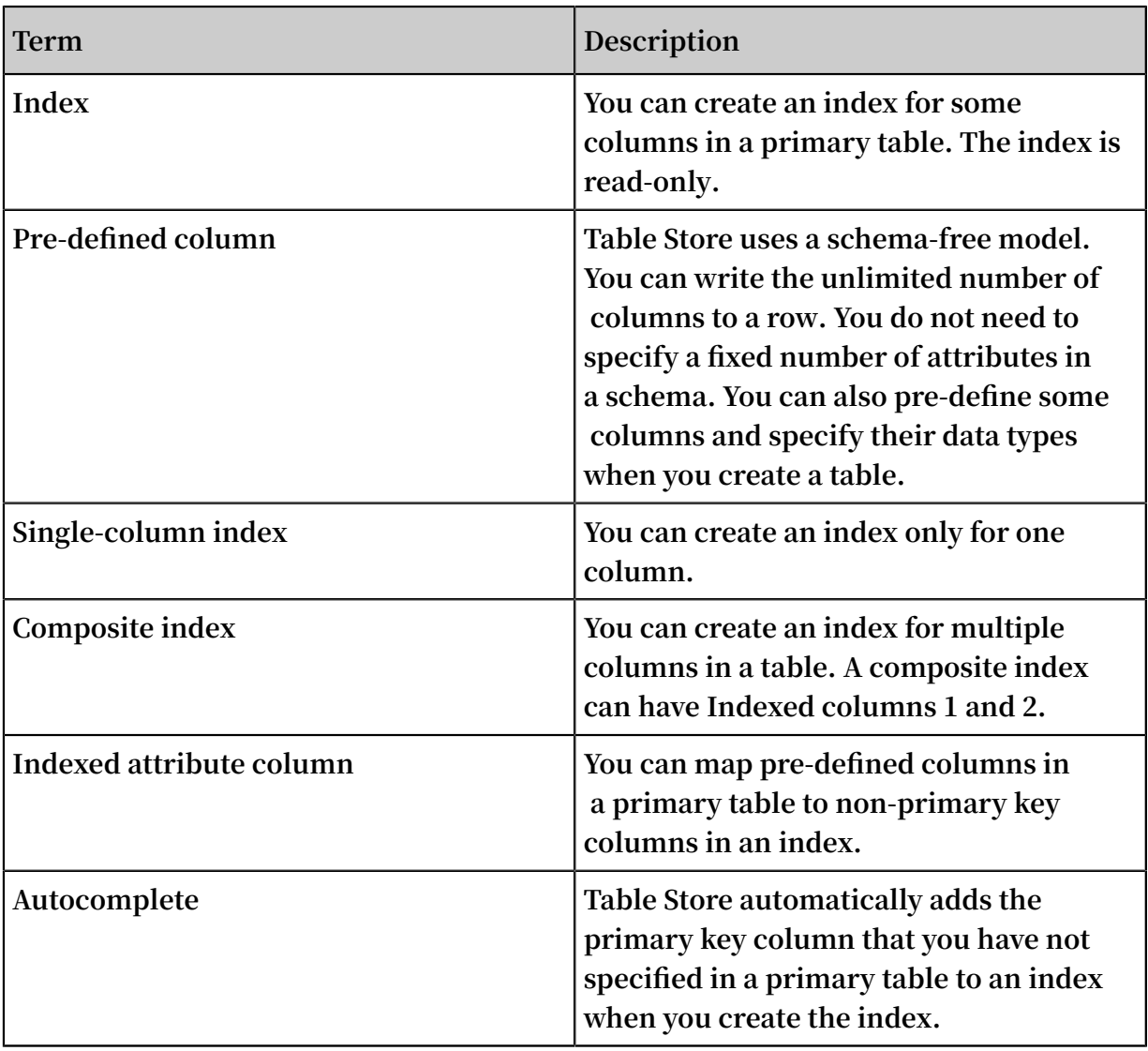

### Limits

**• You can create a maximum of five indexes in a primary table. You cannot create more indexes if you have created five indexes.**

- **• An index contains a maximum of four indexed columns. These indexed columns include a combination of primary keys and pre-defined columns of the primary table. If you specify more indexed columns, you cannot create the index.**
- **• An index contains a maximum of eight attribute columns. If you specify more attribute columns, you cannot create the index.**
- **• You can specify an indexed column as Integer, String, or Binary type. The constraint of Indexed columns is the same as that for primary keys of the primary table.**
- **• If an index combines multiple columns, the size limit for the index is the same as that for primary keys of the primary table.**
- **• When you specify the column of String or Binary type as an attribute column of an index, the limits for the attribute column are the same as those for the attribute column of the primary table.**
- **• You cannot create an index in a table that has Time To Live (TTL) configured. If you want to index a table that has TTL configured, use DingTalk to request technical support.**
- **• You cannot create an index in a table that has Max Versions configured. If a table has Max Versions configured, you cannot create any index for the table. If you index the table, you cannot use the Max Versions feature.**
- **• You cannot customize versions when writing data to an indexed primary table. Otherwise, you cannot write data to the primary table.**
- **• You cannot use the Stream feature in an index.**
- **• An indexed primary table cannot contain repeated rows that have the same primary key during the same BatchWrite operation. Otherwise, you cannot write data to the primary table.**

### Notes

**• Table Store automatically adds the primary key column that you have not specified to the index. When you scan an index, you must specify the range of primary key columns. The range can be from negative infinity to positive infinity. For example, a primary table includes Primary keys** PK0 **and** PK1 **and Pre-defined column** Defined0 **.**

**When you create an index for the** Defined0 **column, Table Store generates an index that has Primary keys** Defined0 **,** PK0 **, and** PK1 **. When you create an** **index for the** Defined0 **and** PK1 **columns, Table Store generates an index that has Primary keys** Defined0 **,** PK1 **, and** PK0 **. When you create an index for the** primary key **columns, Table Store generates an index that has Primary keys** PK1 **and** PK0 **. When you create an index, you can only specify the column that you want to index. Table Store automatically adds the target columns to the index. For example, a primary table contains Primary keys PK0 and PK1 and Pre-defined column Defined0.**

- **- When you create an index for the Defined0 column, Table Store generates the index that has Primary keys Defined0, PK0, and PK1.**
- **- When you create an index for the PK1 column, Table Store generates the index that has Primary keys PK1 and PK0.**
- **• You can specify pre-defined columns as attribute columns in the primary table. When you specify a pre-defined attribute as an indexed attribute column, you can search this index for the attribute value instead of searching the primary table. However, this increases storage costs. If you do not specify a pre-defined attribute as an indexed attribute column, you have to search the primary table. You can choose between these methods based on your requirements.**
- **• We recommend that you do not specify a column related to the time or date as the first primary key column of an index. This type of column may slow down index updates. We recommend that you hash the column related to the time or date and create an index for the hashed column. To solve related issues, use DingTalk to request technical support.**
- **• We recommend that you do not define an attribute of low cardinality, even an attribute that contains enumerated values, as the first primary key column of an index. For example, the** gender **attribute restricts the horizontal scalability of the index and leads to poor write performance.**

## 6.2 Introduction

**A global secondary index in Tablestore has the following features:**

**• Supports asynchronous data synchronization between a table and table indexes . Under normal network conditions, the data synchronization latency is in milliseconds.**

- **• Supports single-field indexes, compound indexes, and covered indexes. Predefined attributes are attributes specified in advance in a table. You can create an index on any pre-defined attribute or on a table primary key. In addition, you can specify a table pre-defined attributes as index attributes or choose not to specify attributes. If you specify pre-defined attributes as the index attributes, you can directly query this index to retrieve data from the base table instead of querying the table. For example, a base table includes three primary keys PK0, PK1, and PK2. Additionally, the table have three pre-defined attributes Defined0, Defined1, and Defined2.**
	- **- You can create an index on PK2 without specifying an attribute.**
	- **- You can create an index on PK2 and specify Defined0 as an attribute.**
	- **- You can create an index on PK3 and PK2 without specifying an attribute.**
	- **- You can create an index on PK3 and PK2 and specify Defined0 as an attribute.**
	- **- You can create an index on PK2, PK1, and PK3 and specify Defined0, Defined1, and Defined2 as an attribute.**
	- **- You can create an index on Defined0 without specifying an attribute.**
	- **- You can create an index on Define0 and PK1 and specify Defined1 as an attribute .**
	- **- You can create an index on Define1 and Define0 without specifying an attribute.**
	- **- You can create an index on Define1 and Define0 and specify Defined2 as an attribute.**
- **• Supports sparse indexes. You can specify a base table pre-defined attribute as an index attribute. This row will be indexed even when all primary keys exist despite the pre-defined attribute being excluded from the base table row. However, this row will not be indexed when a row excludes one or more indexed attributes. For example, a base table includes three primary keys that are PK0, PK1, and PK2. Additionally, the table have three pre-defined attributes Defined0, Defined1, and Defined2. You can create an index on Defined0 and Defined1, and specify Defined2 as an attribute.**
	- **- An index will include a row in a base table that excludes the Defined2 attribute and includes pre-defined attributes Defined0 and Defined1.**
	- **- This row is excluded from the index when a base table row excludes Defined1 but includes the pre-defined attributes Defined0 and Defined2.**
- **• Supports creating and deleting indexes on an existing base table. Existing data in a base table will be copied to an index when you create this index on the base table.**
- **• When you query an index, the query is not automatically performed on the base table of the created index. You need to query the base table. This feature will be supported in later versions.**

### 6.3 Scenarios

**The global secondary index is a new Table Store feature. When you create a table , the primary index is composed of all the primary keys. Table Store uses primary keys to uniquely identify each row in a table. However, you need to query a table by attributes, primary keys, or primary keys that are not from the first column in more scenarios. Due to insufficient indexes, you can only fetch the results by scanning the entire table and setting filter conditions. If you obtain few results after querying a table with large data volume, the query can cause excessive consumption of resources .**

**The Table Store Global secondary index feature is similar to that of [DynamoDB](https://docs.aws.amazon.com/zh_cn/amazondynamodb/latest/developerguide/GSI.html) GSI and HBase [Phoenix.](http://phoenix.apache.org/secondary_indexing.html) You can create an index with one or more specified attributes. In addition, you can sort data in the created index by specified attributes. Every data you write to a base table will be asynchronously synchronized to the created index on the base table. You only have to write data to a base table, and can query indexes created on this base table. This configuration greatly improves query performance in most scenarios. For example, you can create a base table for a common phone log query as follows:**

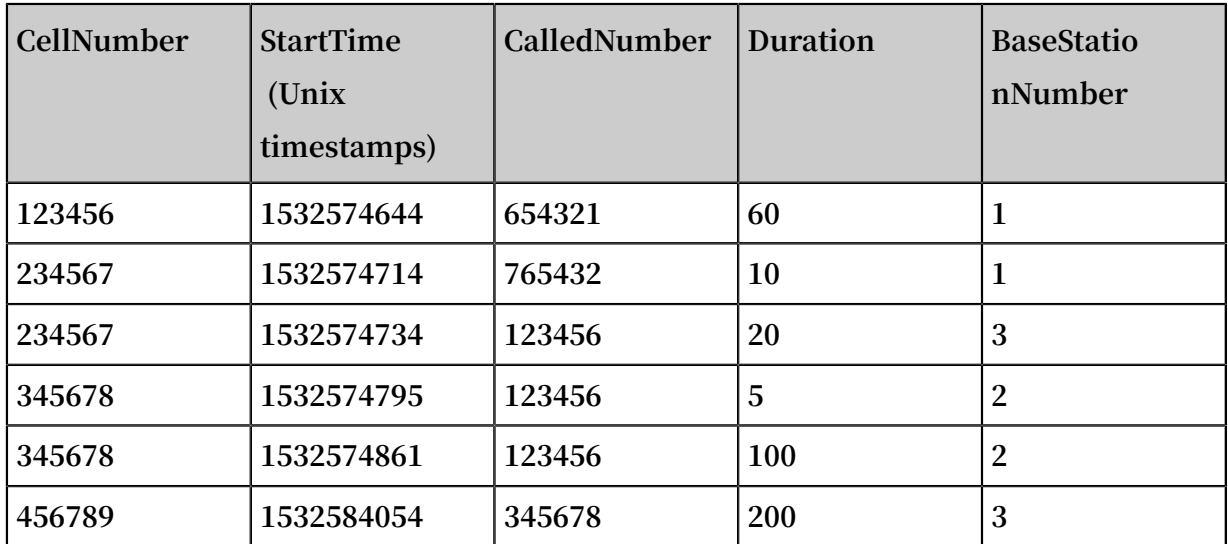

- **•** CellNumber **and** StartTime **are primary keys that represent** a calling number **and** the start time of a call **, respectively.**
- **•** CalledNumb er **,** Duration **, and** BaseStatio nNumber **are pre-defined attributes that represent** a called number **,** call duration **, and** the base station number **.**

**When you end a phone call, the call information is written to this table. You can create global secondary indexes on** CalledNumb er **and** BaseStatio nNumber **respectively to meet various query requirements. For more information about how to create an index, see example in Appendix.**

**If you have the following query requirements:**

**• You want to fetch the rows where the CellNumber value matches** 234567 **.**

**You can sort data by primary keys in Table Store. In addition, you can call the** getRange **method to scan data sequentially. When you call the** getRange **method, you need to specify** 234567 **both as the minimum and maximum values for PK0 (CellNumber). Meanwhile, you need to specify** 0 **as the minimum value of PK1 (StartTime) and specify** INT\_MAX **as the maximum value of PK1. Then you can query the base table.**

private static void getRangeFr omMainTabl e (SyncClient client, long cellNumber) cellNumber ) { RangeRowQu eryCriteri a rangeRowQu eryCriteri a = new RangeRowQu eryCriteri a ( TABLE\_NAME ); // You can specify primary keys . PrimaryKey Builder startPrima ryKeyBuild er = PrimaryKey Builder . createPrim aryKeyBuil der (); startPrima ryKeyBuild er . addPrimary KeyColumn ( PRIMARY\_KE Y\_NAME\_1 , PrimaryKey Value . fromLong ( cellNumber )); startPrima ryKeyBuild er . addPrimary KeyColumn ( PRIMARY\_KE Y\_NAME\_2 , PrimaryKey Value . fromLong ( 0 )); rangeRowQu eryCriteri a . setInclusi veStartPri maryKey ( startPrima ryKeyBuild er . build ()); // You can specify primary keys . PrimaryKey Builder endPrimary KeyBuilder = PrimaryKey Builder . createPrim aryKeyBuil der (); endPrimary KeyBuilder . addPrimary KeyColumn ( PRIMARY\_KE Y\_NAME\_1 , PrimaryKey Value . fromLong ( cellNumber )); endPrimary KeyBuilder . addPrimary KeyColumn ( PRIMARY\_KE Y\_NAME\_2 , PrimaryKey Value . INF\_MAX ); rangeRowQu eryCriteri a . setExclusi veEndPrima ryKey ( endPrimary KeyBuilder . build ());

rangeRowQu eryCriteri a . setMaxVers ions ( 1 );

```
 String strNum = String . format ("% d ", cellNumber );
 System . out . println (" A cell number " + strNum + "
makes the following calls :");
     while ( true ) {
         GetRangeRe sponse getRangeRe sponse = client .
 getRange ( new GetRangeRe quest ( rangeRowQu eryCriteri a ));
 for ( Row row : getRangeRe sponse . getRows ()) {
       System . out . println ( row );<br>}
 }
        // If the value of nextStartP rimaryKey is not
null , you<br>base table
       table .
         if ( getRangeRe sponse . getNextSta rtPrimaryK ey () !
= null ) {
            rangeRowQu eryCriteri a . setInclusi veStartPri
maryKey ( getRangeRe sponse . getNextSta rtPrimaryK ey ());
        } else {
       \} break \} }
    }
}
```
**• If you want to fetch the rows where the value of CalledNumber is** 123456 **.**

**Table Store sorts all rows by primary keys. Because CalledNumber is a pre-defined attribute, you cannot directly query a table by this attribute. Therefore, you can query an index that is created on** CalledNumb er **.**

| PK <sub>0</sub> | PK1        | PK2              |
|-----------------|------------|------------------|
| CalledNumber    | CellNumber | <b>StartTime</b> |
| 123456          | 234567     | 1532574734       |
| 123456          | 345678     | 1532574795       |
| 123456          | 345678     | 1532574861       |
| 654321          | 123456     | 1532574644       |
| 765432          | 234567     | 1532574714       |
| 345678          | 456789     | 1532584054       |

IndexOnBeC alledNumbe r **:**

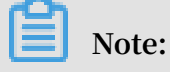

**Table Store will auto complement primary keys of an index. When building this index, Table Store adds all primary keys of a base table to an index created on this base table. Therefore, the index includes three primary keys.**

**Because** IndexOnBeC alledNumbe r **is an index that is created on CalledNumber, you can directly query this index to fetch results.**

private static void getRangeFr omIndexTab le (SyncClient<br>client, long cellNumber) { client, long RangeRowQu eryCriteri a rangeRowQu eryCriteri a = new RangeRowQu eryCriteri a (INDEX0\_NAM E ); // You can specify primary keys . PrimaryKey Builder startPrima ryKeyBuild er = PrimaryKey Builder . createPrim aryKeyBuil der (); startPrima ryKeyBuild er . addPrimary KeyColumn ( DEFINED\_CO L\_NAME\_1 , PrimaryKey Value . fromLong ( cellNumber )); startPrima ryKeyBuild er . addPrimary KeyColumn ( PRIMARY\_KE Y\_NAME\_1 , PrimaryKey Value . INF\_MIN ); startPrima ryKeyBuild er . addPrimary KeyColumn ( PRIMARY\_KE Y\_NAME\_2 , PrimaryKey Value . INF\_MAX ); rangeRowQu eryCriteri a . setInclusi veStartPri maryKey ( startPrima ryKeyBuild er . build ()); // You can specify primary keys . PrimaryKey Builder endPrimary KeyBuilder = PrimaryKey Builder . createPrim aryKeyBuil der (); endPrimary KeyBuilder . addPrimary KeyColumn ( DEFINED\_CO L\_NAME\_1 , PrimaryKey Value . fromLong ( cellNumber )); endPrimary KeyBuilder . addPrimary KeyColumn ( PRIMARY\_KE Y\_NAME\_1 , PrimaryKey Value . INF\_MAX ); endPrimary KeyBuilder . addPrimary KeyColumn ( PRIMARY\_KE Y\_NAME\_2 , PrimaryKey Value . INF\_MAX ); rangeRowQu eryCriteri a . setExclusi veEndPrima ryKey ( endPrimary KeyBuilder . build ()); rangeRowQu eryCriteri a . setMaxVers ions ( 1 ); String strNum = String . format ("% d ", cellNumber ); System . out . println (" A cell number " + strNum + " was called by the following numbers "); while ( true ) { GetRangeRe sponse getRangeRe sponse = client . getRange ( new GetRangeRe quest ( rangeRowQu eryCriteri a )); for ( Row row : getRangeRe sponse . getRows ()) { System . out . println ( row ); } // If the value of nextStartP rimaryKey is not null, you can continue to read data from the can continue to read data from base table . if ( getRangeRe sponse . getNextSta rtPrimaryK ey () ! null ) { rangeRowQu eryCriteri a . setInclusi veStartPri maryKey ( getRangeRe sponse . getNextSta rtPrimaryK ey ()); } else { break ; } }

}

**• If you want to fetch the rows where the value of BaseStationNumber matches** 002 **and the value of StartTime matches** 1532574740 **.**

**This query specifies both** BaseStatio nNumber **and** StartTime **as conditions. Therefore, you can create a compound index on the** BaseStatio nNumber **and**  StartTime **.**

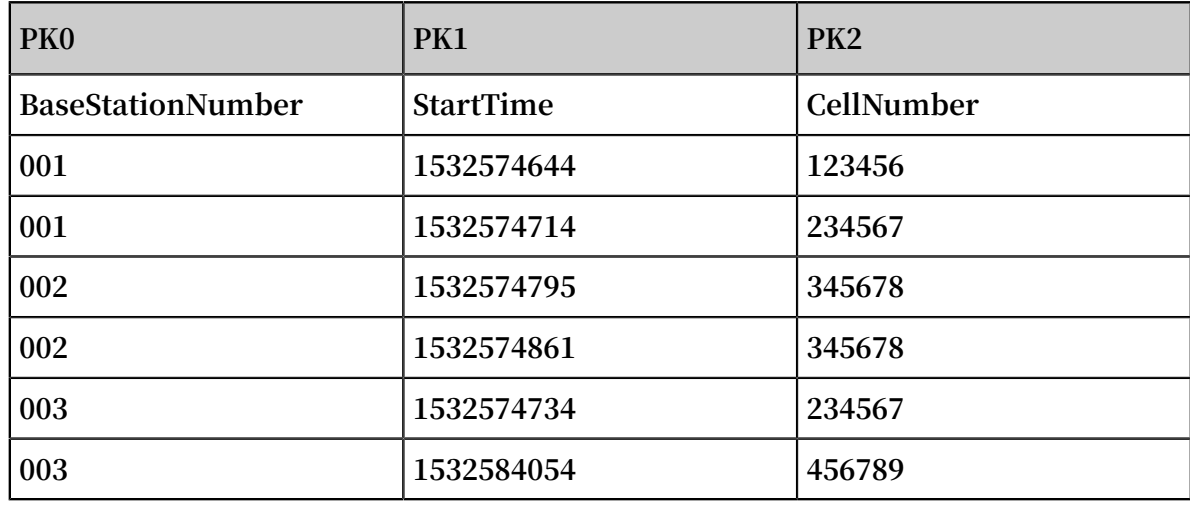

IndexOnBas eStation1 **:**

**You can query the** IndexOnBas eStation1 **index.**

private static void getRangeFr omIndexTab le ( SyncClient client , long baseStatio nNumber , long startTime ) {<br>RangeRowQu eryCriteri a rangeRowQu eryCriteri a = no  $rangeRowQu$  eryCriteri a = new RangeRowQu eryCriteri a ( INDEX1\_NAM E ); // You can specify primary keys . PrimaryKey Builder startPrima ryKeyBuild er = PrimaryKey Builder . createPrim aryKeyBuil der (); startPrima ryKeyBuild er . addPrimary KeyColumn ( DEFINED\_CO L\_NAME\_3 , PrimaryKey Value . fromLong ( baseStatio nNumber )); startPrima ryKeyBuild er . addPrimary KeyColumn ( PRIMARY\_KE Y\_NAME\_2 , PrimaryKey Value . fromLong ( startTime )); startPrima ryKeyBuild er . addPrimary KeyColumn ( PRIMARY\_KE Y\_NAME\_1 , PrimaryKey Value . INF\_MIN ); rangeRowQu eryCriteri a . setInclusi veStartPri maryKey ( startPrima ryKeyBuild er . build ()); // You can specify primary keys . PrimaryKey Builder endPrimary KeyBuilder = PrimaryKey Builder . createPrim aryKeyBuil der (); endPrimary KeyBuilder . addPrimary KeyColumn ( DEFINED\_CO L\_NAME\_3 , PrimaryKey Value . fromLong ( baseStatio nNumber ));

```
 endPrimary KeyBuilder . addPrimary KeyColumn ( PRIMARY_KE
Y_NAME_2 , PrimaryKey Value . INF_MAX );
 endPrimary KeyBuilder . addPrimary KeyColumn ( PRIMARY_KE
 Y_NAME_1 , PrimaryKey Value . INF_MAX );
     rangeRowQu eryCriteri a . setExclusi veEndPrima ryKey (
endPrimary KeyBuilder . build ());
     rangeRowQu eryCriteri a . setMaxVers ions ( 1 );
     String strBaseSta tionNum = String . format ("% d ", 
baseStatio nNumber );
     String strStartTi me = String . format ("% d ", startTime
);
 System . out . println (" All called numbers forwarded
  by the base station " + strBaseSta tionNum + " that
 start from " + strStartTi me + " are listed as follows
 :");
     while ( true ) {
 GetRangeRe sponse getRangeRe sponse = client .
 getRange ( new GetRangeRe quest ( rangeRowQu eryCriteri a ));
 for ( Row row : getRangeRe sponse . getRows ()) {
 System . out . println ( row );
 }
        // If the nextStartP rimaryKey value is not
null, you can continue to read data
  table .
         if ( getRangeRe sponse . getNextSta rtPrimaryK ey () !
= null ) {
            rangeRowQu eryCriteri a . setInclusi veStartPri
maryKey ( getRangeRe  sponse . getNextSta  rtPrimaryK  ey ());
        } else {
            break ;
        }
    }
}
```
**• If you want to fetch the rows where the value of BaseStationNumber** 003 **matches the StartTime value range from** 1532574861 **to** 1532584054 **. Only the Duration will be displayed in the rows.**

**In this query, you specify both** BaseStatio nNumber **and** StartTime **as conditions. Only** Duration **appears in the result set. You can issue a query on the last index, and then fetch Duration by querying the base table.**

```
private static void getRowFrom IndexAndMa inTable (
SyncClient
                                                 long baseStatio
nNumber ,
                                                long startTime,<br>long endTime,
                                                long endTime,<br>String colName
                                                        colName )
 {
     RangeRowQu eryCriteri a rangeRowQu eryCriteri a = new
RangeRowQu eryCriteri a ( INDEX1_NAM E );
    // You can specify primary keys .
     PrimaryKey Builder startPrima ryKeyBuild er = 
PrimaryKey Builder . createPrim aryKeyBuil der ();
```
 startPrima ryKeyBuild er . addPrimary KeyColumn ( DEFINED CO L NAME 3, PrimaryKey Value . fromLong ( baseStatio nNumber )); startPrima ryKeyBuild er . addPrimary KeyColumn ( PRIMARY\_KE Y\_NAME\_2 , PrimaryKey Value . fromLong ( startTime )); startPrima ryKeyBuild er . addPrimary KeyColumn ( PRIMARY\_KE Y\_NAME\_1 , PrimaryKey Value . INF\_MIN ); rangeRowQu eryCriteri a . setInclusi veStartPri maryKey ( startPrima ryKeyBuild er . build ()); // You can specify primary keys . PrimaryKey Builder endPrimary KeyBuilder = PrimaryKey Builder . createPrim aryKeyBuil der (); endPrimary KeyBuilder . addPrimary KeyColumn ( DEFINED\_CO L\_NAME\_3 , PrimaryKey Value . fromLong ( baseStatio nNumber )); endPrimary KeyBuilder . addPrimary KeyColumn ( PRIMARY\_KE Y\_NAME\_2 , PrimaryKey Value . fromLong ( endTime )); endPrimary KeyBuilder . addPrimary KeyColumn ( PRIMARY\_KE Y\_NAME\_1 , PrimaryKey Value . INF\_MAX ); rangeRowQu eryCriteri a . setExclusi veEndPrima ryKey ( endPrimary KeyBuilder . build ()); rangeRowQu eryCriteri a . setMaxVers ions ( 1 ); String strBaseSta tionNum = String . format ("% d ", baseStatio nNumber ); String strStartTi me = String . format ("% d ", startTime ); String strEndTime = String . format ("% d ", endTime ); System . out . println (" The list of calls forwarded by the base station " + strBaseSta tionNum + " from " + strStartTi me + " to " + strEndTime + " is listed as follows :"); while ( true ) { GetRangeRe sponse getRangeRe sponse = client . getRange ( new GetRangeRe quest ( rangeRowQu eryCriteri a )); For ( Row row : fig . getrows ()){ PrimaryKey curIndexPr imaryKey = row . getPrimary Key (); PrimaryKey Column mainCalled Number = curIndexPr imaryKey . getPrimary KeyColumn ( PRIMARY\_KE Y\_NAME\_1 ); PrimaryKey Column callStartT ime = curIndexPr imaryKey . getPrimary KeyColumn ( PRIMARY\_KE Y\_NAME\_2 ); PrimaryKey Builder mainTableP KBuilder =<br>PrimaryKey Builder .createPrim aryKeyBuil der (): Primaryncy Darrach mainteacer noartee mainTableP KBuilder . addPrimary KeyColumn ( PRIMARY\_KE Y\_NAME\_1 , mainCalled Number . getValue ()); mainTableP KBuilder . addPrimary KeyColumn ( PRIMARY\_KE Y\_NAME\_2 , callStartT ime . getValue ()); PrimaryKey mainTableP K = mainTableP KBuilder . build (); // You can specify primary keys for the base table . // You can query the base table . SingleRowQ ueryCriter ia criteria = new SingleRowQ ueryCriter ia ( TABLE\_NAME , mainTableP K ); criteria . addColumns ToGet ( colName ); // You can read the Duration attribute value of the base table . // You can specify 1 to indicate the latest data version will be read . criteria . setMaxVers ions ( 1 );

```
GetRowResp onse getRowResp onse = client . getRow<br>( new GetRowRequ est ( criteria )):
         GetRowRequ est ( criteria ));<br>Row mainTableR ow = g
                    mainTableR ow = getRowResp onse . getRow ();
        System . out . println ( mainTableR ow );
 }
 // If the nextStartP rimaryKey value is not<br>null, you can continue to read data from the base
        you can continue
   table .
  if ( getRangeRe sponse . getNextSta rtPrimaryK ey () !
    = null ) {
               rangeRowQu eryCriteri a . setInclusi veStartPri
 maryKey ( getRangeRe sponse . getNextSta rtPrimaryK ey ());
 } else {
               break ;
         }
     }
}
```
**To improve query performance, you can create a compound index on** BaseStatio nNumber **and** StartTime **. You can specify** Duration **as an attribute of this index.**

**The following index is created.**

```
IndexOnBas eStation2 :
```
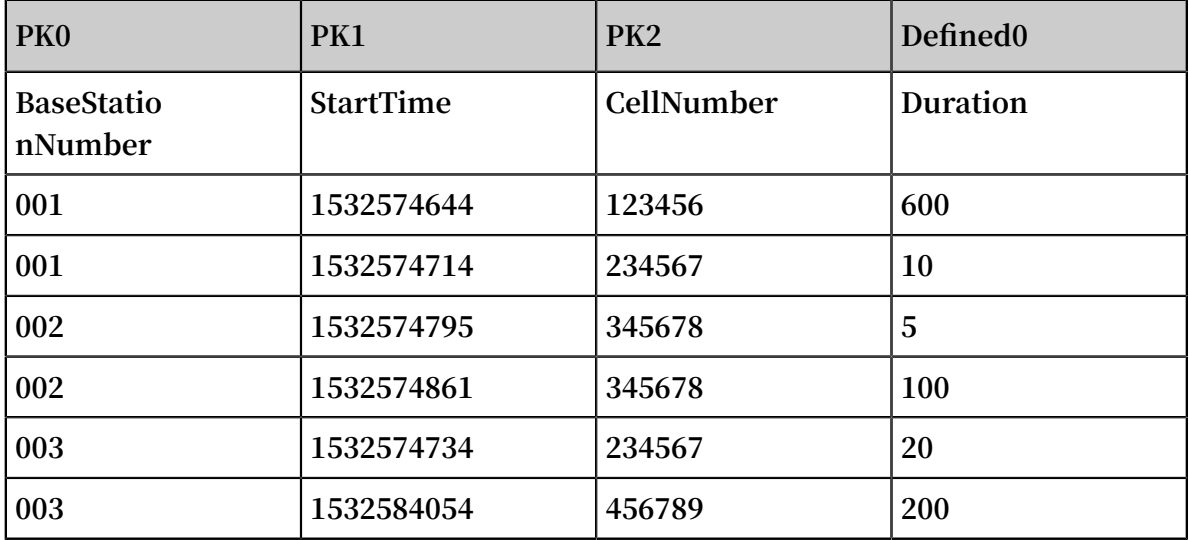

**You can query the** IndexOnBas eStation2 **index:**

```
private static void getRangeFr omIndexTab le ( SyncClient
client ,
                                             long baseStatio
nNumber ,
                                            long startTime,<br>long endTime,
                                            long endTime,<br>String colName
                                                     colName ) {
     RangeRowQu eryCriteri a rangeRowQu eryCriteri a = new
RangeRowQu eryCriteri a ( INDEX2_NAM E );
    // You can specify primary keys .
```
 PrimaryKey Builder startPrima ryKeyBuild er = PrimaryKey Builder . createPrim aryKeyBuil der (); startPrima ryKeyBuild er . addPrimary KeyColumn ( DEFINED\_CO L\_NAME\_3 , PrimaryKey Value . fromLong ( baseStatio nNumber )); startPrima ryKeyBuild er . addPrimary KeyColumn ( PRIMARY\_KE Y\_NAME\_2 , PrimaryKey Value . fromLong ( startTime )); startPrima ryKeyBuild er . addPrimary KeyColumn ( PRIMARY\_KE Y\_NAME\_1 , PrimaryKey Value . INF\_MIN ); rangeRowQu eryCriteri a . setInclusi veStartPri maryKey ( startPrima ryKeyBuild er . build ()); // You can specify primary keys . PrimaryKey Builder endPrimary KeyBuilder = PrimaryKey Builder . createPrim aryKeyBuil der (); endPrimary KeyBuilder . addPrimary KeyColumn ( DEFINED\_CO L\_NAME\_3 , PrimaryKey Value . fromLong ( baseStatio nNumber )); endPrimary KeyBuilder . addPrimary KeyColumn ( PRIMARY\_KE Y\_NAME\_2 , PrimaryKey Value . fromLong ( endTime )); endPrimary KeyBuilder . addPrimary KeyColumn ( PRIMARY\_KE Y\_NAME\_1 , PrimaryKey Value . INF\_MAX ); rangeRowQu eryCriteri a . setExclusi veEndPrima ryKey ( endPrimary KeyBuilder . build ()); // You can specify the attribute name to read . rangeRowQu eryCriteri a . addColumns ToGet ( colName ); rangeRowQu eryCriteri a . setMaxVers ions ( 1 ); String strBaseSta tionNum = String . format ("% d ", baseStatio nNumber );<br>String strStartT strStartTi me = String . format ("% d ", startTime ); String strEndTime = String . format ("% d ", endTime ); System . out . println (" The duration of calls forwarded by the base station " + strBaseSta tionNum + " from " + strStartTi me + " to " + strEndTime + " is listed as follows :"); while ( true ) { GetRangeRe sponse getRangeRe sponse = client . getRange ( new GetRangeRe quest ( rangeRowQu eryCriteri a )); for ( Row row : getRangeRe sponse . getRows ()) { System . out . println ( row ); } // If the nextStartP rimaryKey value is not<br>null, you can continue to read data from the you can continue to read data from the base table .<br>if if ( getRangeRe sponse . getNextSta rtPrimaryK ey () ! = null ) { rangeRowQu eryCriteri a . setInclusi veStartPri maryKey ( getRangeRe sponse . getNextSta rtPrimaryK ey ()); } else { break ; } } }

 $\ddot{\phantom{0}}$ 

**Hence, if you do not specify** Duration **as an index attribute, you have to retrieve Duration by querying the base table. However, when you specify** Duration **as an index attribute, this attribute data is stored in the base table and the index. The configuration improves query performance at the cost of disk space consumption.**

**• If you want to fetch the following values from a result set: total call duration, the average call duration, the maximum call duration, and the minimum call duration.This result set is a value of BaseStationNumber** 003 **with a StartTime value range from** 1532574861 **to** 1532584054 **.**

**Compared to the last query, return is not required for each call duration. However, return is required for duration statistics. You can fetch results using the same method as the last query. Then you can perform Duration calculations to obtain the required result. In addition, you can execute SQL statements in SQL-on-OTS to obtain statistics. For more information about how to activate SQL-on-OTS, see OLAP on Table [Store: serverless](https://yq.aliyun.com/articles/618501?spm=a2c4e.11155435.0.0.701733127JMFla) SQL big data analysis on Data Lake Analytics. You can use most MySQL syntax in SQL-on-OTS. Additionally, with SQL-on-OTS, you can easily process complicated calculations that are applicable to your business.**

## 6.4 Java SDK for global secondary indexes

**In this section, you can call the** createTable **method and the** scanFromIndex **method in the Java SDK to perform the following operations.**

**• You can create a base table and an index on this base table at the same time.**

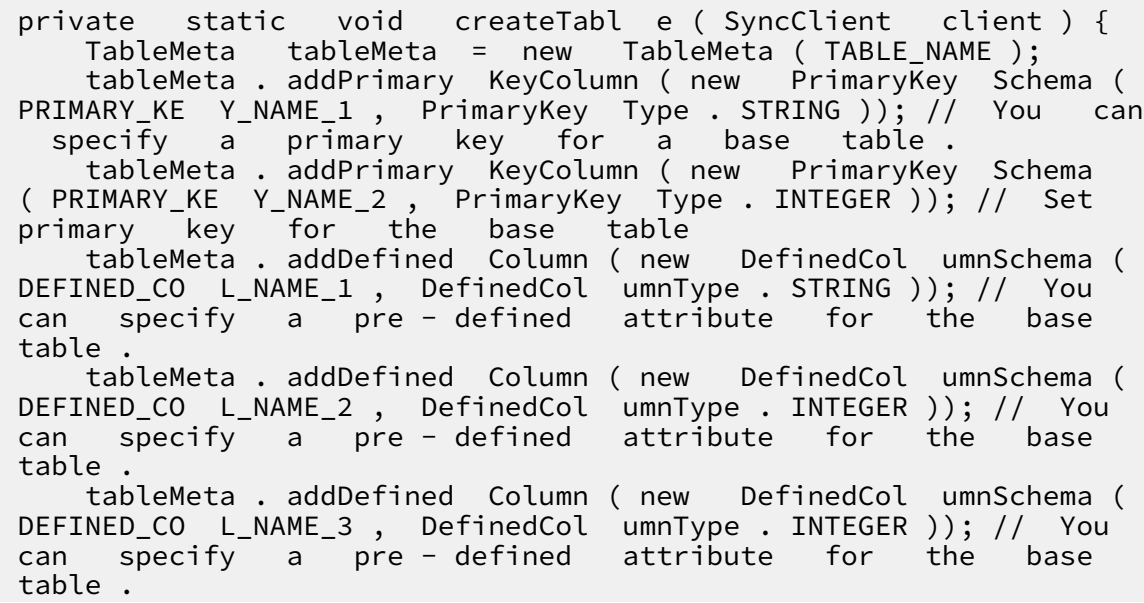

```
int timeToLive = -1; // You can specify -1 as<br>Time To Live (TTL) value so the data never
the Time To Live (TTL)^T value
expires .
         maxVersion s = 1; // The maximum version
number . You can only specify 1 as the version
value when a base table have one or more indexes
 .
     TableOptio ns tableOptio ns = new TableOptio ns (
timeToLive , maxVersion s );
     ArrayList < IndexMeta > indexMetas = new ArrayList <
IndexMeta >();
     IndexMeta indexMeta = new IndexMeta ( INDEX_NAME ); // 
You can create an index .
     indexMeta . addPrimary KeyColumn ( DEFINED_CO L_NAME_1 ); // 
 You can specify DEFINED_CO L_NAME_1 of the base
 table as an index primary key .
    indexMeta . addDefined Column ( DEFINED_CO L_NAME_2 ); //<br>can specify DEFINED CO L NAME 2 of the base
 You can specify DEFINED_CO L_NAME_2 of the base
 table as an index primary key .
 indexMetas . add ( indexMeta ); // You can add the
 index to the base table .
     CreateTabl eRequest request = new CreateTabl eRequest (
tableMeta , tableOptio ns , indexMetas ); // You can create
  the base table .
     client . createTabl e ( request );
}
```
**• You can create an index on a base table.**

```
private static void createInde x ( SyncClient client ) {
 IndexMeta indexMeta = new IndexMeta ( INDEX_NAME ); // 
Create index meta .
     indexMeta . addPrimary KeyColumn ( DEFINED_CO L_NAME_2 ); // 
Specify DEFINED_CO L_NAME_2 as the first primary key
column of the index table .
     indexMeta . addPrimary KeyColumn ( DEFINED_CO L_NAME_1 ); // 
Specify DEFINED_CO L_NAME_2 as the second primary key
  column of the index table .
 CreateInde xRequest request = new CreateInde xRequest (
TABLE_NAME , indexMeta , true ); // Add the index table
to the source table , including stock data
 CreateInde xRequest request = new CreateInde xRequest (
TABLE_NAME , indexMeta , false ); // Add the index table
to the source table , not including stock data
     client . createInde x ( request ); // Create an index
table .
}
```
**Note:**

**At the moment, existing data in the base table will not be copied to the index when you create an index on a base table. The newly created index only includes incremental data after you create this index. For more information about incremental data, contact Table Store technical support with DingTalk.**

**• You can delete an index.**

```
private static void deleteInde x ( SyncClient client ) {
 DeleteInde xRequest request = new DeleteInde xRequest (
 TABLE_NAME , INDEX_NAME ); // You can specify the names
 of a base table and an index .
     client . deleteInde x ( request ); // You can delete an
  index .
}
```
**• You can read data from an index.**

**If an index includes an attribute that will be returned in results, you can directly retrieve data from the index.**

private static void scanFromIn dex ( SyncClient client ) { RangeRowQu eryCriteri a rangeRowQu eryCriteri a = new RangeRowQu eryCriteri a ( INDEX\_NAME ); // You can specify the name of an index . // You can specify the start primary key . PrimaryKey Builder startPrima ryKeyBuild er = PrimaryKey Builder . createPrim aryKeyBuil der (); startPrima ryKeyBuild er . addPrimary KeyColumn ( DEFINED\_CO L\_NAME\_1 , PrimaryKey Value . INF\_MIN ); // You can specify the minimum value for an index primary key . startPrima ryKeyBuild er . addPrimary KeyColumn ( PRIMARY\_KE Y\_NAME\_1 , PrimaryKey Value . INF\_MIN ); // You can specify the minimum value for a base table primary key . startPrima ryKeyBuild er . addPrimary KeyColumn ( PRIMARY\_KE Y\_NAME\_2 , PrimaryKey Value . INF\_MIN ); // You can specify the minimum value for a base table primary key . rangeRowQu eryCriteri a . setInclusi veStartPri maryKey ( startPrima ryKeyBuild er . build ()); // You can specify the end primary key . PrimaryKey Builder endPrimary KeyBuilder = PrimaryKey Builder . createPrim aryKeyBuil der (); endPrimary KeyBuilder . addPrimary KeyColumn ( DEFINED\_CO L\_NAME\_1 , PrimaryKey Value . INF\_MAX ); // You can specify the maximum value for an index attribute . endPrimary KeyBuilder . addPrimary KeyColumn ( PRIMARY\_KE Y\_NAME\_1 , PrimaryKey Value . INF\_MAX ); // You can specify the maximum value for a base table primary key . endPrimary KeyBuilder . addPrimary KeyColumn ( PRIMARY\_KE Y\_NAME\_2 , PrimaryKey Value . INF\_MAX ); // You can specify the maximum value for a base table primary key . rangeRowQu eryCriteri a . setExclusi veEndPrima ryKey ( endPrimary KeyBuilder . build ()); rangeRowQu eryCriteri a . setMaxVers ions ( 1 ); System . out . println (" The results returned from an index are as follows :"); while ( true ) { GetRangeRe sponse getRangeRe sponse = client . getRange ( new GetRangeRe quest ( rangeRowQu eryCriteri a ));

for ( Row row : getRangeRe sponse . getRows ()) {

```
System . out . println ( row );
 }
// If the nextStartP rimaryKey value is not<br>null, you can continue to read data from the base
       you can continue to read data from
   table .
          if ( getRangeRe sponse . getNextSta rtPrimaryK ey () !
= null ) {
              rangeRowQu eryCriteri a . setInclusi veStartPri
maryKey ( getRangeRe sponse . getNextSta rtPrimaryK ey ());
         } else {
              break ;
         }
    }
}
```
**If an index does not include an attribute that will be returned in results, you must query the base table.**

```
private static void scanFromIn dex ( SyncClient client ) {
     RangeRowQu eryCriteri a rangeRowQu eryCriteri a = new
RangeRowQu eryCriteri a ( INDEX_NAME ); // You can specify
the index name .
    // You can specify the start primary key .
    PrimaryKey Builder startPrima ryKeyBuild er = 
PrimaryKey Builder . createPrim aryKeyBuil der ();
     startPrima ryKeyBuild er . addPrimary KeyColumn (
DEFINED_CO L_NAME_1 , PrimaryKey Value . INF_MIN ); // You
  can specify the minimum value for an indexed
attribute of
     startPrima ryKeyBuild er . addPrimary KeyColumn (
PRIMARY_KE Y_NAME_1 , PrimaryKey Value . INF_MIN ); // You
can specify the minimum value for a primary key
of a base table .
 startPrima ryKeyBuild er . addPrimary KeyColumn (
PRIMARY_KE Y_NAME_2 , PrimaryKey Value . INF_MIN ); // You
can specify the minimum value for a primary key
of a base table .
 rangeRowQu eryCriteri a . setInclusi veStartPri maryKey (
startPrima ryKeyBuild er . build ());
    // You can specify the end primary key .
    PrimaryKey Builder endPrimary KeyBuilder = PrimaryKey
Builder . createPrim aryKeyBuil der ();
 endPrimary KeyBuilder . addPrimary KeyColumn ( DEFINED_CO
L_NAME_1 , PrimaryKey Value . INF_MAX ); // You can specify
  the maximum value for an indexed attribute of an
  index .
 endPrimary KeyBuilder . addPrimary KeyColumn ( PRIMARY_KE
Y_NAME_1 , PrimaryKey Value . INF_MAX ); // You can specify
  the maximum value for a base table primary key .
 endPrimary KeyBuilder . addPrimary KeyColumn ( PRIMARY_KE
Y_NAME_2 , PrimaryKey Value . INF_MAX ); // You can specify
  the maximum value for a base table primary key .
 rangeRowQu eryCriteri a . setExclusi veEndPrima ryKey (
endPrimary KeyBuilder . build ());
     rangeRowQu eryCriteri a . setMaxVers ions ( 1 );
     while ( true ) {
```
 GetRangeRe sponse getRangeRe sponse = client . GetRangeRe quest ( rangeRowQu eryCriteri a )); for ( Row row : getRangeRe sponse . getRows ()) {  $P$ rimaryKey curIndexPr imaryKey = row . getPrimary Key (); PrimaryKey Column pk1 = curIndexPr imaryKey .<br>getPrimary KeyColumn ( PRIMARY\_KE Y\_NAME1 ); KeyColumn ( PRIMARY\_KE Y\_NAME1 ); PrimaryKey Column pk2 = curIndexPr imaryKey . getPrimary KeyColumn ( PRIMARY\_KE Y\_NAME2 ); PrimaryKey Builder mainTableP KBuilder = PrimaryKey Builder . createPrim aryKeyBuil der (); mainTableP KBuilder . addPrimary KeyColumn (<br>PRIMARY KE Y NAME1, pk1 . getValue ()); PRIMARY\_KE Y\_NAME1 , pk1 . getValue ()); mainTableP KBuilder . addPrimary KeyColumn ( PRIMARY\_KE Y\_NAME2 , ke2 . getValue ()); PrimaryKey mainTableP K = mainTableP KBuilder . build (); // You can specify the index primary keys for a base table . // You can query a base table . SingleRowQ ueryCriter ia criteria = new SingleRowQ ueryCriter ia ( TABLE\_NAME , mainTableP K ); criteria . addColumns ToGet ( DEFINED\_CO L\_NAME3 ); // You can read the DEFINED\_CO L\_NAME3 attribute from the base table . // You can retrieve the latest data version . criteria . setMaxVers ions ( 1 ); GetRowResp onse getRowResp onse = client . getRow ( new GetRowRequ est ( criteria )); Row mainTableR ow = getRowResp onse . getRow (); System . out . println ( row ); } // If the value of nextStartP rimaryKey is not null, you can continue to read data from the null , you can continue to<br>base table . table .<br>if ( if ( getRangeRe sponse . getNextSta rtPrimaryK ey () ! null ) { rangeRowQu eryCriteri a . setInclusi veStartPri maryKey ( getRangeRe sponse . getNextSta rtPrimaryK ey ()); } else { break ; } } }

### 6.5 APIs

### **CreateTable**

**You can call the** CreateTable **method to create a table, and an index with pre-defined attributes at the same time.**

**When you write data to a base table, an index on this base table is also updated. For more information, see CreateTable.**

#### **CreateIndex**

**You can call the** CreateIndex **method to create an index on a base table.**

# **Note:**

**The current version does not support copying existing base table data to the index when you call the CreateIndex method to create an index on a base table. This feature will be supported by later versions.**

### DeleteIndex

**You can call the** DeleteIndex **method to delete indexes on a base table. The other indexes on this table will not be affected.**

#### DeleteTable

**You can call the** DeleteTable **method to delete a base table and all indexes on this table. For more information, see DeleteTable.**

### 6.6 Billing rules

**To use secondary indexes, index tables are needed. Therefore, additional storage space is required to store index tables. When the system inserts data to a primary table, it may also need to write the index tables created on the primary table at the same time. During this process, read and write CUs are consumed. This topic describes the billing rules for secondary indexes.**

## **Note:**

**Capacity units (CUs) are read and write throughput units. They are the smallest units used to measure the costs of read and write operations For example, when the system reads 4 KB from one row per second, one read CU is consumed.**

**To use secondary indexes, index tables are needed. Therefore, additional storage space is required to store index tables. When the system inserts data to a primary table, it may also need to write the index tables created on the primary table at the same time. During this process, read and write CUs are consumed.**

**Secondary index billing includes the following parts: the number of read and write CUs consumed to write index tables, the amount of data stored in the index tables, and the amount of data that is read from the index tables.**

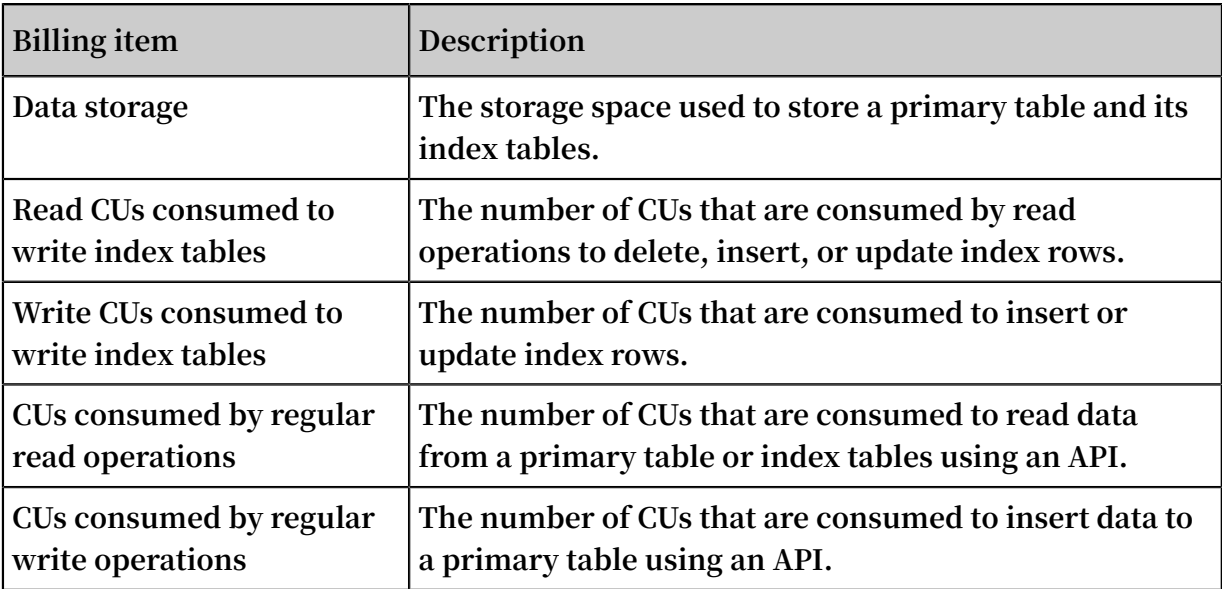

**Billing rules for storing, writing, and reading an index table:**

- **• The billing rules for storing and reading an index table are the same as those of a primary table. For more information, see Billing items and pricing.**
- **• CUs are consumed based on the following rules when the system writes an index table:**
	- **- Write CUs are consumed only when an index row is inserted or updated.**
	- **- Read CUs are consumed when an index row is deleted, updated, or inserted. The number of read CUs equals the amount of data read from the corresponding indexed columns in the primary table.**

Calculate the number of read CUs consumed to write index tables

**When you create secondary indexes on the primary table, read CUs are consumed based on the following rules:**

- **• When you use the PUT operation to insert a data row to the primary table:**
	- **- The PUT operation does not insert data to the indexed attribute columns in the primary table, which means that no index row is inserted. In this case, one read CU is consumed.**
	- **- The PUT operation inserts data to the indexed attribute columns in the primary table, which means that new index rows are inserted. In this case, one read CU is consumed.**
- **• When you use the PUT operation to overwrite a row in the primary table:**
	- **- The PUT operation does not update the indexed attribute columns in the primary table. In this case, one read CU is consumed.**
	- **- The PUT operation updates the indexed attribute columns in the primary table. In this case, the read CUs are consumed as follows:**

**Divide the total amount of data read from the indexed attribute columns by four, excluding primary key columns. The number of consumed CUs equals the calculated value rounded up to the nearest integer. If the total amount is 0 KB, one CU is consumed.**

- **• When you use the UPDATE operation to insert a data row to the primary table:**
	- **- If the UPDATE operation does not insert data to the indexed columns in the primary table, no read CU is consumed.**
	- **- If the UPDATE operation inserts data to the indexed columns in the primary table, one read CU is consumed.**
- **• When you use the UPDATE operation to update a row in the primary table:**
	- **- If the UPDATE operation does not insert data to the indexed attribute columns in the primary table, no read CU is consumed.**
	- **- If the UPDATE operation inserts data to the indexed attribute columns in the primary table, read CUs are consumed based on the following rules:**

**Divide the total amount of data read from the indexed columns by four, excluding the primary key columns. The number of consumed CUs equals the calculated value rounded up to the nearest integer. If the total amount is 0 KB, one CU is consumed.**

- **• When you use the Delete operation to delete a row in the primary table, read CUs are consumed based on the following rules:**
	- **Divide the total amount of data read from the indexed columns by four, excluding the primary key columns. The number of consumed CUs equals the calculated value rounded up to the nearest integer. If the total amount is 0 KB, one CU is consumed.**
- **• If the primary table uses primary key auto increment, inserting data to the primary table does not consume any read CUs. Updating a row in a primary table**

**that uses primary key auto increment consumes read CUs. CUs are calculated based on the same rules as those of the UPDATE operation.**

# **Note:**

**We recommend that you use primary key auto increment to insert data to a primary table to decrease the number of CUs that are consumed by index tables.**

**For primary tables that do not use primary key auto increment, one read CU is consumed if a read operation is performed on the indexed columns, even if no data is retrieved. For primary tables that use primary key auto increment, no read operation is performed on the indexed columns when you insert data. Therefore, no read CU is consumed.**

Calculate the number of write CUs

**When you insert data to the primary table and create secondary indexes, write CUs are consumed. Write CUs are consumed based on the following rules:**

- **• If you insert a row to the primary table and no data in the index table is updated, no write CUs are consumed.**
- If you insert a row to the primary table and a new index row is inserted to the index **table, write CUs are consumed. The number of the write CUs is determined by the size of the inserted index row.**
- **• If you insert a row to the primary table and an index row is deleted from the index table, write CUs are consumed. The number of the write CUs is determined by the size of the deleted index row.**
- **• If you insert a row to the primary table and an index row in the index table is updated, write CUs are consumed. The number of the write CUs is determined by the size of the updated index row.**
- **• If you insert a row to the primary table, an index row is deleted from the index table, and another index row is inserted to the index table, write CUs are consumed . The number of the write CUs is determined by the total size of the deleted and inserted index rows.**

**The detailed rules are as follows:**

- **• When you use the PUT operation to insert a data row to a primary table:**
	- **- The PUT operation does not insert data to the indexed attribute columns in the primary table, which means that no index row is inserted. In this case, no read CU is consumed.**
	- **- The PUT operation inserts data to the indexed attribute columns in the primary table, which means that new index rows are inserted. The write CUs consumed for each index table are calculated as follows:**

**Divide the total amount of data in the inserted index row by four. The number of consumed CUs equals the calculated value rounded up to the nearest integer.**

- **• When you use the PUT operation to overwrite a row in the primary table:**
	- **- The PUT operation only updates the indexed primary key columns in the primary table. In this case, no write CUs are consumed.**
	- **- The PUT operation updates the indexed columns in the primary table. The write CUs are consumed based on the following rules:**

**All indexes updated by the PUT operation consume a certain number of write CUs, except sparse indexes.**

- **• When you use the UPDATE operation to insert a data row to the primary table:**
	- **- If the UPDATE operation does not insert data to the indexed columns in the primary table, no write CUs are consumed.**
	- **- If the UPDATE operation inserts data to the indexed columns in the primary table, the write CUs consumed for each index table are calculated as follows:**
		- **■ If the UPDATE operation inserts a new index row, write CUs are consumed . Divide the total size of the data in the index row by four. The number of consumed CUs equals the calculated value rounded up to the nearest integer.**
		- **■ If no index row is inserted, no write CUs are consumed.**
- **• When you use the UPDATE operation to update a row in the primary table:**
	- **- If the UPDATE operation does not update the indexed attribute columns, no write CUs are consumed.**
	- **- If the UPDATE operation updates the indexed attribute columns, write CUs consumed for each index table are calculated based on the following rules:**
		- **■ If the index table already contains an index row created based on the row to be updated, delete CUs are consumed. The number of the delete CUs is determined by the size of the indexed primary keys in the deleted index row.**
		- **■ If a new index row is inserted based on the updated row, write CUs are consumed. The number of the write CUs is determined by the size of the indexed primary keys in the inserted index row.**
		- **■ If the UPDATE operation only updates the attribute data in the existing index row but no new index row is inserted, update CUs are consumed.**

**Divide the total amount of data in the index row by four. The number of consumed CUs equals the calculated value rounded up to the nearest integer.**

- **• When you use the DELETE operation to delete a row in the primary table, write CUs are consumed based on the following rules:**
	- **If an index table already contains an index row created based on the row to be deleted, write CUs are consumed. Divide the total amount of the data in the corresponding indexed columns by four, excluding the primary key columns. The consumed write CUs equal the calculated value rounded up to the nearest integer.**
- **• If you insert data to a primary table that uses primary key auto increment, write CUs are consumed. The write CUs are calculated based on the same rules as those of the PUT operation. If you update a row in a primary table that uses primary key auto increment, write CUs are consumed. The write CUs are calculated based on the same rules as those of the UPDATE operation.**

### Measure index table size

**The size of an index table is measured based on the same rule as that of a primary table. The size of an index table equals the total size of all rows. The total size of the rows equals the total size of primary keys and attribute data. For more information, see Data storage.**

### Calculate the number of CUs consumed to read an index table

**When you use an SDK, the console, or other methods, such as a DLA, to read an index table, read CUs are consumed. The number of read CUs are calculated based on the same rules as those of reading a primary table.**

#### Examples

**.**

**The following example uses a primary table that has two index tables to describe how CUs are consumed under different conditions.**

**The primary table Table contains two primary key columns PK0 and PK1, and three predefined columns Col0, Col1, and Col2. Two index tables, Index0 and Index1, are created on the primary table. Index0 contains three primary keys Col0, PK0, and PK1 and one attribute column Col2. Index1 contains four primary keys Col1, Col0, PK0, and PK1, and no attribute columns. Use the UPDATE operation to update PK0 and PK1**

**• If the target row does not exist in the primary table:**

- **- Updating Col3 does not consume read or write CUs.**
- **- Updating Col1 consumes the following CUs:**
	- **■ One read CU**
	- **■ No write CUs**
- **- Updating Col0 and Col1 consumes the following CUs:**
	- **■ One read CU**
	- **■ Index0 consumes write CUs. The number of the write CUs is determined by the total amount of data inserted to Col0, PK0, and PK1. Index1 consumes write CUs. The number of the write CUs is determined by the total amount of data inserted to Col0, Col1, PK0, and PK1.**
- **• If the target row already exists in the primary table:**
	- **- Updating Col3 does not consume read or write CUs.**
	- **- Updating Col2 consumes the following CUs:**
		- **■ Read CUs are consumed. The number of the read CUs is determined by the amount of data read from Col0. If the UPDATE operation inserts data to Col0, one CU is consumed.**
		- **■ For Index0, if the UPDATE operation insets data to Col0, Index0 does not consume write CUs. If the UPDATE operation updates the data in Col0, Index0**

**consumed write CUs. The number of the write CUs is determined by the total amount of data inserted to Col0, PK0, PK1, and Col2. Index1 does not consume write CUs.**

- **- Updating Col1 consumes the following CUs:**
	- **■ Read CUs are consumed. The number of the read CUs is determined by the amount of data read from Col0 and Col1. If the total amount is 0 KB, one CU is consumed.**
	- **Index0** does not consume write CUs. For **Index1**, if an index row is inserted, **write CUs are consumed. The number of the write CUs is determined by the amount of data read from Col0 and inserted to Col1, PK0, and PK1. For Index1 , if no data in Col0 is updated, no index row is inserted and no write CUs are consumed. If the data in Col0 and Col1 is updated, write CUs are consumed to delete the corresponding index row. The number of write CUs is determined by the total amount of data read from Col0, Col1, PK0, and PK1.**

### 6.7 Appendix

**You can create tables and indexes as follows:**

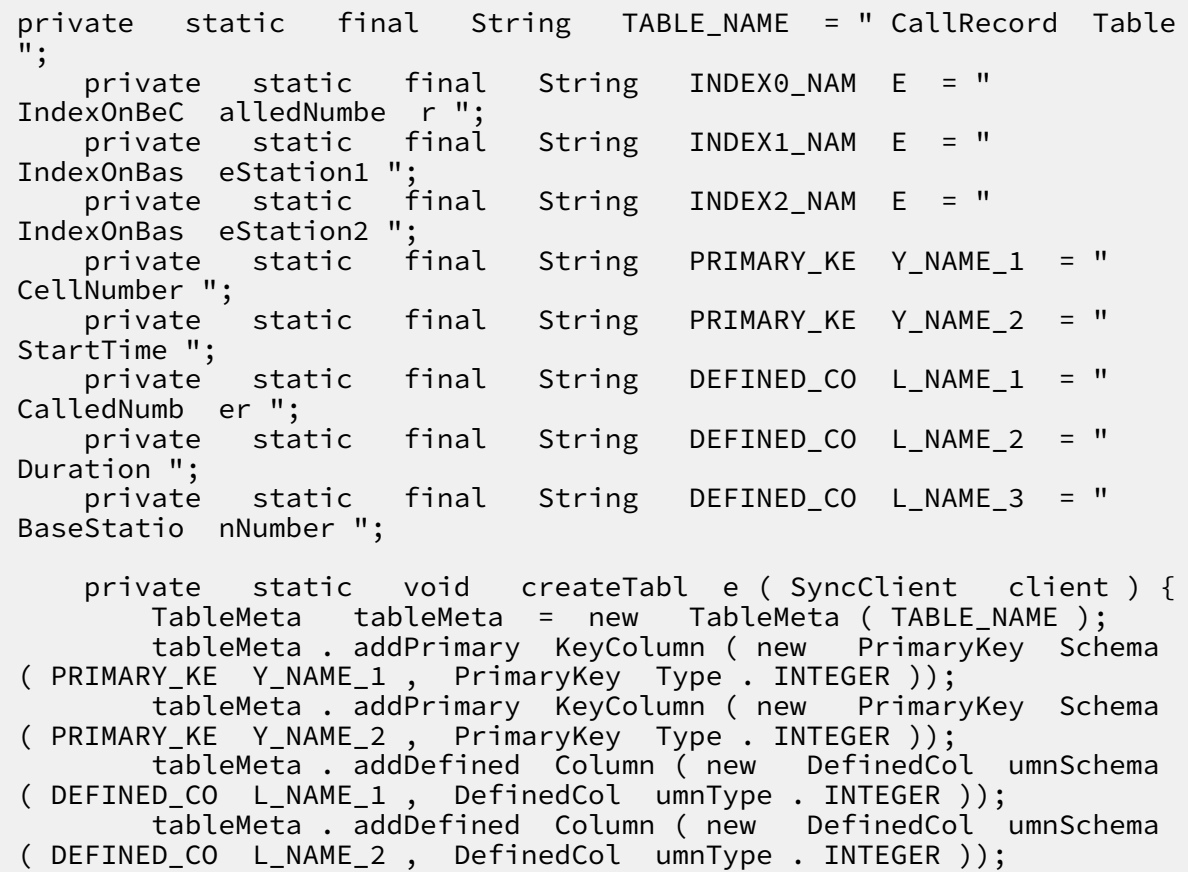

 tableMeta . addDefined Column ( new DefinedCol umnSchema ( DEFINED\_CO L\_NAME\_3 , DefinedCol umnType . INTEGER )); int timeToLive =  $-1$ ; // The time before the data expires . You can specify - 1 as the Time To Live ( TTL ) value so the data never expires . Unit : seconds . You must specify - 1 as the TTL value when a table has one or more indexes . int maxVersion s = 1 ; // The maximum number of versions . You must specify 1 as the value when a table has one or more indexes . TableOptio ns tableOptio ns = new TableOptio ns ( timeToLive , maxVersion s ); ArrayList < IndexMeta > indexMetas = new ArrayList < IndexMeta >(); IndexMeta indexMeta0 = new IndexMeta ( INDEX0\_NAM E ); indexMeta0 . addPrimary KeyColumn ( DEFINED\_CO L\_NAME\_1 ); indexMetas . add ( indexMeta0 ); IndexMeta indexMeta1 = new IndexMeta ( INDEX1\_NAM E ); indexMeta1 . addPrimary KeyColumn ( DEFINED\_CO L\_NAME\_3 ); indexMeta1 . addPrimary KeyColumn ( PRIMARY\_KE Y\_NAME\_2 ); indexMetas . add ( indexMeta1 ); IndexMeta indexMeta2 = new IndexMeta ( INDEX2\_NAM E ); indexMeta2 . addPrimary KeyColumn ( DEFINED\_CO L\_NAME\_3 ); indexMeta2 . addPrimary KeyColumn ( PRIMARY\_KE Y\_NAME\_2 ); indexMeta2 . addDefined Column ( DEFINED\_CO L\_NAME\_2 ); indexMetas . add ( indexMeta2 ); CreateTabl eRequest request = new CreateTabl eRequest ( tableMeta , tableOptio ns , indexMetas ); client . createTabl e ( request ); }

# 7 Tunnel service

### 7.1 Overview

**Tunnel Service is an integrated service for full and incremental data consumption based on Table Store API. It provides you with real-time consumption tunnels for distributed data, including incremental data, full data, and full and incremental data. By creating tunnels for a table, you can easily consume historical data and new data in the table.**

### Background

**Table Store is applicable to applications such as metadata management, time series data monitoring, and message systems. These applications often use incremental data streams or full and incremental data streams to trigger extra operations, including:**

- **• Data synchronization: synchronizes data to a cache, search engine, or data warehouse.**
- **• Event driving: triggers Function Compute, sends a consumption notification, or calls an API operation.**
- **• Stream data processing: connects to a stream-processing engine or a stream- and batch-processing engine.**
- **• Data migration: backs up data to OSS or migrates data to a Table Store capacity instance.**

**You can use Tunnel Service to easily build efficient and elastic solutions to consume full data, incremental data, and full and incremental data in the preceding scenarios.**

### Features

**The following table lists the features provided by Tunnel Service.**

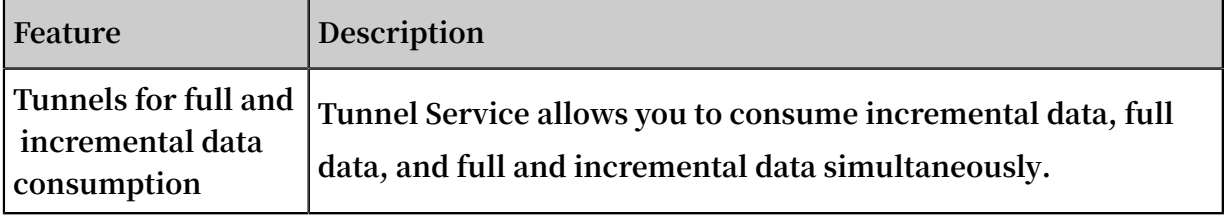
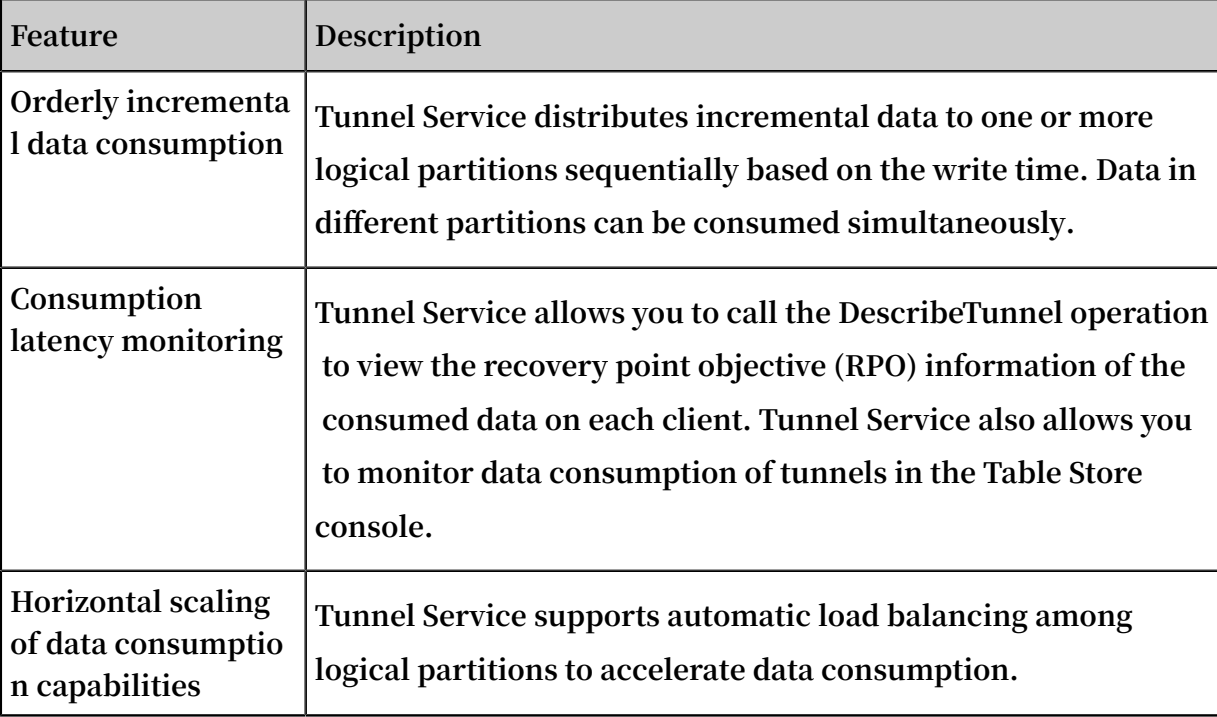

# 7.2 Features

**Tunnel Service is an integrated service for full and incremental data consumption based on Table Store API. Tunnel Service provides the following features:**

Tunnels for full and incremental data consumption

**Tunnel Service allows you to consume incremental data, full data, and full and incremental data simultaneously.**

Orderly incremental data consumption

**Tunnel Service distributes incremental data to one or more logical partitions sequentially based on the write time. Data in different partitions can be consumed simultaneously.**

Consumption latency monitoring

**Tunnel Service allows you to call the DescribeTunnel operation to view the recovery point objective (RPO) information of the consumed data on each client. Tunnel Service also allows you to monitor data consumption of tunnels in the Table Store console.**

### Horizontal scaling of data consumption capabilities

**Tunnel Service supports automatic load balancing among logical partitions. With this feature, you can add more Tunnel Clients to accelerate data consumption.**

# 7.3 Description of the data consumption framework

**Tunnel Service uses comprehensive operations of Table Store to consume full and incremental data. You can easily consume and process history data and incremental data in tables.**

**A Tunnel client is an automatic data consumption framework of Tunnel Service. The Tunnel client regularly checks heartbeats to detect active channels, update status of the Channel and ChannelConnect classes, initialize, run, and terminate data processing tasks.**

**The Tunnel client supports the following features for processing full and incrementa l data: load balancing, fault recovery, checkpoints, and partition information synchronization to ensure the sequence of consuming information. The Tunnel client allows you to focus on the processing logic of each record.**

**The following sections describe the features of the Tunnel client, including automatic data processing, load balancing, and fault tolerance. For more information, see [Github](https://github.com/aliyun/aliyun-tablestore-java-sdk) to check source code of the Tunnel client.**

### Automatic data processing

**The Tunnel client regularly checks for heartbeats to detect active channels, update status of the Channel and ChannelConnect classes, initialize, run, and terminate data processing tasks. This section describes the data processing logic. For more information, see source code.**

- **1. Initialize resources of the Tunnel client.**
	- **a. Change the status of the Tunnel client from Ready to Started.**
	- **b. Set the HeartbeatTimeout and ClientTag parameters in TunnelWorkerConfig to run the ConnectTunnel task and connect Tunnel Service to obtain the ClientId of the current Tunnel client.**
	- **c. Initialize the ChannelDialer class to create a ChannelConnect task. Each ChannelConnect class corresponds to a Channel class, and the ChannelConnect task records data consumption checkpoints.**
	- **d. Set the Callback parameter for processing data and the CheckpointInterval parameter for specifying the interval of outputting checkpoints in Tunnel**

**Service. In this way, you can create a data processor that automatically outputs checkpoints.**

- **e. Initialize the TunnelStateMachine class to automatically update the status of the Channel class.**
- **2. Regularly check heartbeat messages.**

**You can set the heartbeatIntervalInSec parameter in TunnelWorkerConfig to set the interval for checking the heartbeat.**

- **a. Send a heartbeat request to obtain the list of latest available channels from Tunnel Service. The list includes the ChannelId, channel versions, and channel status.**
- **b. Merge the list of channels from Tunnel Service with the local list of channels, and create and update ChannelConnect tasks. Follow these rules:**
	- **• Merge: overwrite the earlier version in the local list with the later version for the same ChannelId from Tunnel Service, and insert the new channels from Tunnel Service into the local list.**
	- **• Create a ChannelConnect task: create a ChannelConnect task in WAIT status for a channel that has no ChannelConnect task. If the ChannelConnect task corresponds to a channel in OPEN status, run the ReadRecords&&ProcessRec ords task that cyclically processes data for this ChannelConnect task. For more information, see the ProcessDataPipeline class in source code.**
	- **• Update an existing ChannelConnect task: after you merge the lists of channels , if a channel corresponds to a ChannelConnect task, update the ChannelCon nect status according to the status of channels with the same ChannelId. For example, if channels are in Close status, set their ChannelConnect tasks to the Closed status to terminate the corresponding pipeline tasks. For more information, see the ChannelConnect.notifyStatus method in source code.**
- **3. Automatically process channel status.**

**Based on the number of active Tunnel clients obtained in the heartbeat request , Tunnel Service allocates available partitions to different clients to balance the**

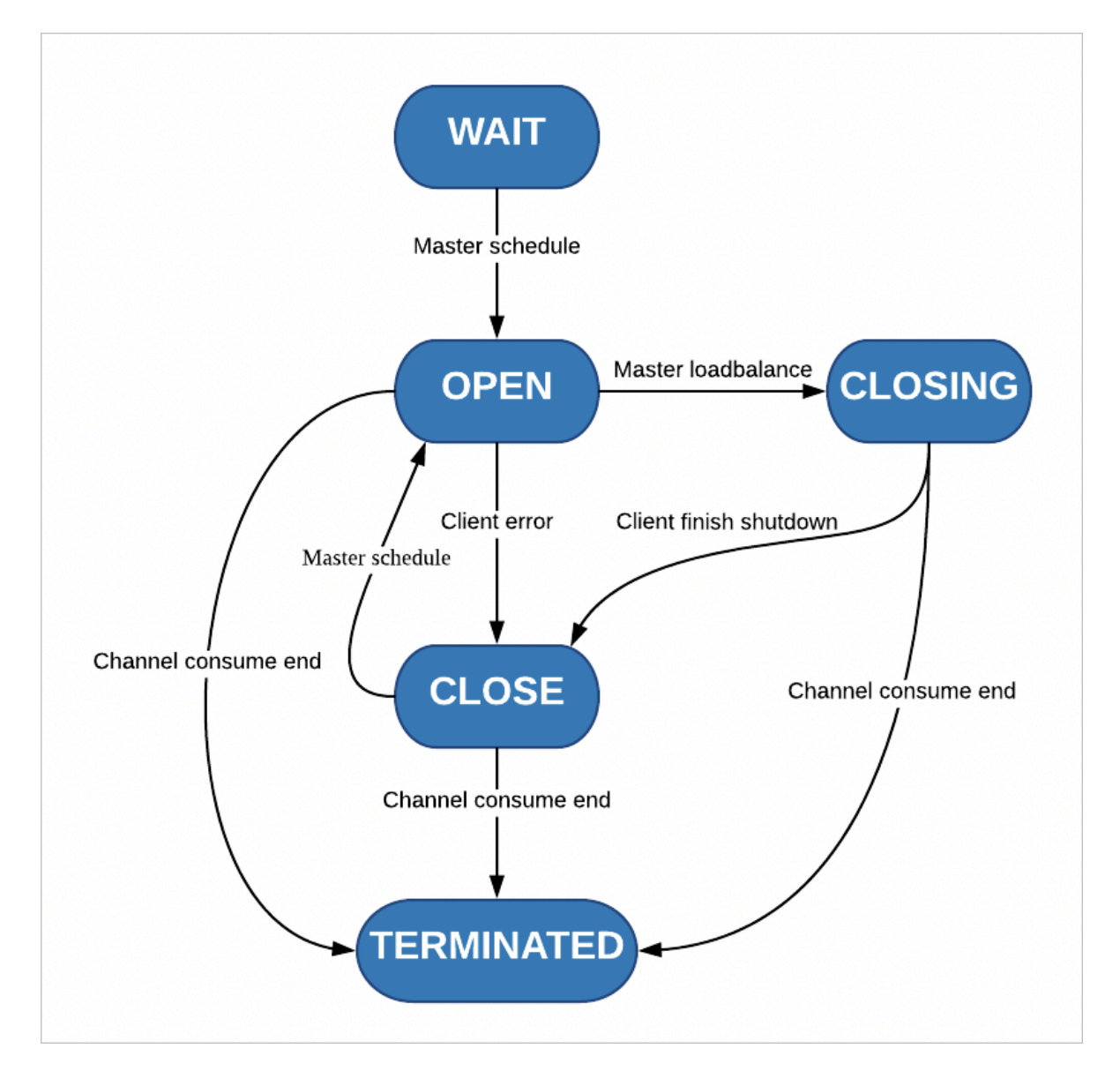

**loads. Tunnel Service automatically processes channel status as described in the following figure, and drives channel consumption and load balancing.**

**Tunnel Service and Tunnel clients change their status by using heartbeat requests and channel version updates.**

- **a. Each channel is initially in WAIT status.**
- **b. The channel for incremental data changes to the OPEN status only when the channel consumption on the parent partition is terminated.**
- **c. Tunnel Service allocates the partition in OPEN status to each Tunnel client.**
- **d. During load balancing, Tunnel Service and Tunnel clients use a scheduling protocol for changing a channel status from Open, Closing to Closed. After consuming a BaseData channel or a Stream channel, Tunnel clients report the channel as Terminated.**

### Automatic load balancing and excellent horizontal scaling

- **• Multiple Tunnel clients can consume data by using the same Tunnel or TunnelId . When the Tunnel clients run the heartbeat task, Tunnel Service automatically redistributes channels and tries to allocate active channels to each Tunnel client to achieve load balancing.**
- **• You can easily add Tunnel clients to scale out. Tunnel clients can run on one or more instances.**

Automatic resource clearing and fault tolerance

- **• Resource clearing: if Tunnel clients do not shut down normally, such as exceptiona l exit or manual termination, the system recycles resources automatically. For example, the system can release the thread pool, call the shutdown method that you have registered for the corresponding channel, and terminate the connection to Tunnel Service.**
- **• Fault tolerance: when a Tunnel client has non-parametric errors such as heartbeat timeout, the system automatically renews connections to continue stable data consumption.**

# 7.4 Quick start

**You can use Tunnel Service in the Table Store console.**

### **Prerequisites**

**You have activated Table Store.**

### Create a tunnel

- **1. Log on to the Table Store [console.](https://ots.console.aliyun.com)**
- **2. Locate the target table and click Tunnels in the Actions column.**
- **3. On the Tunnels page, click Create Tunnel in the upper-right corner.**
- **4. In the Create Tunnel dialog box that appears, set Tunnel Name and Type.**

**Tunnel Service provides three types of real-time consumption tunnels for distributed data, including Incremental, Full, and Differential. You can set the type as required. This topic uses the Incremental type as an example.**

**After the tunnel is created, you can check the data in the tunnel, monitor consumption latency, and check the number of consumed rows in each channel on the Tunnels page.**

#### Preview data types in a channel

- **1. In the Table Store console, click Data Editor in the left-side navigation pane. On the Table Data page that appears, click Insert or Delete in the upper-right corner to write or delete data, respectively.**
- **2. Click Tunnels in the left-side navigation pane. On the Tunnels page that appears, locate the tunnel that you created and click Show Channels in the Actions column. The channels are listed at the bottom of the page.**
- **3. Locate the target channel and click View Simulated Export Records in the Actions column. In the dialog box that appears, click Start. The data types in the channel appear.**

Enable data consumption for a tunnel

- **1. Copy a tunnel ID from the tunnel list.**
- **2. Use the Tunnel Service SDK in any programming language to enable data consumption for the tunnel.**

```
// Customize the data consumptio n callback, that is<br>, implement the process and shutdown methods of the
                   the process
   IChannelPr ocessor interface .
 private static class SimpleProc essor implements
 IChannelPr ocessor {
      @ Override
                void process ( ProcessRec ordsInput input ) {<br>em . out . println (" Default  record  processor ,
 System . out . println (" Default<br>would print records count ");
           print records
            System . out . println (
 String . format (" Process % d records, NextToken<br>: % s ", input . getRecords (). size (), input . getNextTok en
             input . getRecords (). size (), input . getNextTok en
 ());
           try {<br>// Mock
                          record processing.
                Thread . sleep ( 1000 );
           } catch ( Interrupte dException e ) {
                 e . printStack Trace ();
          }
      }
     @ Override<br>public void
                          shutdown () \{ System . out . println (" Mock shutdown ");
      }
}
// TunnelWork erConfig contains more advanced parameters<br>For more information, see the description in
 . For more informatio n , see the \frac{d}{dt} the related topic .
 the related topic.<br>TunnelWork erConfig
                             config = new TunnelWork erConfig (new
SimpleProc essor ());<br>// Configure TunnelWor
                   TunnelWork er and start automatic data
 processing .
                      worker = new TunnelWork er ($ tunnelId,
 tunnelClie nt , config );
```

```
try {
     worker . connectAnd Working ();
} catch ( Exception e ) {
    e . printStack Trace ();
     worker . shutdown ();
     tunnelClie nt . shutdown ();
}
```
View data consumption logs

**You can view the consumption logs of incremental data in the data consumption standard output. You can also log on to the Table Store console or call the DescribeTu nnel operation to view the consumption latency and the number of consumed rows in each channel.**

# 7.5 SDKs

**You can use the following SDKs to implement Tunnel Service:**

- **• Go SDK**
- **• Java SDK**

# 8 HBase

# 8.1 Table Store HBase Client

**In addition to SDKs and RESTful APIs, Table Store HBase Client can be used to access Table Store through Java applications built on open source HBase APIs. Based on Java SDKs for Table Store version 4.2.x and later, Table Store HBase Client supports open source APIs for HBase version 1.x.x and later.**

**Table Store HBase Client can be obtained from any of the following three channels:**

- **• GitHub [tablestore-hbase-client](https://github.com/aliyun/aliyun-tablestore-hbase-client) project**
- **• [Compressed](http://docs-aliyun.cn-hangzhou.oss.aliyun-inc.com/assets/attach/50125/cn_zh/1486705375325/tablestore-hbase-client-1.2.0.zip) package**
- **• Maven**

```
 < dependenci es >
         < dependency >
              < groupId > com . aliyun . openservic es </ groupId >
              < artifactId > tablestore - hbase - client </ artifactId
>
             \langle version \rangle 1 . 2 . 0 \langle version \rangle </ dependency >
   \langle dependenci
```
**Table Store is a fully managed NoSQL database service. When using TableStore HBase Client, you can simply ignore HBase Server. Instead, you only need to perform table or data operations using APIs exposed by Client.**

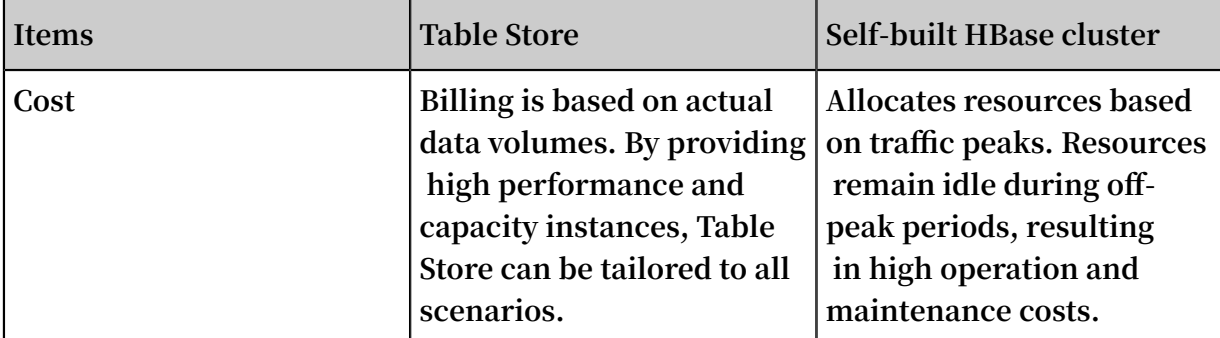

**Compared with self-built HBase services, Table Store has the following advantages:**

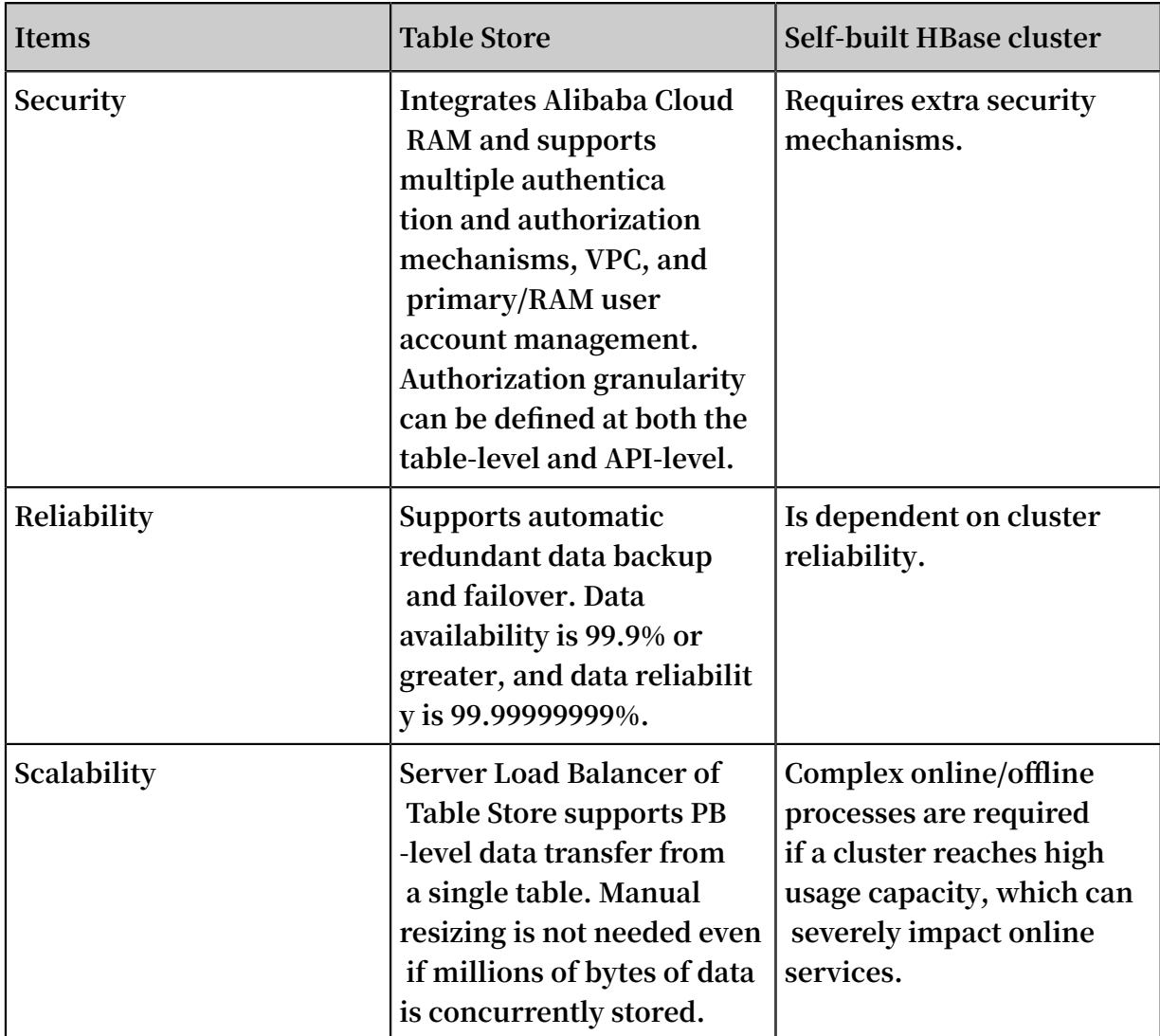

# 8.2 Table Store HBase Client supported functions

API support differences between Table Store and HBase

**Table Store and HBase, while similar in terms of Data model functionality, have different APIs. The following sections detail differences between Table Store HBase Client APIs and HBase APIs.**

Functions supported by Table Store HBase Client APIs:

**• CreateTable**

**Table Store does not support ColumnFamily as all data can be considered to be in the same ColumnFamily. This means that TTL and Max Versions of Table Store**

**are at the table-level. Therefore, Table Store has some support for the following functions:**

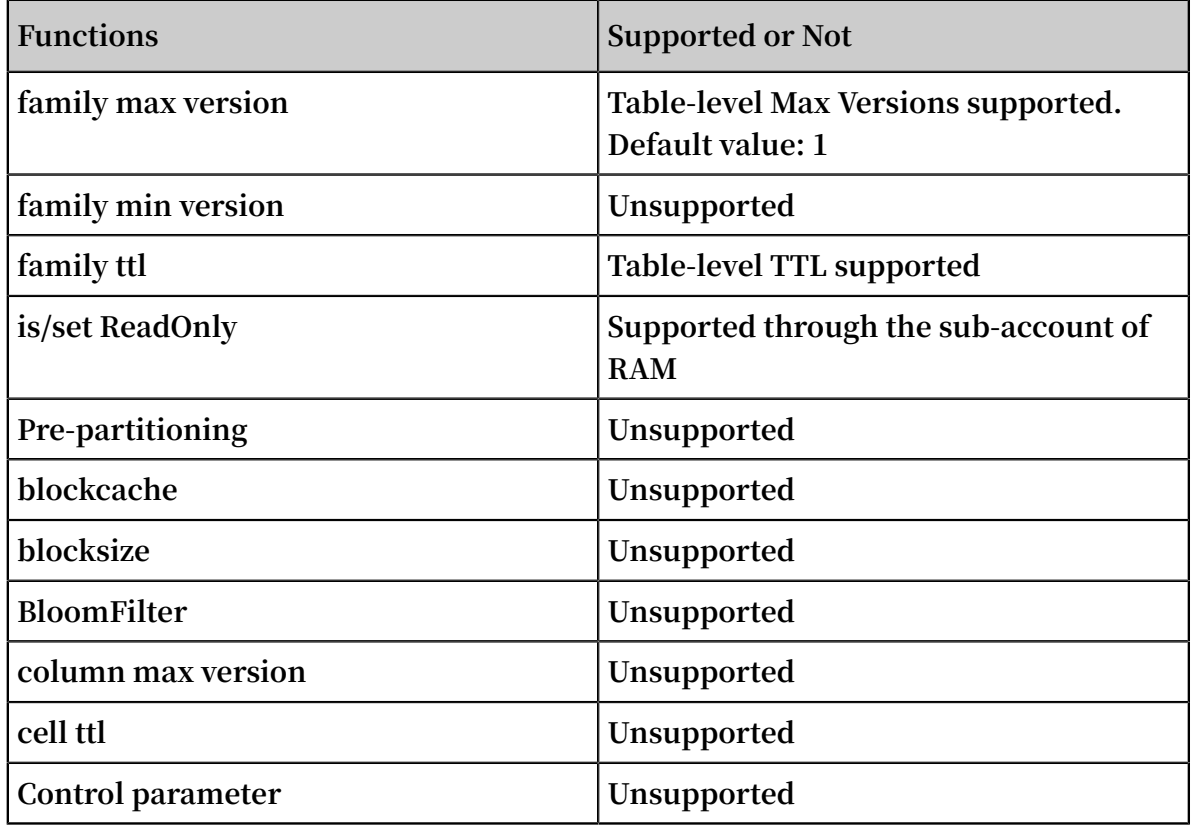

#### **• Put**

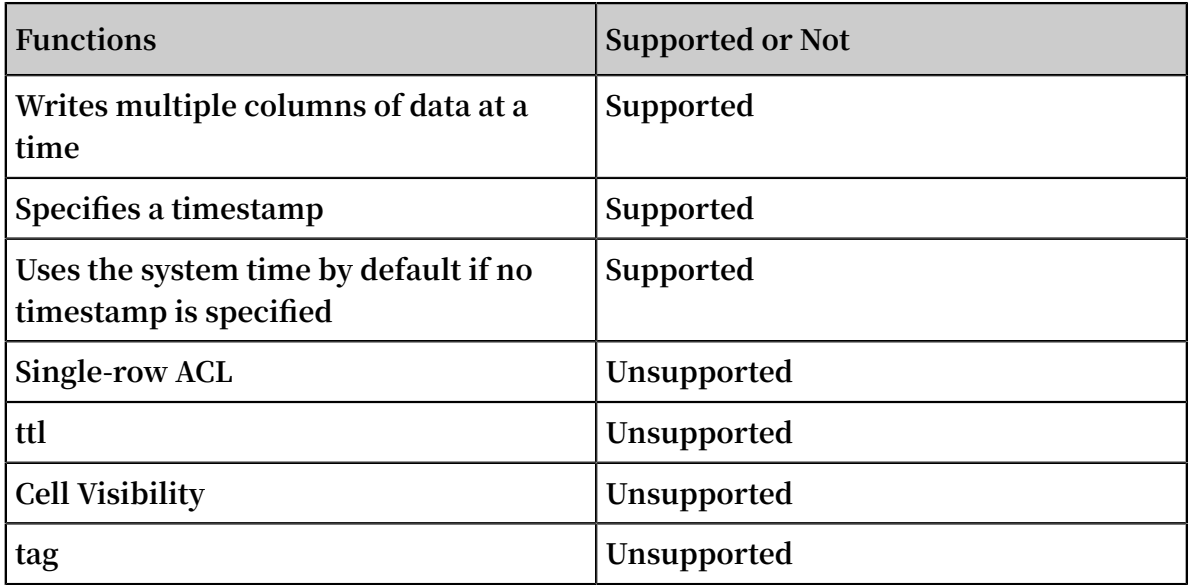

### **• Get**

**Table Store guarantees high data consistency. If the HTTP 200 status code (OK) is returned after data is written to an API, the data is permanently written to all copies, and can be read immediately by Get.**

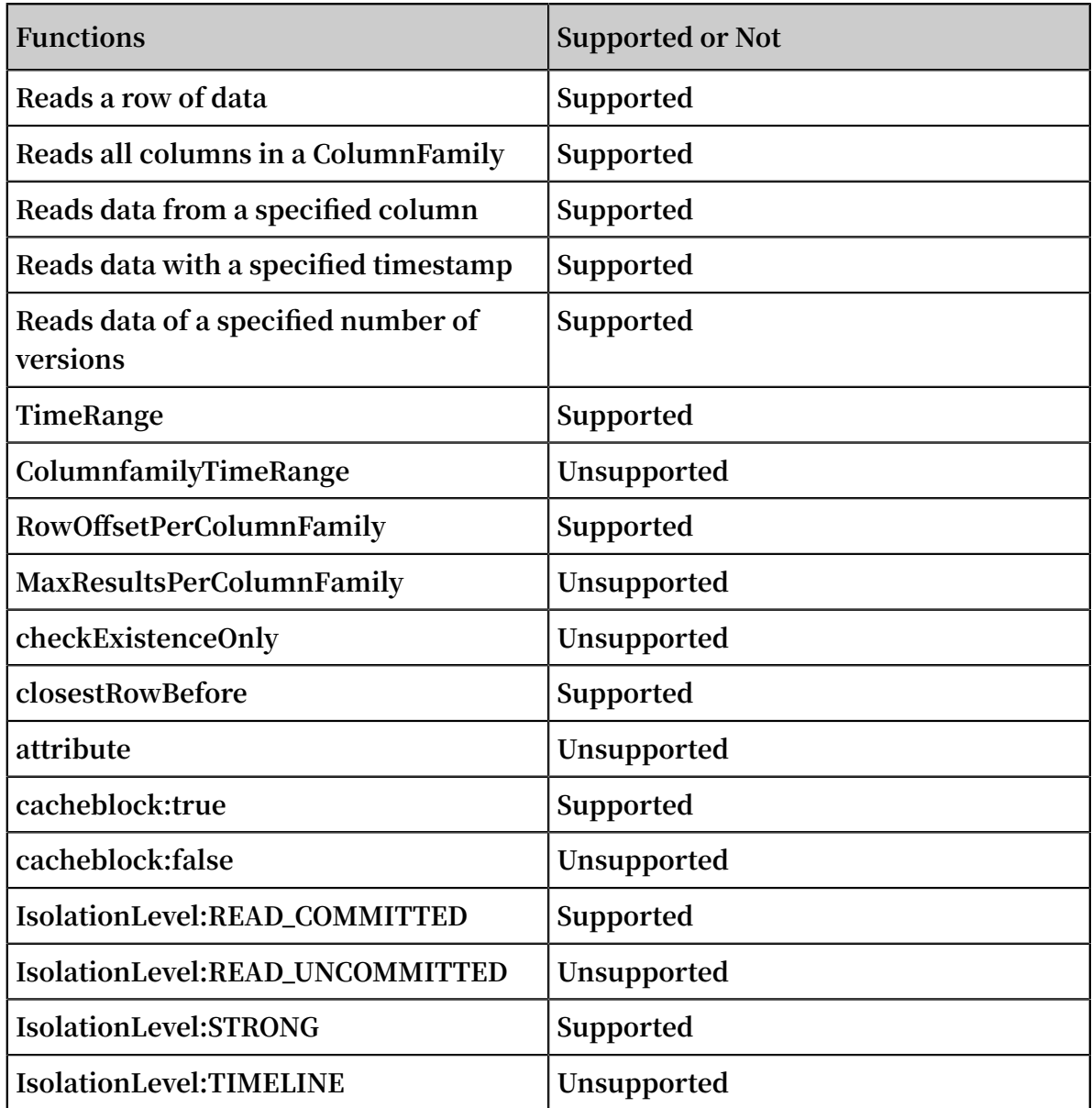

**• Scan**

**Table Store guarantees high data consistency. If the HTTP 200 status code (OK) is returned after data is written to an API, the data is permanently written to all copies, which can be read immediately by Scan.**

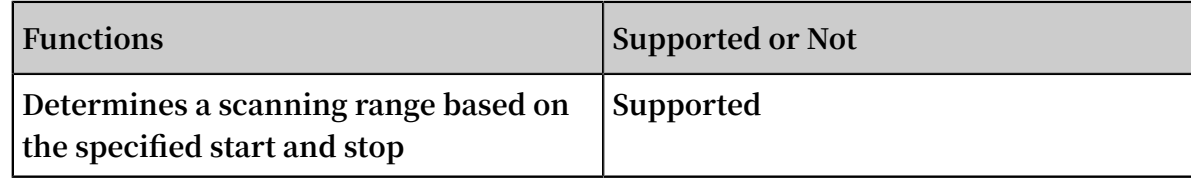

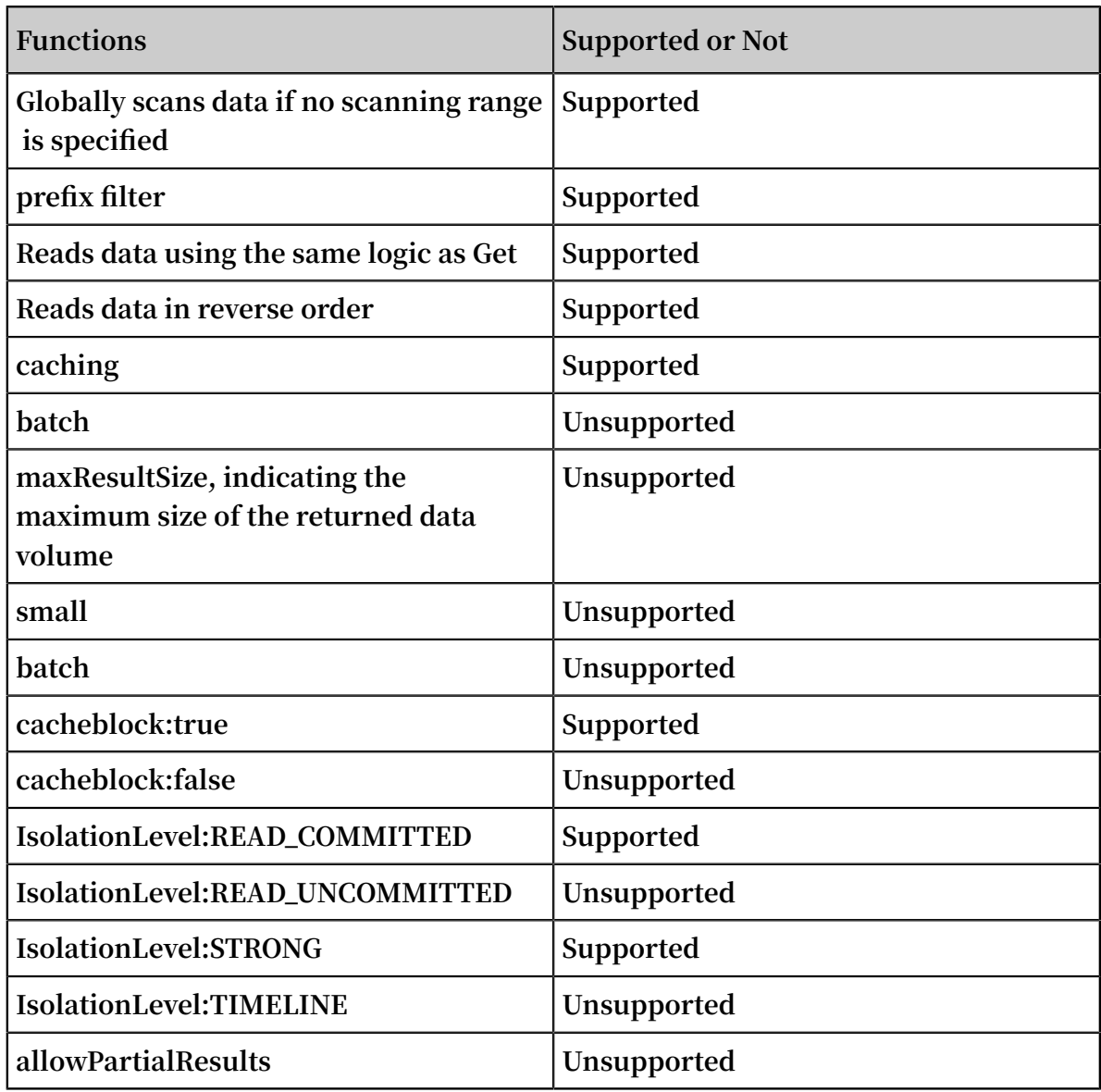

**• Batch**

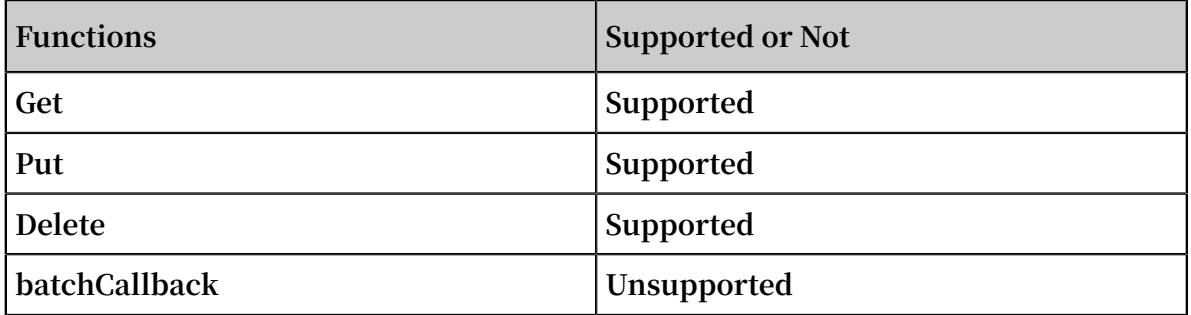

**• Delete**

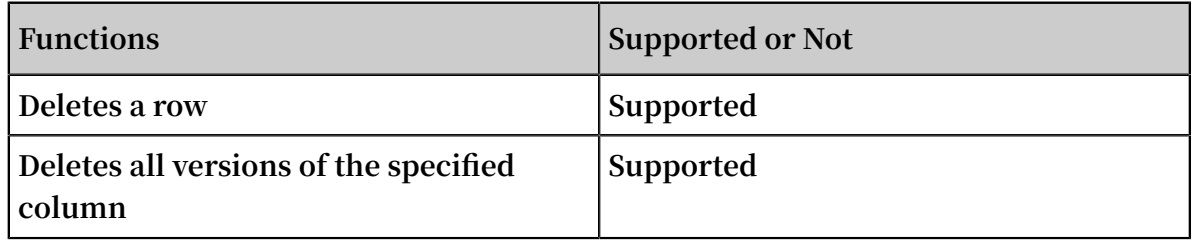

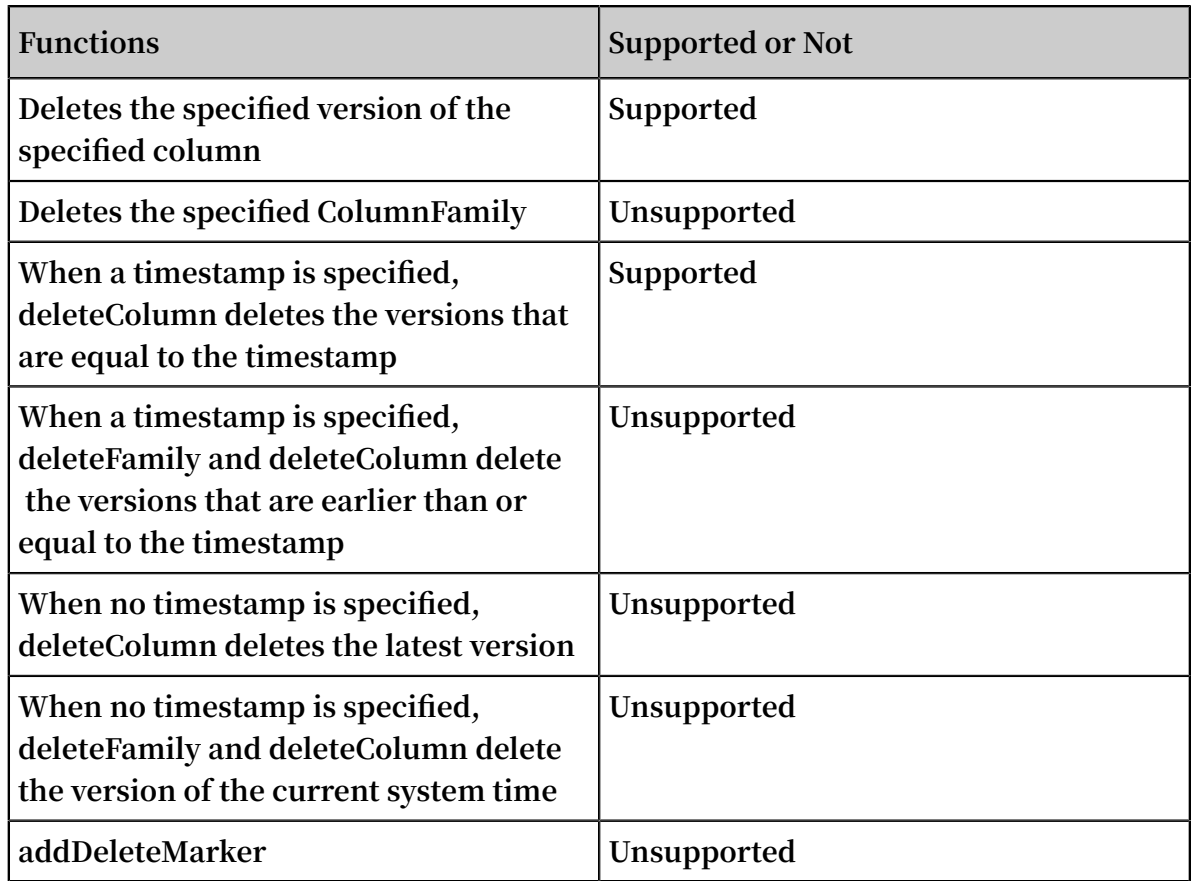

#### **• checkAndXXX**

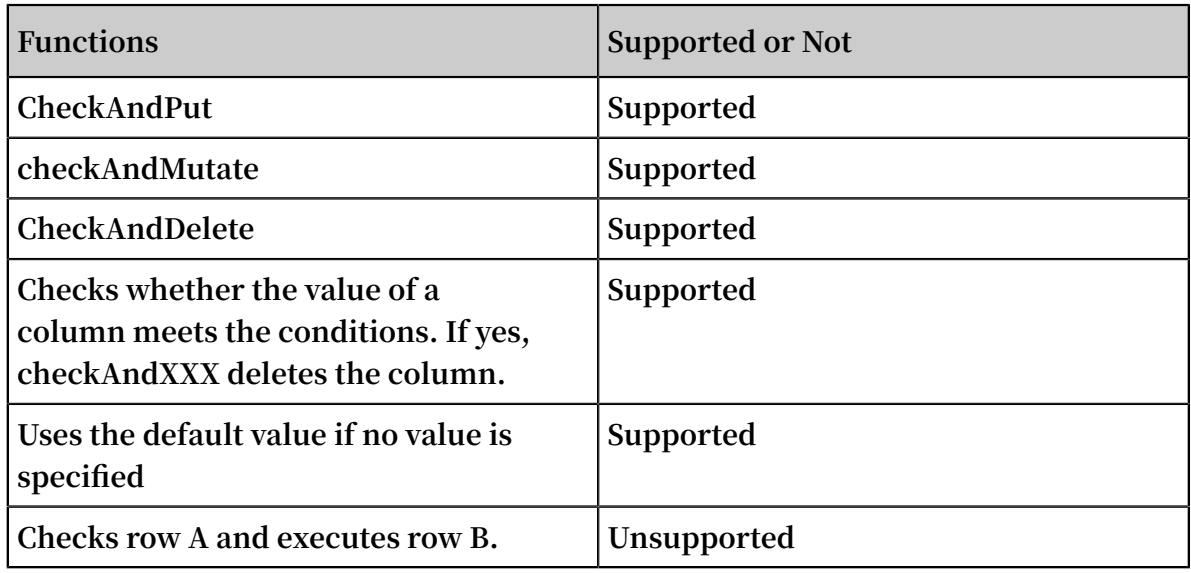

**• Exist**

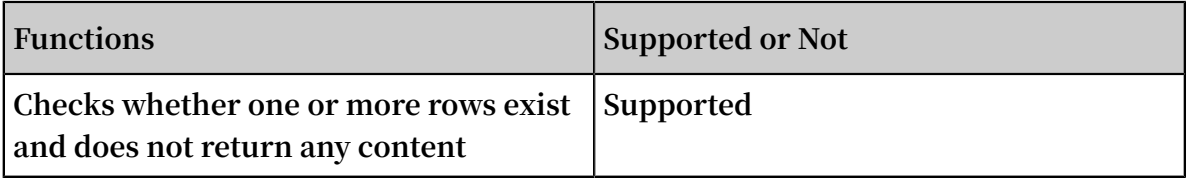

### **• Filter**

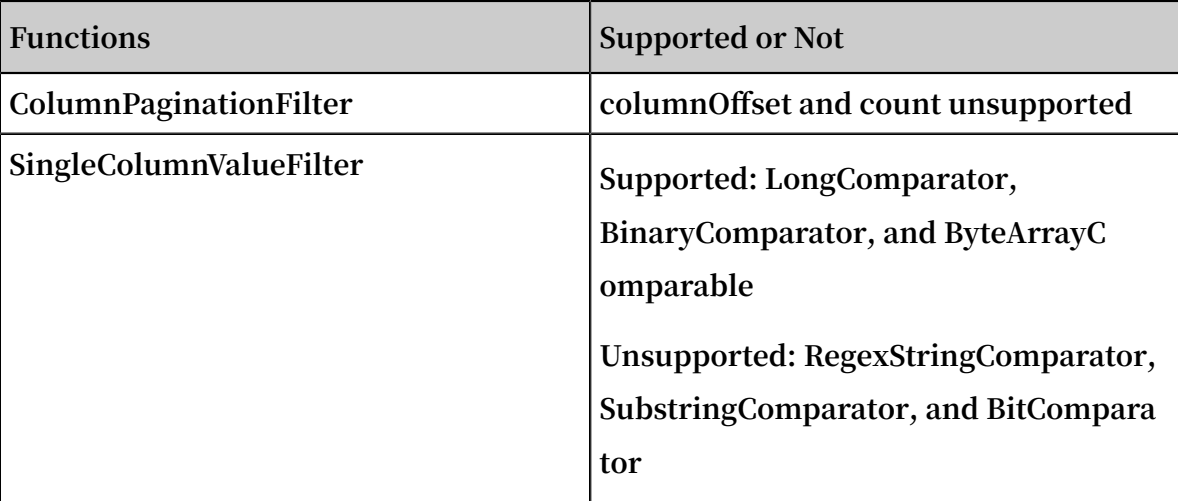

Functions not supported by Table Store HBase Client APIs

**• Namespaces**

**Table Store uses instances to manage a data table. An instance is the minimum billing unit in Table Store. You can manage instances in the Table Store [console.](https://ots.console.aliyun.com) Therefore, the following features are not supported:**

- **- createNamespace(NamespaceDescriptor descriptor)**
- **- deleteNamespace(String name)**
- **- getNamespaceDescriptor(String name)**
- **- listNamespaceDescriptors()**
- **- listTableDescriptorsByNamespace(String name)**
- **- listTableNamesByNamespace(String name)**
- **- modifyNamespace(NamespaceDescriptor descriptor)**
- **• Region management**

**Data partition is the basic unit for data storage and management in Table Store. Table Store automatically splits or merges the data partitions based on their data volumes and access conditions. Therefore, Table Store does not support features related to Region management in HBase.**

**• Snapshots**

**Table Store does not support Snapshots, or related featurs of Snapshots.**

**• Table management**

**Table Store automatically splits, merges, and compacts data partitions in tables. Therefore, the following features are not supported:**

- **- getTableDescriptor(TableName tableName)**
- **- compact(TableName tableName)**
- **- compact(TableName tableName, byte[] columnFamily)**
- **- flush(TableName tableName)**
- **- getCompactionState(TableName tableName)**
- **- majorCompact(TableName tableName)**
- **- majorCompact(TableName tableName, byte[] columnFamily)**
- **- modifyTable(TableName tableName, HTableDescriptor htd)**
- **- split(TableName tableName)**
- **- split(TableName tableName, byte[] splitPoint)**
- **• Coprocessors**

**Table Store does not support the coprocessor. Therefore, the following features are not supported:**

- **- coprocessorService()**
- **- coprocessorService(ServerName serverName)**
- **- getMasterCoprocessors()**
- **• Distributed procedures**

**Table Store does not support Distributed procedures. Therefore, the following features are not supported:**

- **- execProcedure(String signature, String instance, Map props)**
- **- execProcedureWithRet(String signature, String instance, Map props)**
- **- isProcedureFinished(String signature, String instance, Map props)**
- **• Increment and Append**

**Table Store does not support atomic increase/decrease or atomic Append.**

# 8.3 Differences between Table Store and HBase

**This topic introduces features of Table Store HBase Client and explains restricted and supported functions when compared with HBase. Features are listed as follows.**

#### Table

**Table Store only supports single ColumnFamilies, that is, it does not support multi-ColumnFamilies.**

Row and Cell

- **• Table Store does not support ACL settings.**
- **• Table Store does not support Cell Visibility settings.**
- **• Table Store does not support Tag settings.**

#### GET

**Table Store only supports single ColumnFamilies. Therefore, it does not support ColumnFamily related APIs, including:**

- **• setColumnFamilyTimeRange(byte[] cf, long minStamp, long maxStamp)**
- **• setMaxResultsPerColumnFamily(int limit)**
- **• setRowOffsetPerColumnFamily(int offset)**

#### **SCAN**

**Similar to GET, Table Store does not support ColumnFamily related APIs and cannot be used to set partial optimization APIs, including:**

- **• setBatch(int batch)**
- **• setMaxResultSize(long maxResultSize)**
- **• setAllowPartialResults(boolean allowPartialResults)**
- **• setLoadColumnFamiliesOnDemand(boolean value)**
- **• setSmall(boolean small)**

#### Batch

**Table Store does not support BatchCallback.**

### Mutations and Deletions

- **• Table Store does not support deletion of the specified ColumnFamily.**
- **• Table Store does not support deletion of the versions with the latest timestamp.**
- **• Table Store does not support deletion of all versions earlier than the specified timestamp.**

### Increment and Append

**Table Store does not support Increment or Append features.**

#### Filter

- **• Table Store supports ColumnPaginationFilter.**
- **• Table Store supports FilterList.**
- **• Table Store partially supports SingleColumnValueFilter, and supports only BinaryComparator.**
- **• Table Store does not support other Filters.**

### Optimization

**Some of the HBase APIs involve access and storage optimization. These APIs are not opened currently:**

- **• blockcache: The default value is "true", which cannot be modified.**
- **• blocksize: The default value is "64 KB", which cannot be modified.**
- **• IsolationLevel: The default value is "READ\_COMMITTED", which cannot be modified.**
- **• Consistency: The default value is "STRONG", which cannot be modified.**

#### Admin

**The** org . apache . hadoop . hbase . client . Admin **APIs of HBase are used for management and control, most of which are not required in Table Store.**

**As Table Store is a cloud service, it automatically performs operations such as operation and maintenance, management, and control, which does not need to be concerned. Table Store currently does not support a few of APIs.**

**• CreateTable**

**Table Store only supports single ColumnFamilies. Therefore, you can create only one ColumnFamily when creating a table. The ColumnFamily supports the MaxVersions and TimeToLive parameters.**

**• Maintenance task**

**In Table Store, the following APIs related to task maintenance are automatically processed:**

- **- abort(String why, Throwable e)**
- **- balancer()**
- **- enableCatalogJanitor(boolean enable)**
- **- getMasterInfoPort()**
- **- isCatalogJanitorEnabled()**
- **- rollWALWriter(ServerName serverName) -runCatalogScan()**
- **- setBalancerRunning(boolean on, boolean synchronous)**
- **- updateConfiguration(ServerName serverName)**
- **- updateConfiguration()**
- **- stopMaster()**
- **- shutdown()**
- **• Namespaces**

**In Table Store, the instance name is similar to Namespaces in HBase. Therefore, it does not support Namespaces related APIs, including:**

- **- createNamespace(NamespaceDescriptor descriptor)**
- **- modifyNamespace(NamespaceDescriptor descriptor)**
- **- getNamespaceDescriptor(String name)**
- **- listNamespaceDescriptors()**
- **- listTableDescriptorsByNamespace(String name)**
- **- listTableNamesByNamespace(String name)**
- **- deleteNamespace(String name)**

### **• Region**

**Table Store automatically performs Region related operations. Therefore, it does not support the following APIs:**

- **- assign(byte[] regionName)**
- **- closeRegion(byte[] regionname, String serverName)**
- **- closeRegion(ServerName sn, HRegionInfo hri)**
- **- closeRegion(String regionname, String serverName)**
- **- closeRegionWithEncodedRegionName(String encodedRegionName, String serverName)**
- **- compactRegion(byte[] regionName)**
- **- compactRegion(byte[] regionName, byte[] columnFamily)**
- **- compactRegionServer(ServerName sn, boolean major)**
- **- flushRegion(byte[] regionName)**
- **- getAlterStatus(byte[] tableName)**
- **- getAlterStatus(TableName tableName)**
- **- getCompactionStateForRegion(byte[] regionName)**
- **- getOnlineRegions(ServerName sn)**
- **- majorCompactRegion(byte[] regionName)**
- **- majorCompactRegion(byte[] regionName, byte[] columnFamily)**
- **- mergeRegions(byte[] encodedNameOfRegionA, byte[] encodedNameOfRegionB, boolean forcible)**
- **- move(byte[] encodedRegionName, byte[] destServerName)**
- **- offline(byte[] regionName)**
- **- splitRegion(byte[] regionName)**
- **- splitRegion(byte[] regionName, byte[] splitPoint)**
- **- stopRegionServer(String hostnamePort)**
- **- unassign(byte[] regionName, boolean force)**

### Snapshots

**Table Store does not support Snapshots related APIs.**

### Replication

**Table Store does not support Replication related APIs.**

#### Coprocessors

**Table Store does not support Coprocessors related APIs.**

#### Distributed procedures

**Table Store does not support Distributed procedures related APIs.**

#### Table Management

**Table Store automatically performs Table related operations, which does not need to be concerned. Therefore, Table Store does not support the following APIs:**

- **• compact(TableName tableName)**
- **• compact(TableName tableName, byte[] columnFamily)**
- **• flush(TableName tableName)**
- **• getCompactionState(TableName tableName)**
- **• majorCompact(TableName tableName)**
- **• majorCompact(TableName tableName, byte[] columnFamily)**
- **• modifyTable(TableName tableName, HTableDescriptor htd)**
- **• split(TableName tableName)**
- **• split(TableName tableName, byte[] splitPoint)**

#### Restrictions

**As Table Store is a cloud service, to guarantee the optimal overall performance, some parameters are restricted and cannot be reconfigured. For more information about the restrictions, see #unique\_118.**

# 8.4 Migrate from HBase to Table Store

**The following information explains how to migrate HBase to Table Store.**

### Dependencies

**Table Store HBase Client v1.2.0 depends on HBase Client v1.2.0 and Table Store Java SDK v4.2.1. The configuration of** pom . xml **is as follows.**

```
 < dependenci es >
         < dependency >
             < groupId > com . aliyun . openservic es </ groupId >
             < artifactId > tablestore - hbase - client </ artifactId >
            \langle version \rangle 1 . 2 . 0 \langle version \rangle </ dependency >
```

```
 </ dependenci es >
```
**If you want to use another HBase Client or Table Store Java SDK version, you must use the exclusion tag. In the following example, HBase Client v1.2.1 and Table Store Java SDK v4.2.0 are used.**

```
 < dependenci es >
         < dependency >
            \leq groupId > com . aliyun . openservic es \leq groupId >
             < artifactId > tablestore - hbase - client </ artifactId >
            \langle version \rangle 1 . 2 . 0 \langle version \rangle < exclusions >
                 < exclusion >
                      < groupId > com . aliyun . openservic es </
groupId >
                      < artifactId > tablestore </ artifactId >
                 </ exclusion >
                 < exclusion >
                      < groupId > org . apache . hbase </ groupId >
                      < artifactId > hbase - client </ artifactId >
                 </ exclusion >
             </ exclusions >
         </ dependency >
         < dependency >
             < groupId > org . apache . hbase </ groupId >
             < artifactId > hbase - client </ artifactId >
            \langle version \rangle 1 . 2 . 1 \langle version \rangle </ dependency >
         < dependency >
 < groupId > com . aliyun . openservic es </ groupId >
 < artifactId > tablestore </ artifactId >
 < classifier > jar - with - dependenci es </ classifier >
\leq version > 4 . 2 . 0 \leq/ version >
         </ dependency >
     </ dependenci es >
```
**Table Store HBase Client v1.2.x is only compatible with HBase Client v1.2.x, because API changes exist in HBase Client v1.2.x and earlier.**

**If you want to use HBase Client version v1.1.x, use Table Store HBase Client version v1 .1.x.**

**If you want to use HBase Client version v0.x.x, see Migrate HBase of an earlier version.**

Configure the file

**To migrate data from HBase Client to Table Store HBase Client, modify the following two items in the configuration file.**

**• HBase Connection type**

**Set Connection to TableStoreConnection.**

< property >

```
 < name > hbase . client . connection . impl </ name >
       < value > com . alicloud . tablestore . hbase . Tablestore
Connection </ value >
    </ property >
```
**• Configuration items of Table Store**

**Table Store is a cloud service and provides strict permission management. Table Store offers strict permission management. To access Table Store, you must configure access information such as the AccessKey.**

**- You need to configure the following four items before accessing Table Store:**

```
 < property >
 \frac{1}{2} name > tablestore . client . endpoint </ name >
   < value ></ value >
  </ property >
  < property >
  < name > tablestore . client . instancena me </ name >
  < value ></ value >
  </ property >
  < property >
  < name > tablestore . client . accesskeyi d </ name >
  < value ></ value >
  </ property >
  < property >
   < name > tablestore . client . accesskeys ecret </ name >
   < value ></ value >
  </ property >
```
**- Optional items you can configure are as follows.**

```
 < property >
  < name > hbase . client . tablestore . family </ name >
  < value > f1 </ value >
  </ property >
  < property >
   < name > hbase . client . tablestore . family .$ tablename </
name >
  < value > f2 </ value >
  </ property >
  < property >
  < name > tablestore . client . max . connection s </ name >
  < value > 300 </ value >
  </ property >
  < property >
  < name > tablestore . client . socket . timeout </ name >
  < value > 15000 </ value >
  </ property >
  < property >
  < name > tablestore . client . connection . timeout </ name >
  < value > 15000 </ value >
  </ property >
  < property >
  < name > tablestore . client . operation . timeout </ name >
  < value > 2147483647 </ value >
  </ property >
  < property >
  < name > tablestore . client . retries </ name >
  < value > 3 </ value >
```
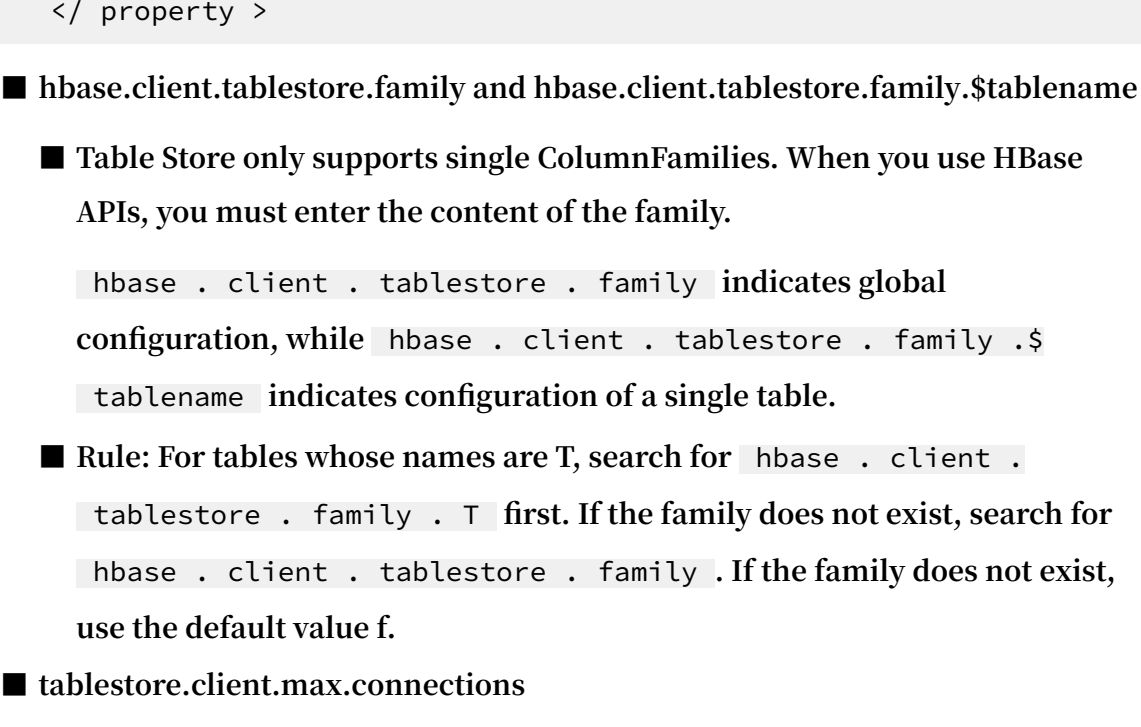

**Maximum connections. The default value is 300.**

**■ tablestore.client.socket.timeout**

**Socket time-out time. The default value is 15 seconds.**

■ **tablestore.client.connection.timeout** 

**Connection time-out time. The default value is 15 seconds.**

■ **tablestore.client.operation.timeout** 

**API time-out time. The default value is Integer.MAX\_VALUE, indicating that the API never times out.**

**■ tablestore.client.retries**

**Number of retries when a request fails. The default value is 3.**

# 8.5 Migrate HBase of an earlier version

**Table Store HBase Client supports APIs of HBase Client 1.0.0 and later versions.**

**Compared with earlier versions, HBase Client 1.0.0 has big changes which are incompatible with HBase Client of earlier versions.**

**If you use an HBase Client from version 0.x.x (that is, an earlier version than 1.0.0), this topic explains how to integrate your HBase Client version with Table Store.**

#### Connection APIs

**HBase 1.0.0 and later versions cancel the HConnection APIs, and instead use the** org

. apache . hadoop . hbase . client . Connection Factory **series to provide the Connection APIs and replace ConnectionManager and HConnectionManager with ConnectionFactory.**

**Creating a Connection API has relatively high cost, however, Connection APIs guarantee thread safety. When using a Connection API, you can generate only one Connection object in the program. Multiple threads can then share this object.**

**You also need to manage the Connection lifecycle, and close it after use.**

**The latest code is as follows:**

```
Connection connection = Connection Factory . createConn ection
( config );
// ...
connection . close ();
```
TableName series

**In HBase version 1.0.0 and earlier, you can use a String-type name when creating a table. For later HBase versions, you can use the** org . apache . hadoop . hbase . TableName **.**

**The latest code is as follows:**

```
String tableName = " MyTable ";
// or byte [] tableName = Bytes . toBytes (" MyTable ");
TableName tableNameO bj = TableName . valueOf ( tableName );
```
Table, BufferedMutator, and RegionLocator APIs

**From HBase Client v1.0.0, the HTable APIs are replaced with the Table, BufferedMu tator, and RegionLocator APIs.**

- **•** org . apache . hadoop . hbase . client . Table **: Used to operate reading, writing, and other requests of a single table.**
- **•** org . apache . hadoop . hbase . client . BufferedMu tator **: Used for asynchronous batch writing. This API corresponds to** setAutoFlu sh ( boolean ) **of the HTableInterface API of the earlier versions.**
- **•** org . apache . hadoop . hbase . client . RegionLoca tor **: Indicates the table partition information.**

**The Table, BufferedMutator, and RegionLocator APIs do not guarantee thread safety. However, they are lightweight and can be used to create an object for each thread.**

#### Admin APIs

**From HBase Client v1.0.0, HBaseAdmin APIs are replaced by** org . apache . hadoop . hbase . client . Admin **. As Table Store is a cloud service, and most operation and maintenance APIs are automatically processed, most Admin APIs are not supported. For more information, see Differences between Table Store and HBase.**

**Use the Connection instance to create an Admin instance:**

Admin  $admin = connection : getAdmin()$ ;

# 8.6 Hello World

**This topic describes how to use Table Store HBase Client to implement a simple Hello World program, and includes the following operations:**

- **• Configure project dependencies.**
- **• Connect Table Store**
- **• Create a table**
- **• Write Data**
- **• Read Data**
- **• Scan data**
- **• Delete a table**

#### Code position

**This sample program uses HBase APIs to access Table Store. The complete sample program is located in the Github [aliyun-tablestore-hbase-client](https://github.com/aliyun/aliyun-tablestore-hbase-client) project. The directory is src/test/java/samples/HelloWorld.java.**

Use HBase APIs

**• Configure project dependencies**

**Configure Maven dependencies as follows.**

```
 < dependenci es >
        < dependency >
           \leq groupId > com . aliyun . openservic es \leq groupId >
            < artifactId > tablestore - hbase - client </ artifactId
>
```

```
\langle version \rangle 1 . 2 . 0 \langle / version \rangle </ dependency >
 </ dependenci es >
```
**For more information about advanced configurations, see Migrate from HBase to Table Store.**

**• Configure the file**

**Add the following configuration items to hbase-site.xml.**

```
< configurat ion >
     < property >
         < name > hbase . client . connection . impl </ name >
         < value > com . alicloud . tablestore . hbase . Tablestore
Connection </ value >
     </ property >
     < property >
         < name > tablestore . client . endpoint </ name >
         < value > endpoint </ value >
     </ property >
     < property >
         < name > tablestore . client . instancena me </ name >
         < value > instance_n ame </ value >
     </ property >
     < property >
         < name > tablestore . client . accesskeyi d </ name >
         < value > access_key _id </ value >
     </ property >
     < property >
         < name > tablestore . client . accesskeys ecret </ name >
         < value > access_key _secret </ value >
     </ property >
     < property >
        \langle name > hbase . client . tablestore . family \langle name >
         < value > f1 </ value >
     </ property >
     < property >
         < name > hbase . client . tablestore . table </ name >
         < value > ots_adapto r </ value >
 </ property >
</ configurat ion >
```
**For more information about advanced configurations, see Migrate from HBase to Table Store.**

**• Connect Table Store**

**Create a TableStoreConnection object to connect Table Store.**

```
 Configurat ion config = HBaseConfi guration . create ();
 // Create a Tablestore Connection<br>Connection connection = Connection
              connection = Connection Factory . createConn
ection ( config );
  // Admin is used for creation , management , and
deletion
```
Admin admin = connection . getAdmin ();

**• Create a table**

**Create a table using the specified table name. Use the default table name for MaxVersions and TimeToLive.**

// Create an HTableDesc riptor, which contains only<br>one ColumnFami ly ColumnFami ly HTableDesc riptor descriptor = new HTableDesc riptor ( TableName . valueOf (TABLE NAME )); // Create a ColumnFami ly . Use the default ColumnFami ly name for Max Versions and TimeToLive . ColumnFami ly name for Max 1 and for TimeToLive is Integer . INF\_MAX descriptor . addFamily ( new HColumnDes criptor ( COLUMN\_FAM ILY\_NAME )); // Use the createTabl e API of the Admin to create a table System . out . println (" Create table " + descriptor . getNameAsS tring ()); admin . createTabl e ( descriptor );

**• Write Data**

**Write a row of data to Table Store.**

```
// Create a Tablestore Table for reading, writing,<br>pdating, deletion, and other operations on a single
updating , deletion , and other
  table<br>Table
        table = connection . getTable ( TableName . valueOf (
TABLE_NAME ));
  // Create a Put object with the primary key
row_1
  System . out . println (" Write one row to the table
");
        Put put = new Put (ROWKEY );
 // Add a column . Table Store supports only single
ColumnFami lies . The ColumnFami ly name is configured
in hbase - site . xml . If the ColumnFami ly name is
not configured , the default name is " f ". In this
case , the value of COLUMN_FAM ILY_NAME may be null
when data is written .
 put . addColumn ( COLUMN_FAM ILY_NAME , COLUMN_NAM E ,
COLUMN_VAL UE );
 // Run put for Table , and use HBase APIs to
write the row of data to Table Store
        table . put ( put );
```
#### **• Read Data**

**Read data of the specified row.**

 // Create a Get object to read the row whose primary key is ROW\_KEY .

```
 Result getResult = table . get ( new Get ( ROW_KEY ));
  Result result = table . get ( get); // Print the results
 String value = Bytes . toString ( getResult . getValue (
COLUMN_FAM ILY_NAME , COLUMN_NAM E ));
 System . out . println (" Get one row by row key ");
 System . out . printf ("\ t % s = % s \ n ", Bytes . toString (
ROW_KEY ), value );
```
**• Scan data**

**Read data in the specified range.**

```
Scan data of all rows in the table
 System . out . println (" Scan for all rows :");
Scan scan = new Scan ();
 ResultScan ner scanner = table . getScanner ( scan );
 // Print the results cyclically
 for ( Result row : scanner ) {
 byte [] valueBytes = row . getValue ( COLUMN_FAM ILY_NAME ,
COLUMN_NAM E );
 System . out . println (') t ' + Bytes . toString ( valueBytes
));
 }
```
**• Delete a table**

**Use Admin APIs to delete a table.**

```
 print (" Delete the table ");
 admin . disableTab le ( table . getName ());
admin . deleteTabl e ( table . getName ();
```
#### Complete code

```
package samples ;
 import org . apache . hadoop . conf . Configurat ion ;<br>import org . apache . hadoop . hbase . HBaseConfi gura
 import org . apache . hadoop . hbase . HBaseConfi guration ;<br>import org . apache . hadoop . hbase . HColumnDes criptor ;
 import org . apache . hadoop . hbase . HColumnDes criptor ;<br>import org . apache . hadoop . hbase . HTableDesc riptor ;
 import org . apache . hadoop . hbase . HTableDesc riptor ;<br>import org . apache . hadoop . hbase . TableName ;
 import org. apache. hadoop. hbase. TableName;<br>import org. apache. hadoop. hbase. client.*;
 import org. apache. hadoop. hbase. client .*;<br>import org. apache. hadoop. hbase. util. Byt
            org . apache . hadoop . hbase . util . Bytes ;
import java.io. IOExceptio n;
public class HelloWorld {
      private static final byte \lceil \rceil TABLE_NAME = Bytes .
 toBytes (" HelloTable store ");
                               final byte [] ROW KEY = Bytes . toBytes
 (" row_1 ");
 private static final byte [] COLUMN_FAM ILY_NAME = 
 Bytes . toBytes (" f ");
 private static final byte [] COLUMN_NAM E = Bytes .
 toBytes (" col_1 ");
```

```
 private static final byte [] COLUMN_VAL UE = Bytes .
toBytes (" col_value ");
     public static void main ( String [] args ) {
         helloWorld ();
    }
     private static void helloWorld () {
         try {
             Configurat ion config = HBaseConfi guration .
create ();
Connection connection = Connection Factory .<br>createConn ection ( config ):
createConn ection ( config );
 Admin admin = connection . getAdmin ();
 HTableDesc riptor descriptor = new HTableDesc
riptor ( TableName . valueOf ( TABLE_NAME ));
 descriptor . addFamily ( new HColumnDes criptor (
COLUMN_FAM ILY_NAME ));
             System . out . println (" Create table " + descriptor
 . getNameAsS tring ());
             admin . createTabl e ( descriptor );
             Table table = connection . getTable ( TableName .
valueOf ( TABLE_NAME ));
             System . out . println (" Write one row to the
table ");
            Put put = new Put (ROW_KEY );
             put . addColumn ( COLUMN_FAM ILY_NAME , COLUMN_NAM E
 , COLUMN_VAL UE );
             table . put ( put );
             Result getResult = table . get ( new Get ( ROW_KEY
));
             String value = Bytes . toString ( getResult .
getValue ( COLUMN_FAM ILY_NAME ,  COLUMN_NAM E ));
             System . out . println (" Get a one row by row
  key ");
            System . out . printf ("\ t % s = % s \ n ", Bytes .
toString ( ROW_KEY ), value );
            Scan scan = new Scan ();
             System . out . println (" Scan for all rows :");
             ResultScan ner scanner = table . getScanner ( scan
);
             for ( Result row : scanner ) {
byte [] valueBytes = row . getValue ( COLUMN_FAM ILY NAME , COLUMN NAM E );
            COLUMN NAM E );
               System . out . println (' \ t ' + Bytes . toString (valueBytes ));
 }
             System . out . println (" Delete the table ");
            admin . disableTab le ( table . getName ());
             admin . deleteTabl e ( table . getName ());
             table . close ();
             admin . close ();
             connection . close ();
        } catch ( IOExceptio n e ) {
```

```
 System . err . println (" Exception while running
 HelloTable store : " + e . toString ());
 System . exit ( 1 );
 }
 }
}
```